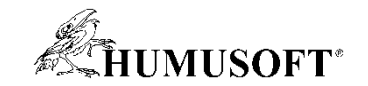

#### **10.09.2020 Brno**

## **TCC 2020**

# **Novinky v prostredí MATLAB v roku 2020**

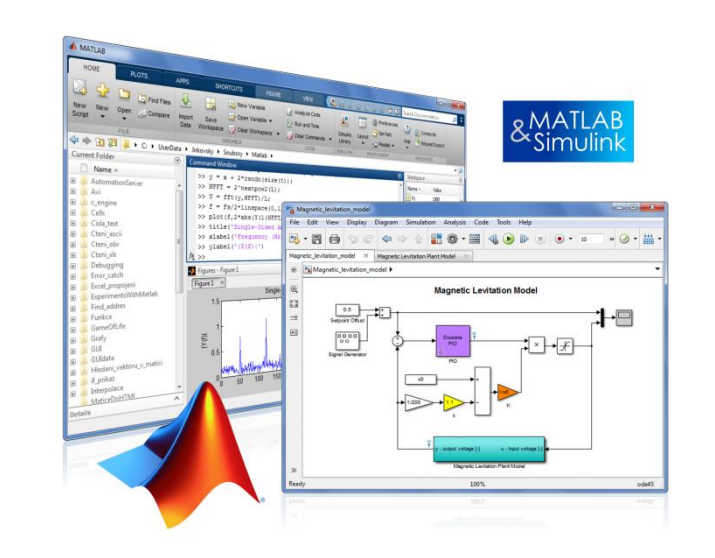

**Michal Blaho blaho@humusoft.cz**

*[www.humusoft.cz](http://www.humusoft.cz/) info@humusoft.cz*

*[www.mathworks.com](http://www.mathworks.com/)*

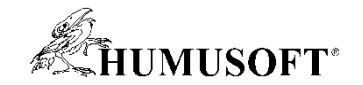

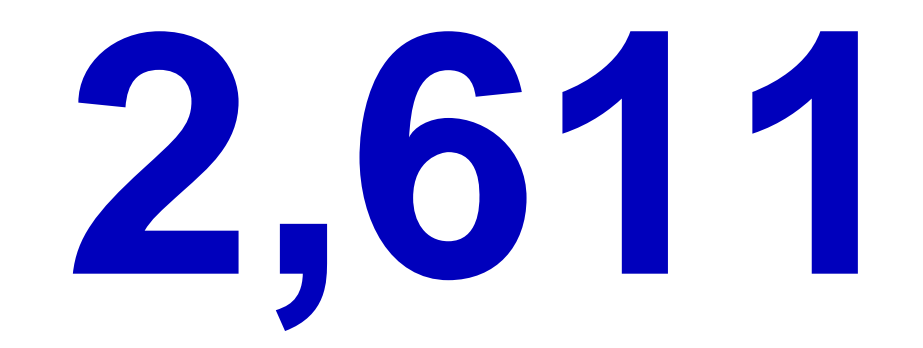

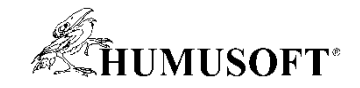

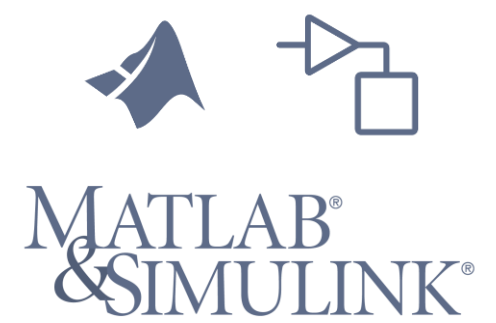

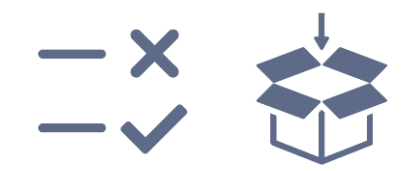

**Testovanie a verifikácia Zdieľanie a nasadenie**

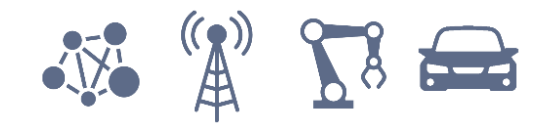

**Detailné riešenia**

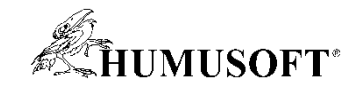

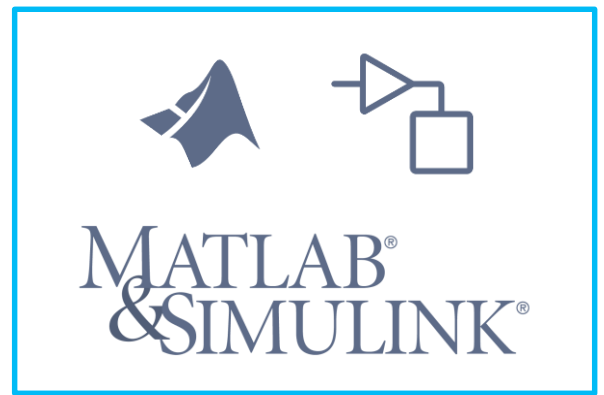

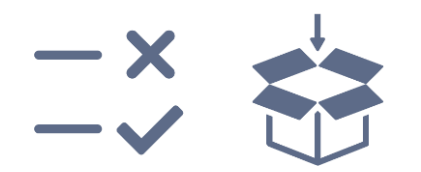

**Testovanie a verifikácia Zdieľanie a nasadenie**

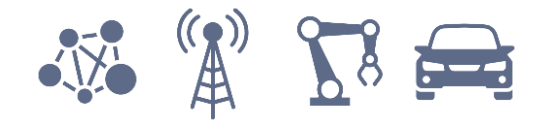

**Detailné riešenia**

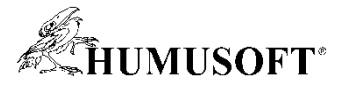

## **Tvorba dokumentov na zdieľanie, prezentácie a učenie**

**Nápoveda počas programovania**

**Prezeranie výstupov popri kóde**

**Pridávanie textu vzorcov, obrázkov, odkazov**

**Kód + Výstupy + Formátovaný text = Interaktívny dokument**

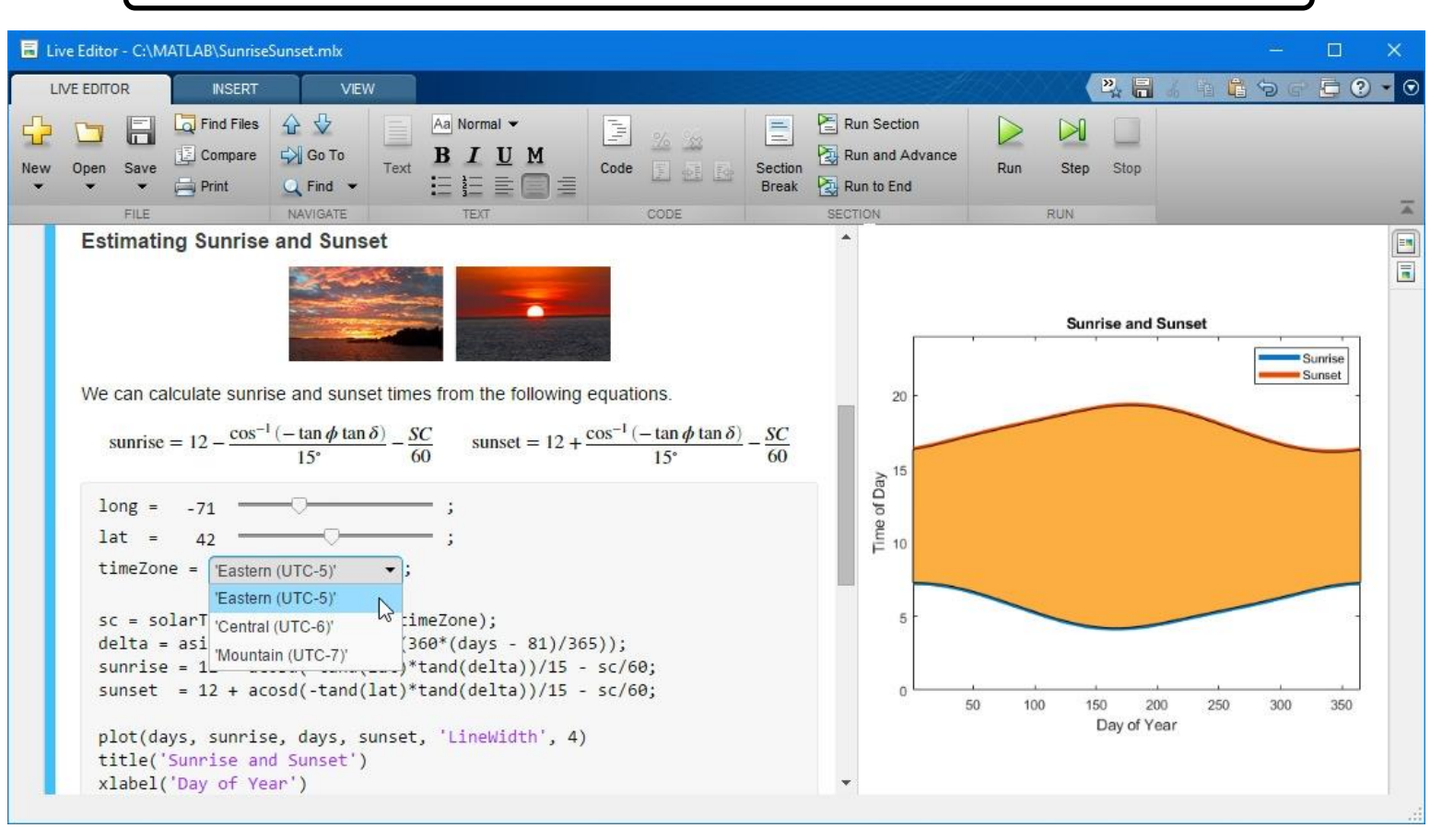

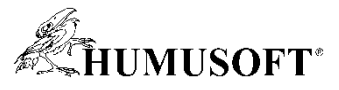

#### **Tvorba dokumentov na zdieľanie, prezentácie a učenie**

#### **Pridanie ovládacích prvkov na zmenu premenných**

- **Numeric sliders**
- **Drop-down lists**
- **Edit fields**

#### **Skrytie kódu na tvorbu jednoduchých aplikácií a panelov**

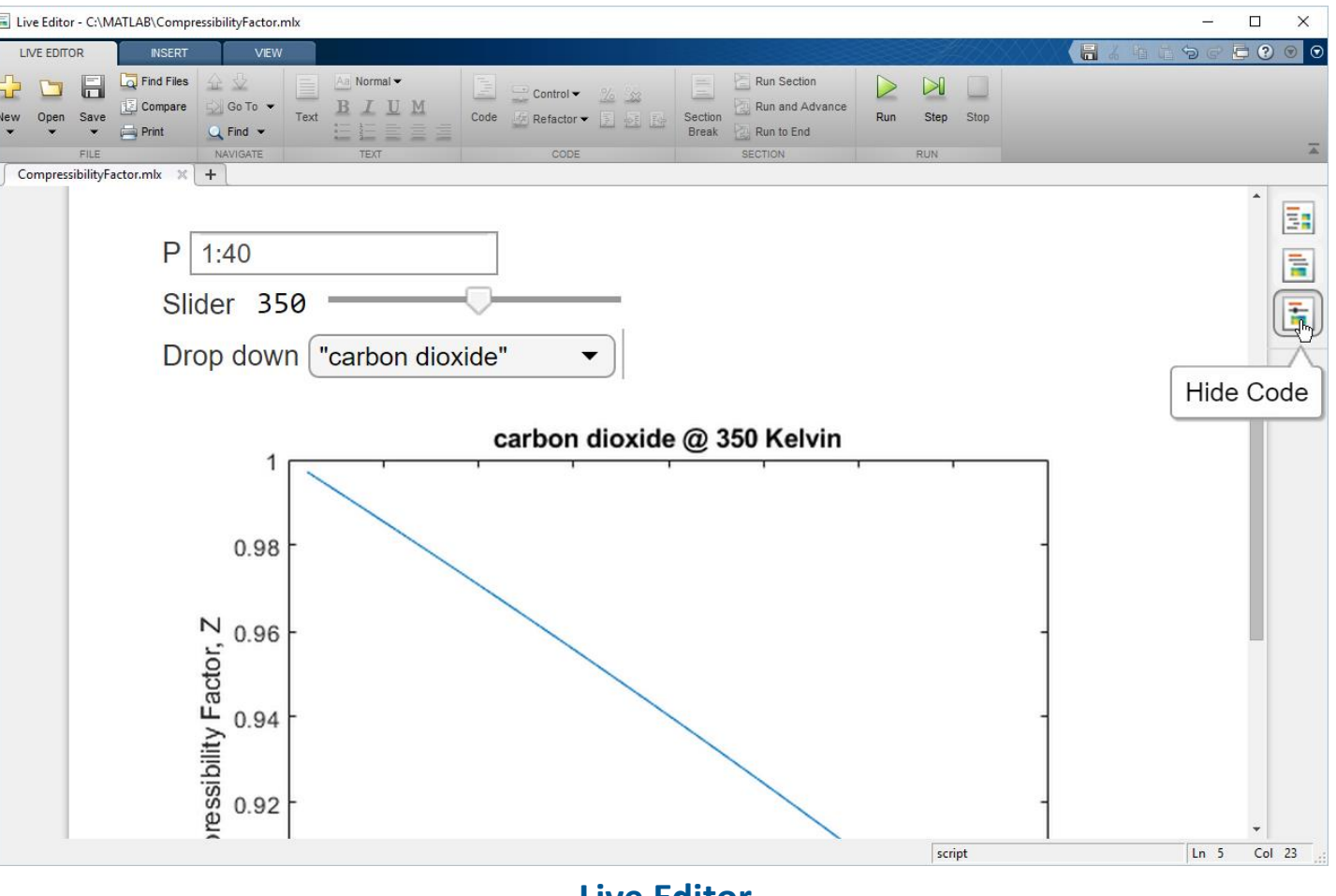

•**Live Editor**

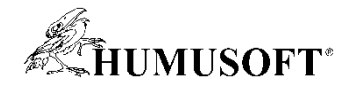

#### **Interaktívne kroky**

**Live Tasks na vyskúšanie parametrov a možností**

**Automatické generovanie MATLAB kódu pre hotovú úlohu (Live task)**

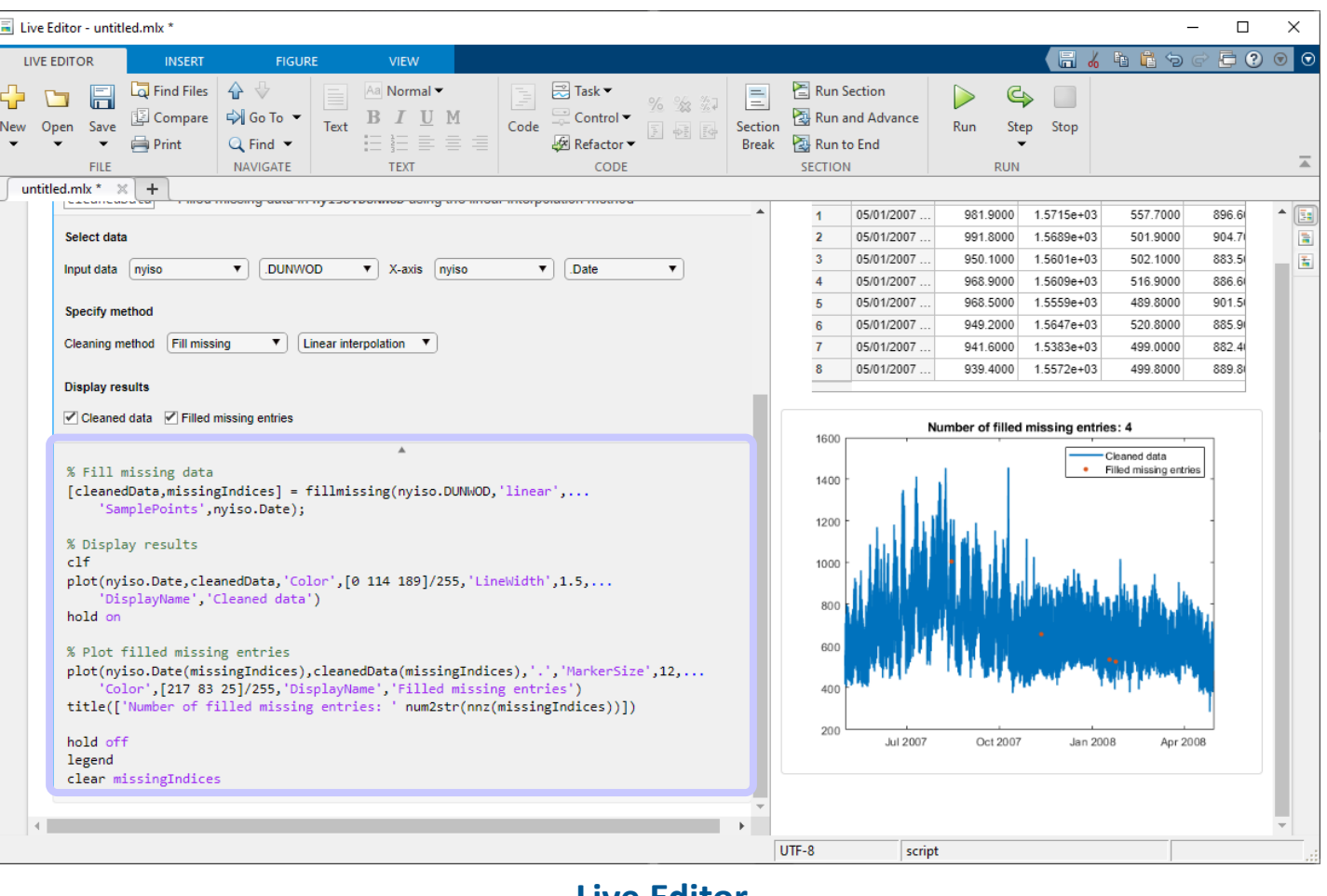

•**Live Editor**

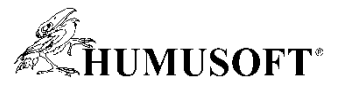

## **Návrh rozhodovacej logiky na vyššej úrovni abstrakcie**

**Grafická tvorba, ladenie a spustenie stavových automatov**

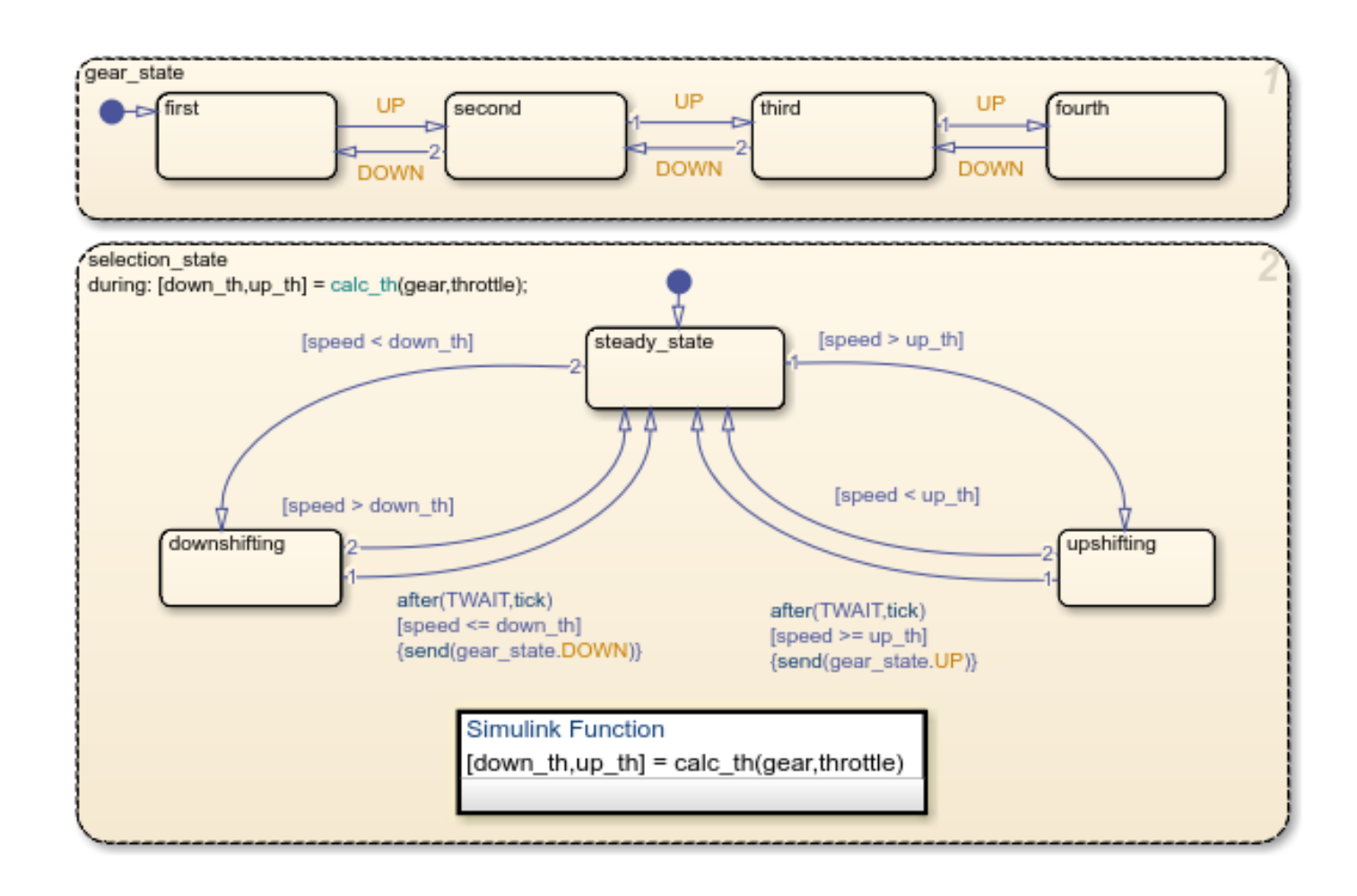

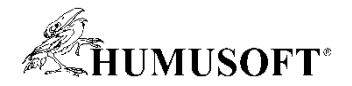

## **Návrh rozhodovacej logiky v MATLABe**

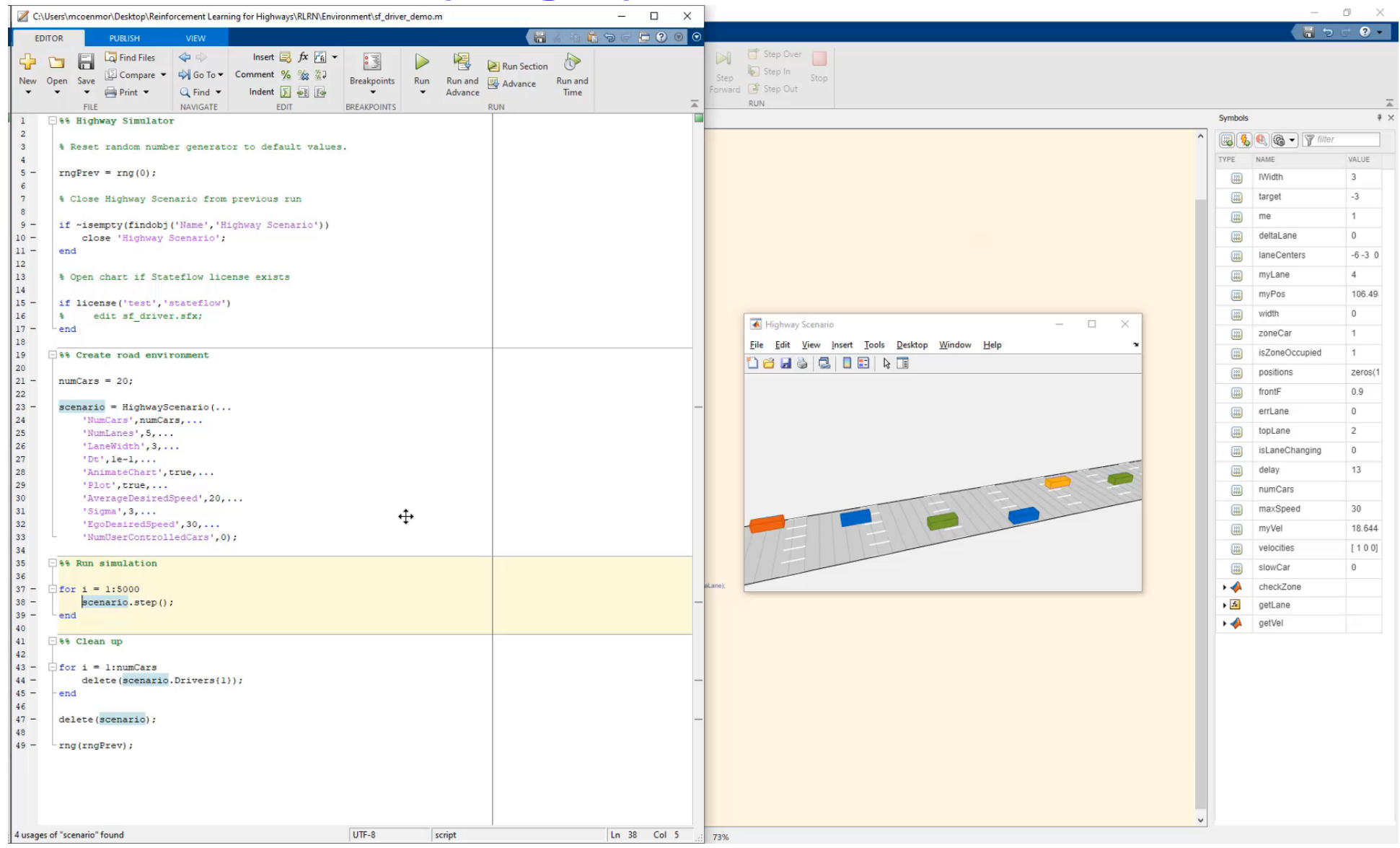

**MATLAB Stateflow**

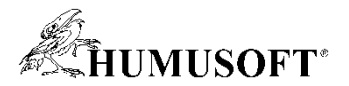

## **Inžinieri modelujú systémy na rôznych úrovniach**

#### **Používateľské rozhrania**

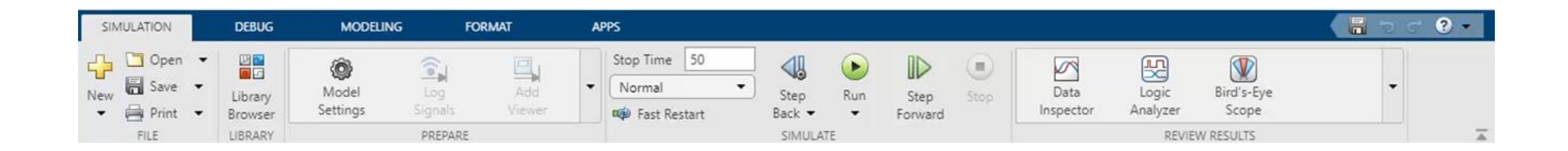

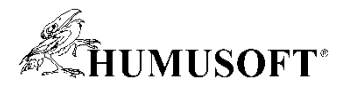

## **Inžinieri modelujú systémy na rôznych úrovniach**

#### **Používateľské rozhrania**

#### **Knižnice**

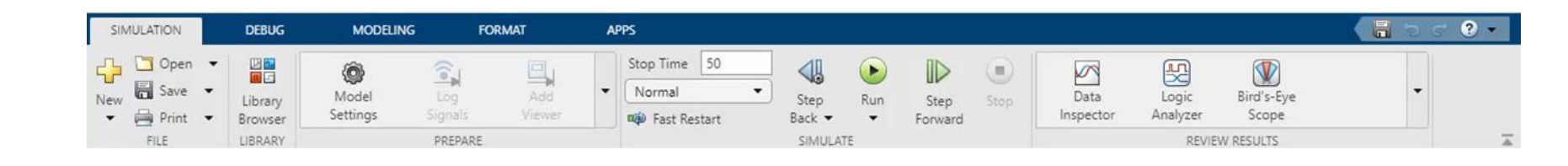

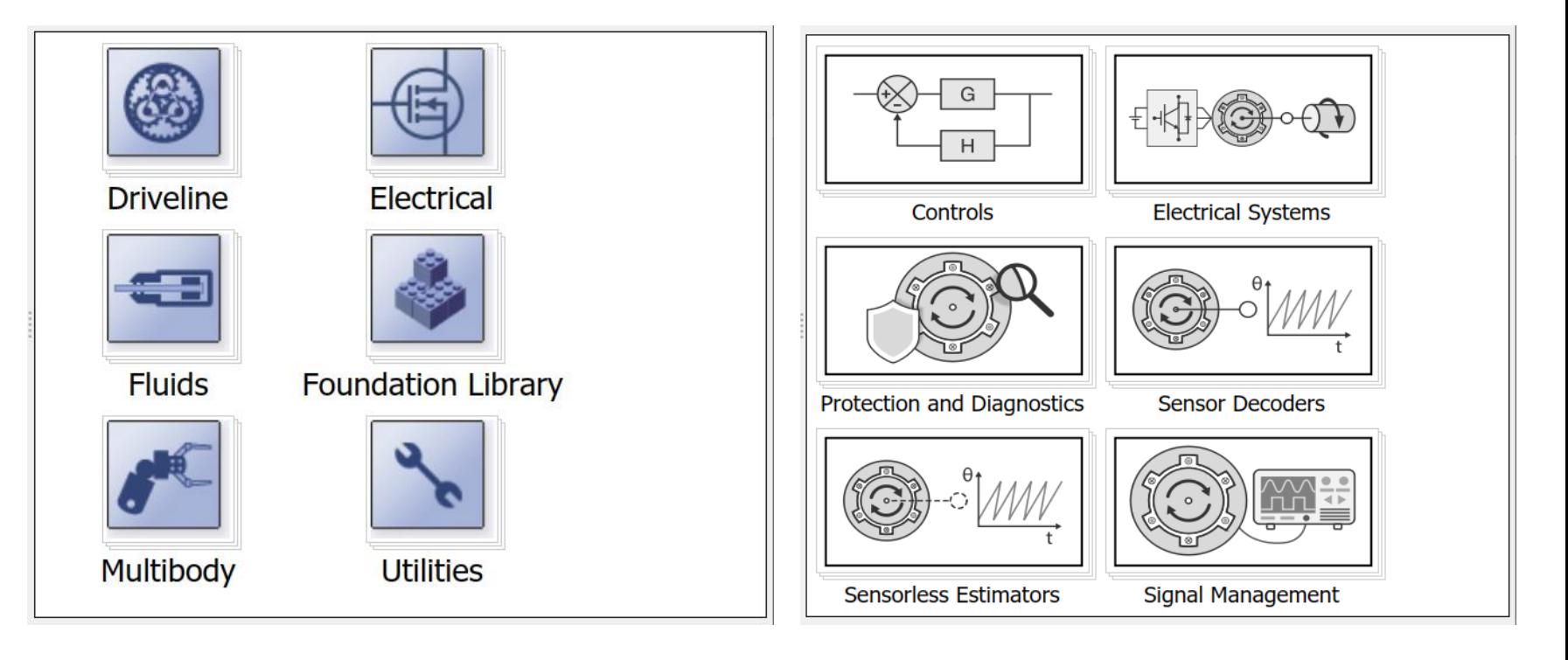

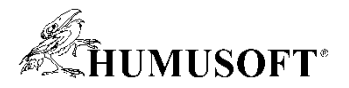

## **Inžinieri modelujú systémy na rôznych úrovniach**

Component1

D InBus OutBus I

 $\triangleright$  InBus

Component3

> InBus OutBus > CutBus1

OutBus1<sup>1</sup>

**Používateľské rozhrania**

**Knižnice**

**Tvorba systémov**

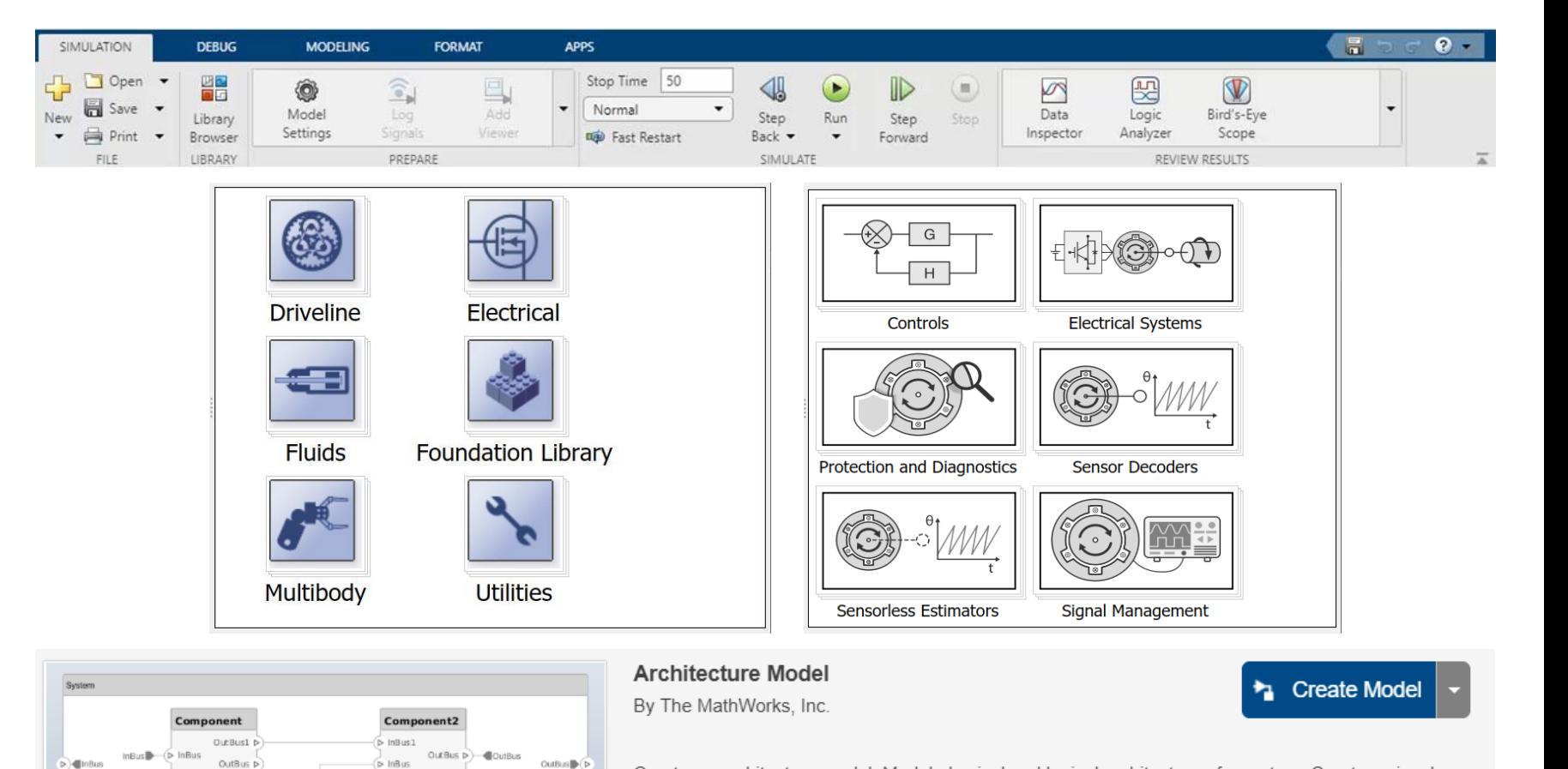

Create an architecture model. Model physical and logical architecture of a system. Create a visual representation with components, ports, and connectors. Specify information exchange between components with interfaces

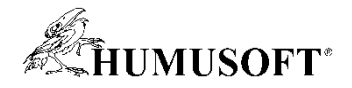

## **Prístup k možnostiam Simulinku podľa potreby**

#### **Používateľské rozhrania**

#### **Knižnice**

#### **Tvorba systémov**

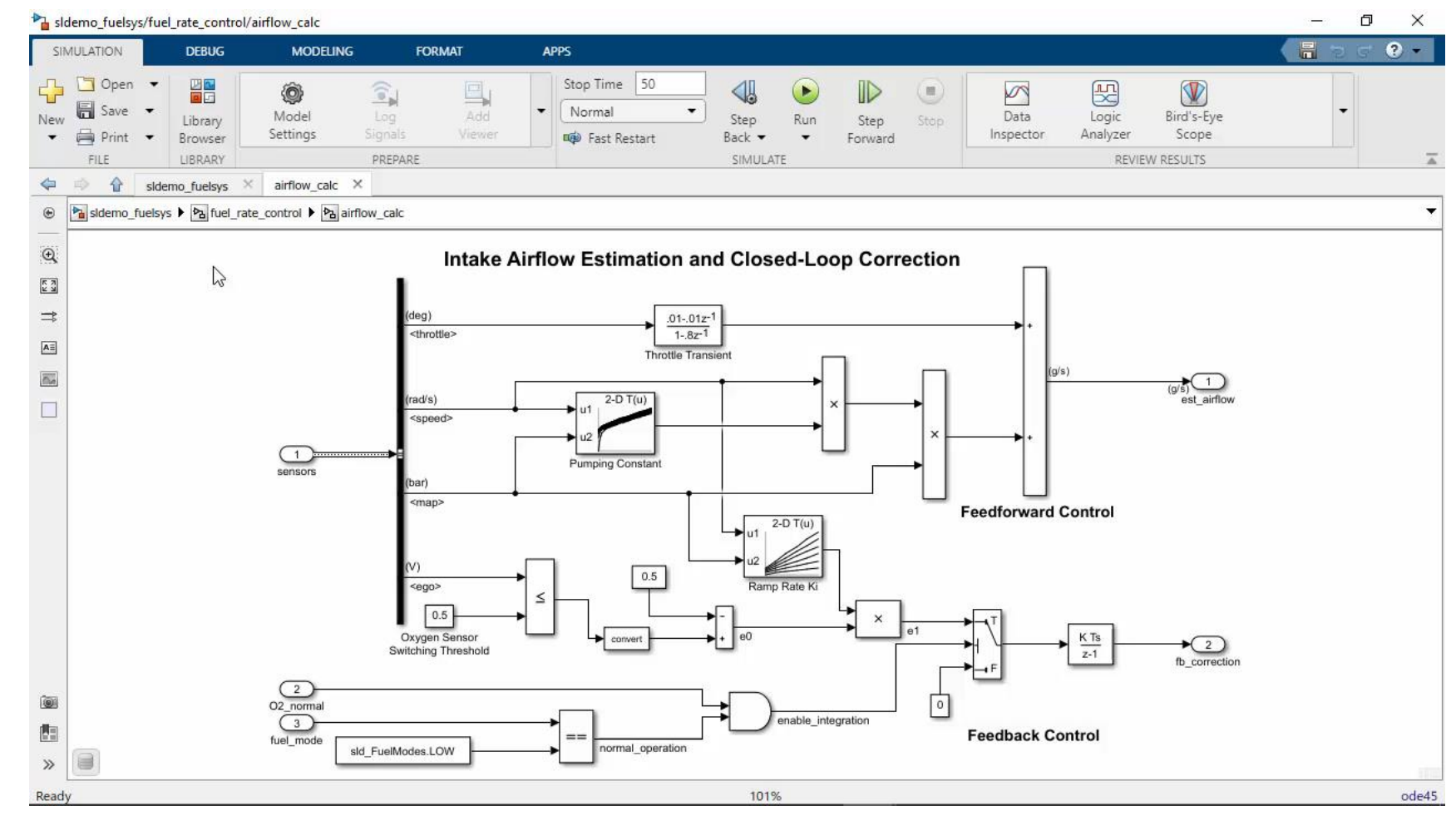

•**Simulink Toolstrip**

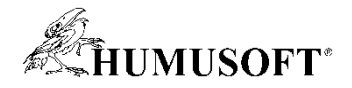

## **Prístup k možnostiam Simulinku podľa potreby**

**Používateľské rozhrania**

**Knižnice**

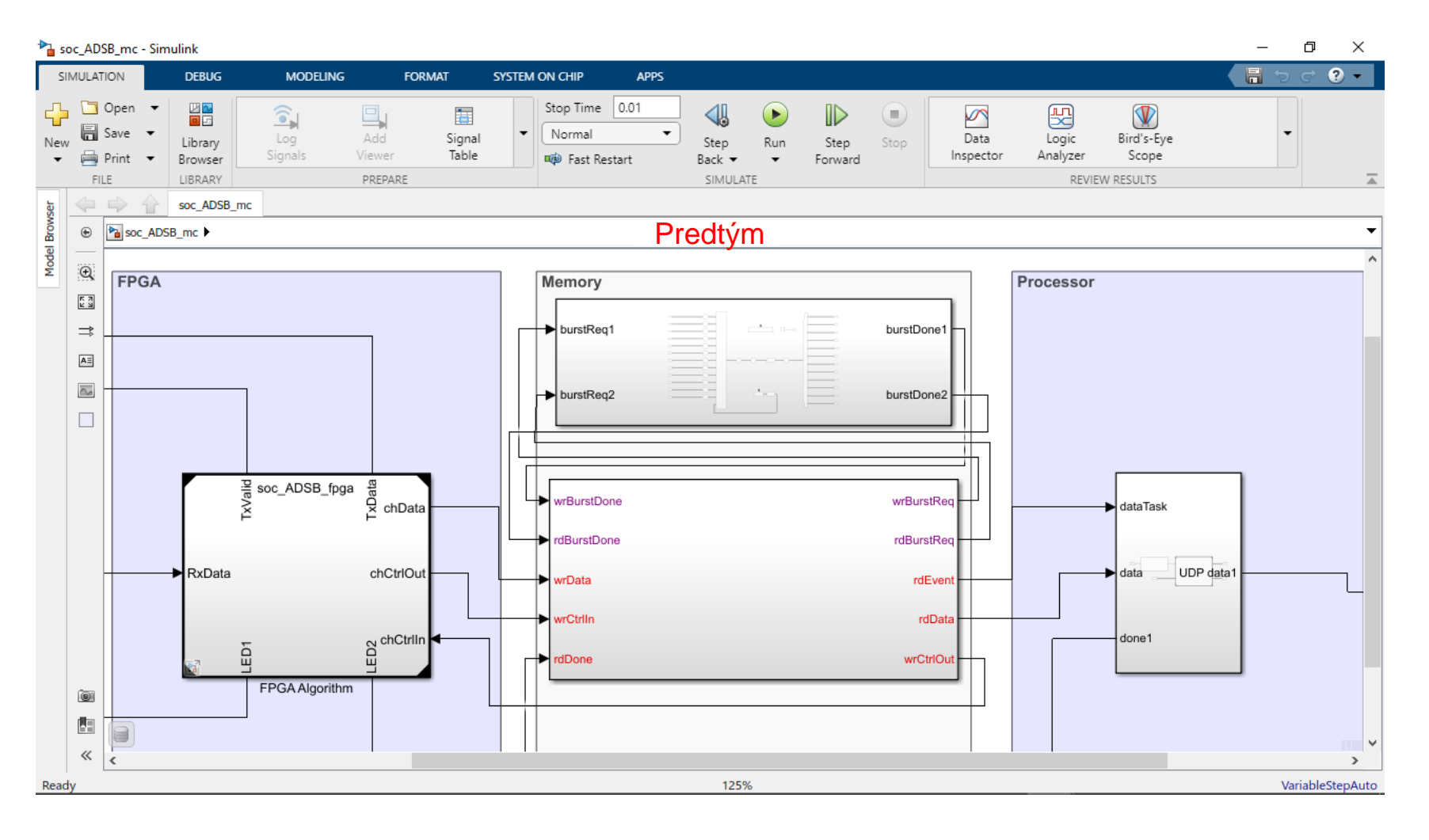

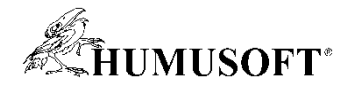

## **Prístup k možnostiam Simulinku podľa potreby**

**Používateľské rozhrania**

**Knižnice**

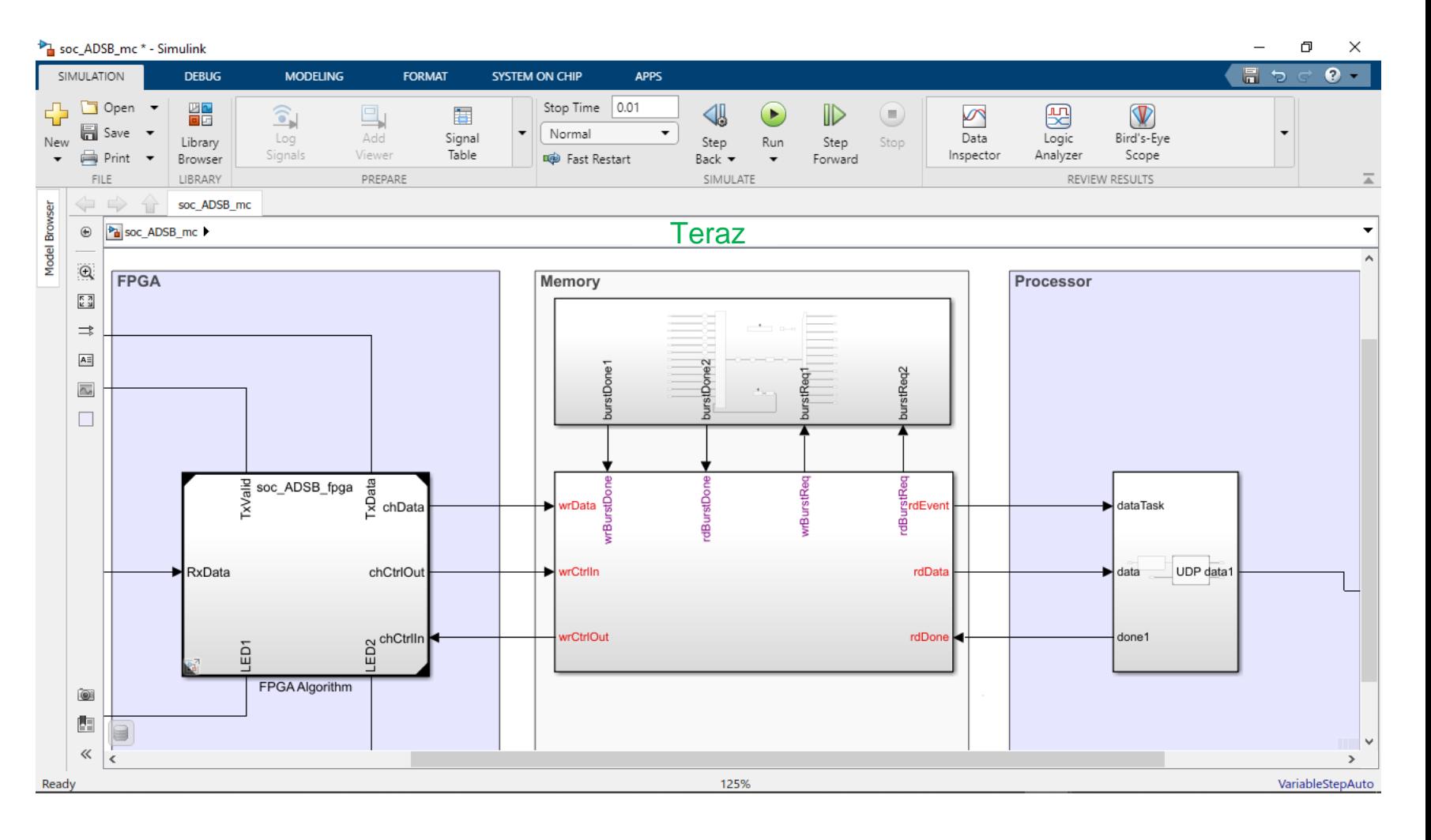

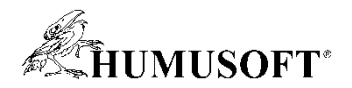

#### **Modelovanie deformácií a kontaktov**

**Používateľské rozhrania**

**Knižnice – Fyzikálne modelovanie**

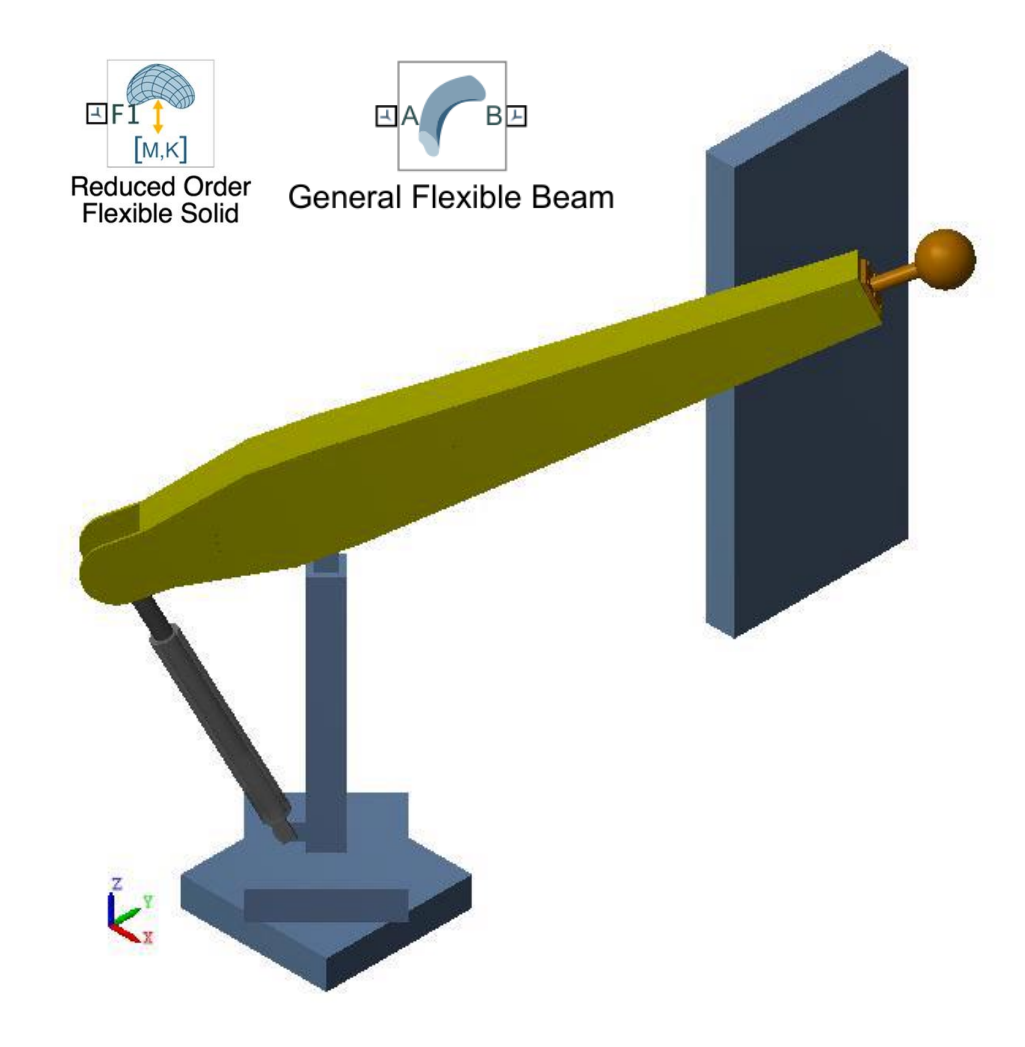

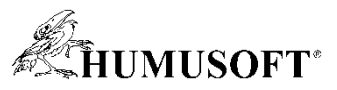

## **Modelovanie aplikácií energie a prepravy tekutín**

#### **Používateľské rozhrania**

#### **Knižnice – Fyzikálne modelovanie**

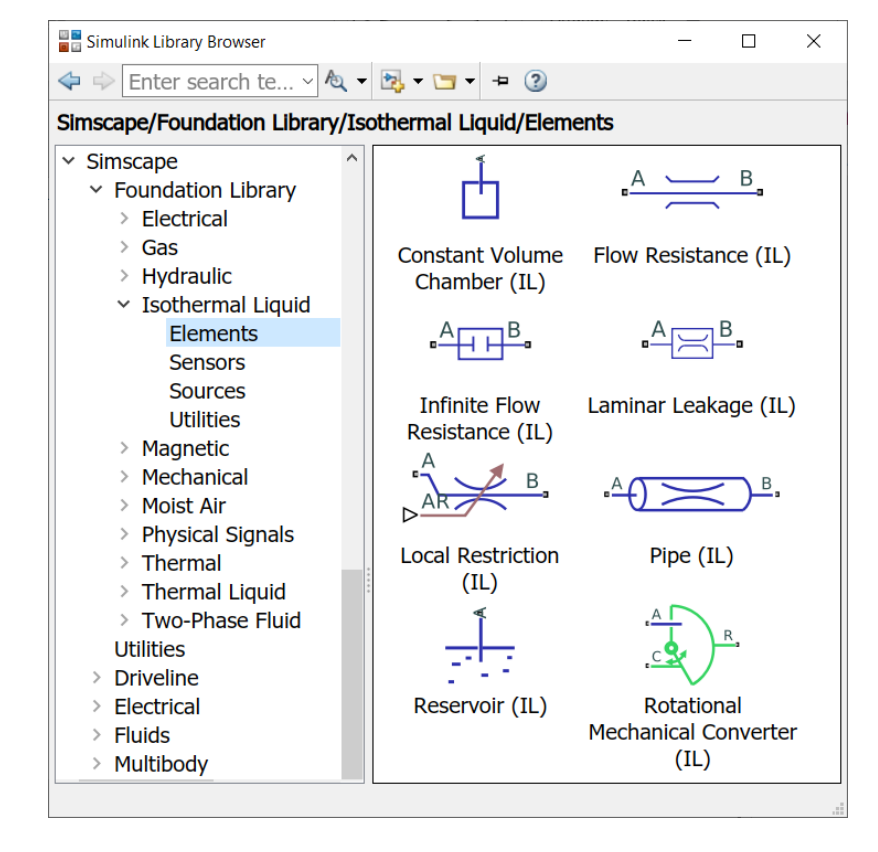

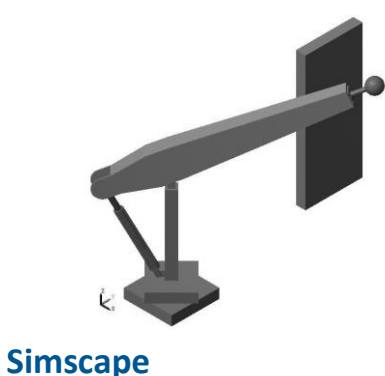

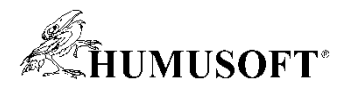

### **Modelovanie aplikácií energie a prepravy tekutín**

**Používateľské rozhrania**

**Knižnice – Fyzikálne modelovanie**

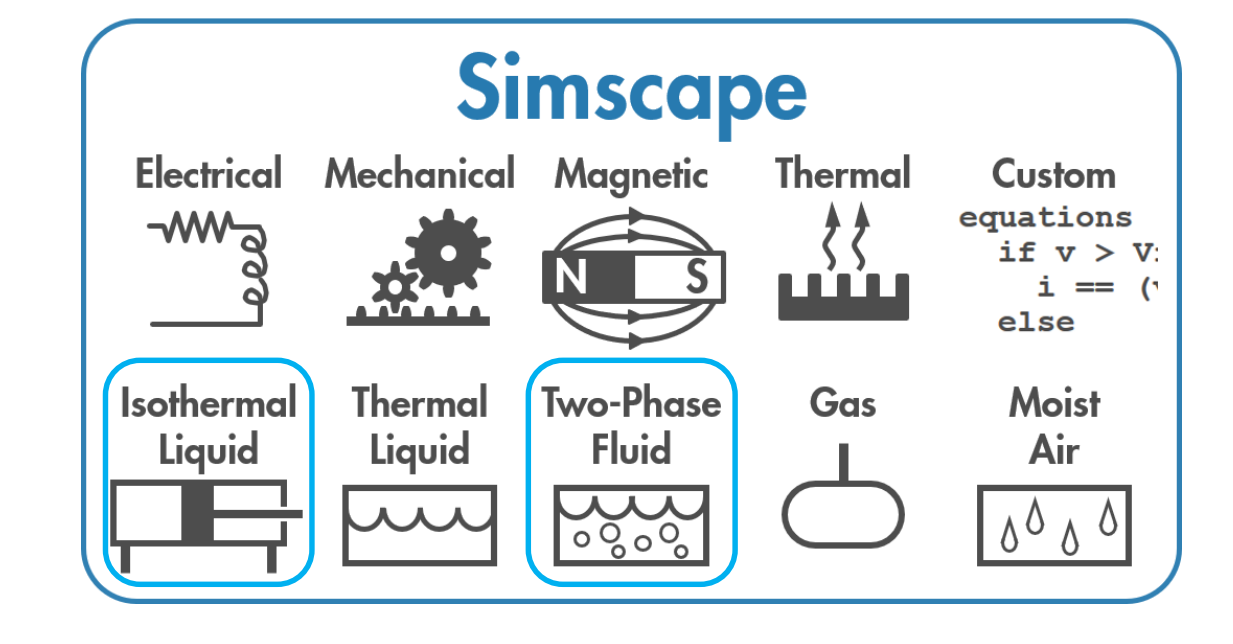

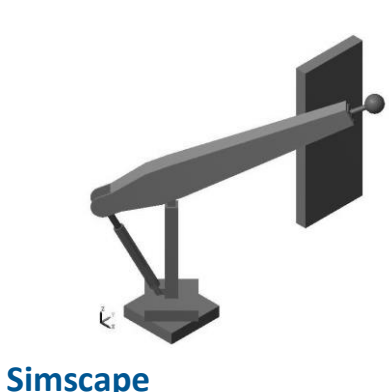

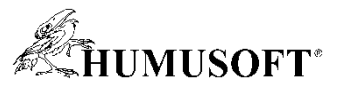

### **Generovanie softvéru pre riadenie motorov na pár klikov**

**Používateľské rozhrania**

**Knižnice – Riadenie motorov**

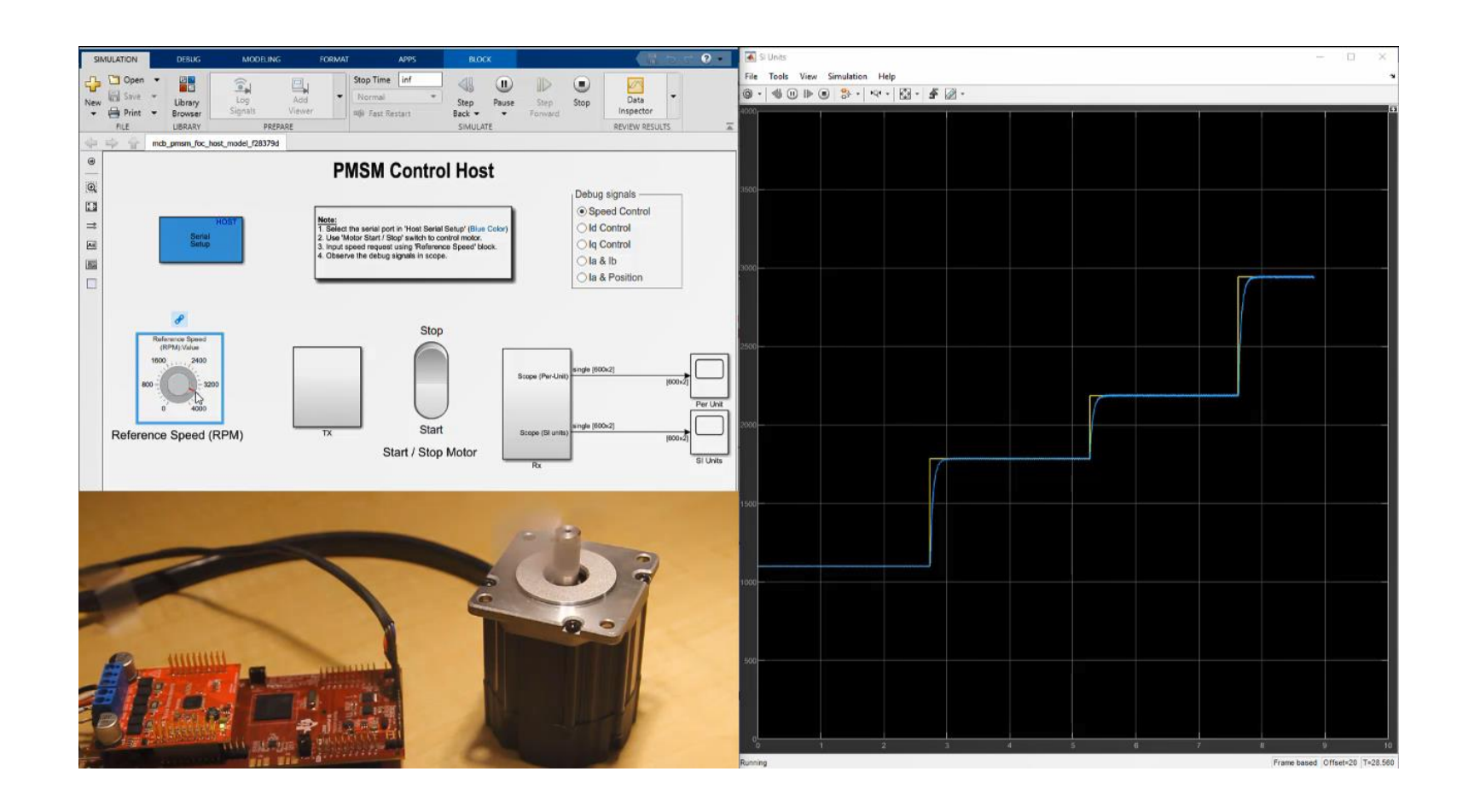

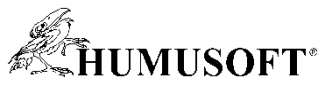

## **Návrh a analýza systémov a softvérových architektúr**

**Používateľské rozhrania**

**Knižnice – Riadenie motorov**

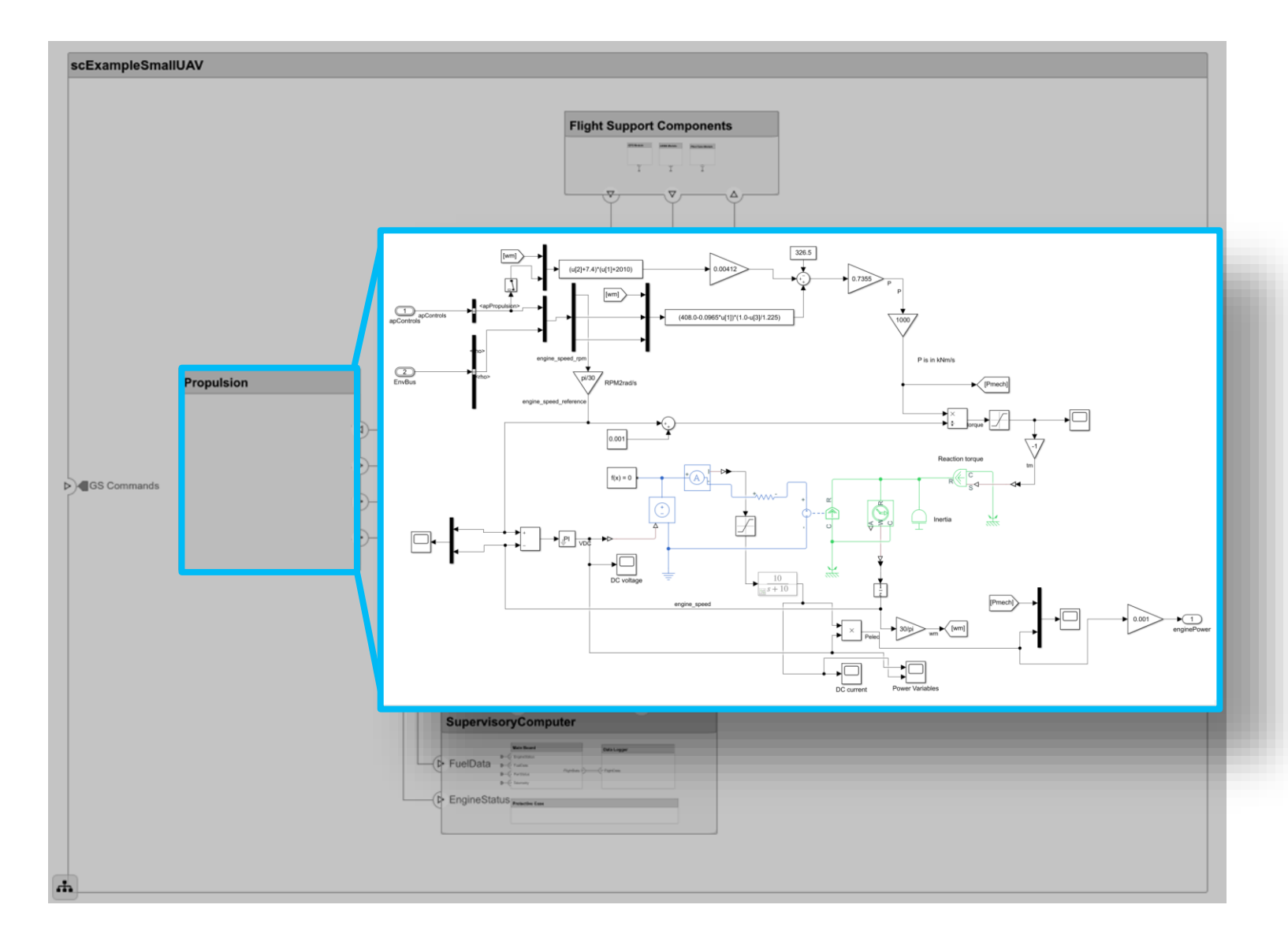

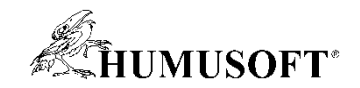

## **Správa komplexných systémov**

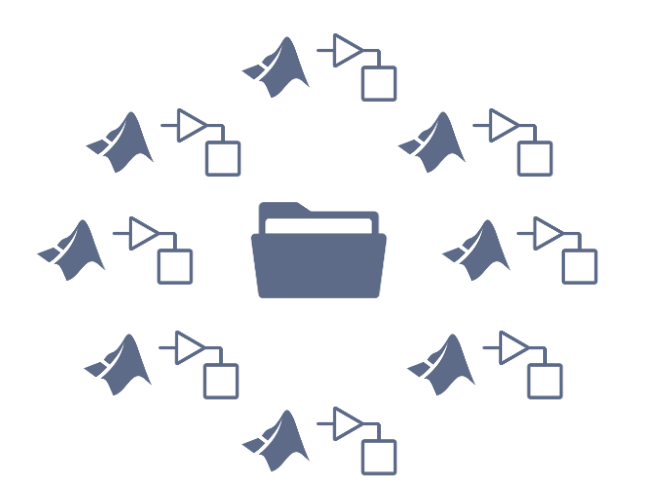

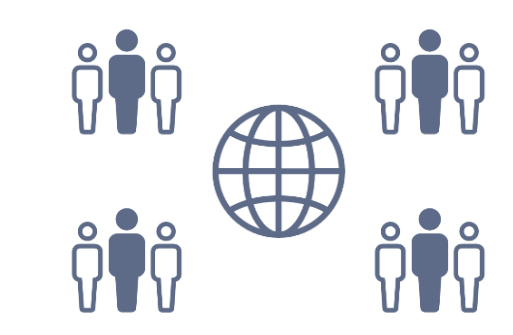

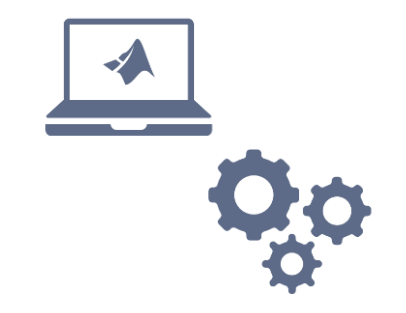

**Viacero súborov**

**Tímová spolupráca**

**Nastavenie prostredia**

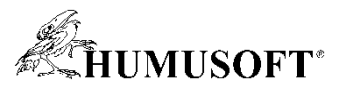

## **Správa komplexných systémov s projektami**

**Projekty v MATLABe and Simulinku pomáhajú organizovať, spravovať a zdieľať kód a modely**

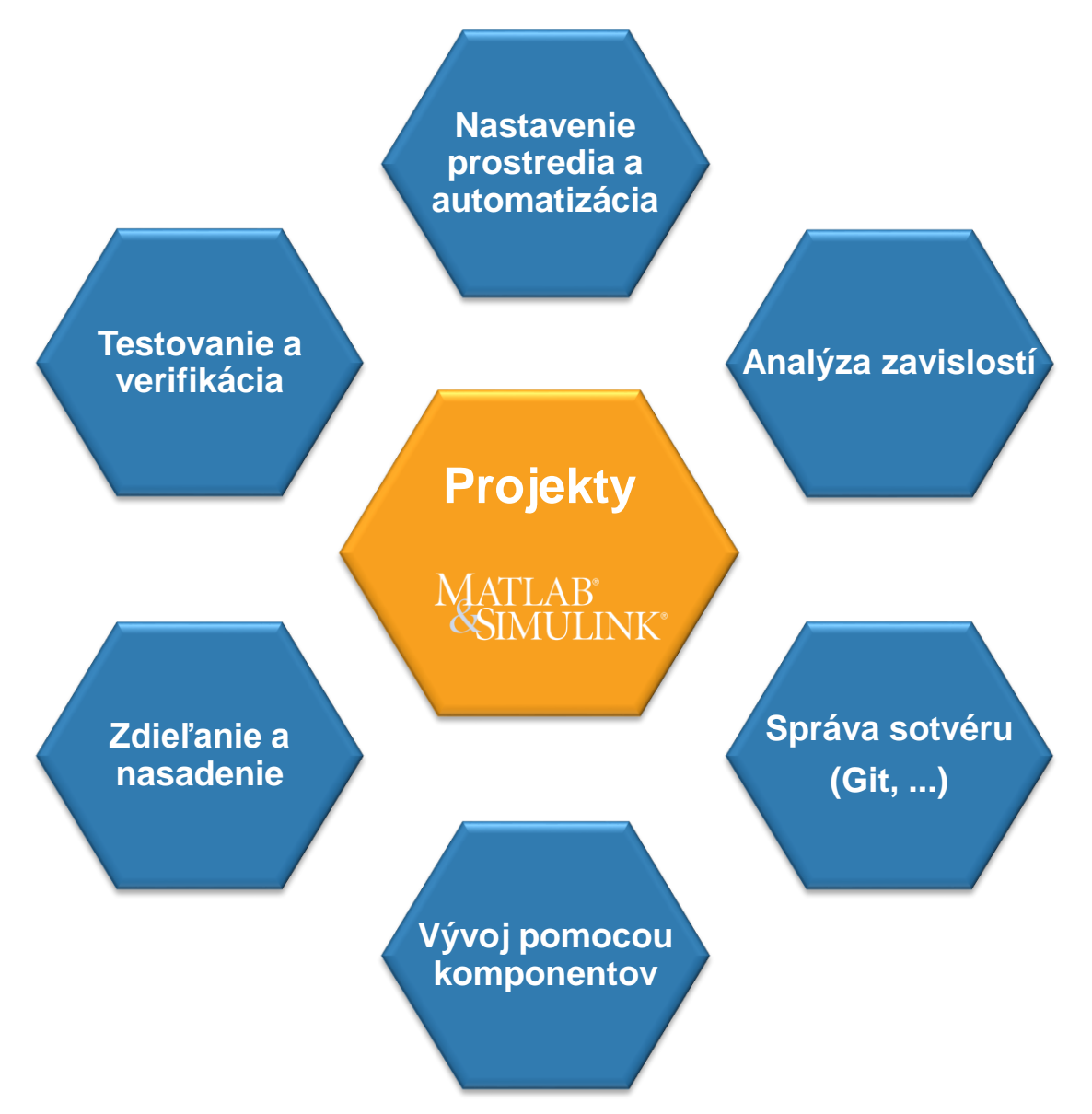

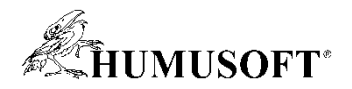

**Prezeranie a vizualizácia štruktúry projektu**

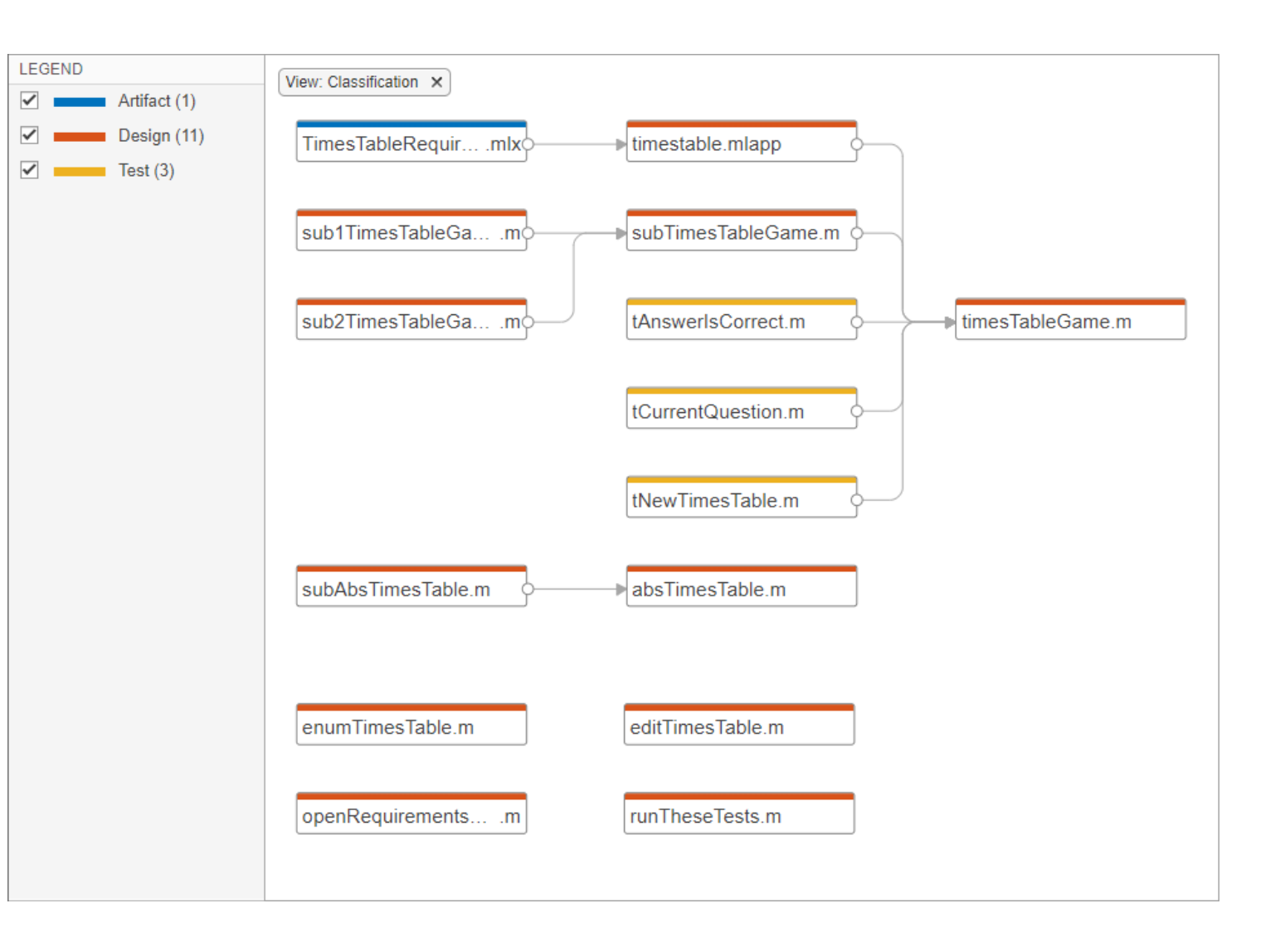

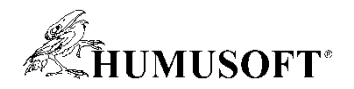

**Prezeranie a vizualizácia štruktúry projektu**

**Vplyv zmeny na ostatné súbory**

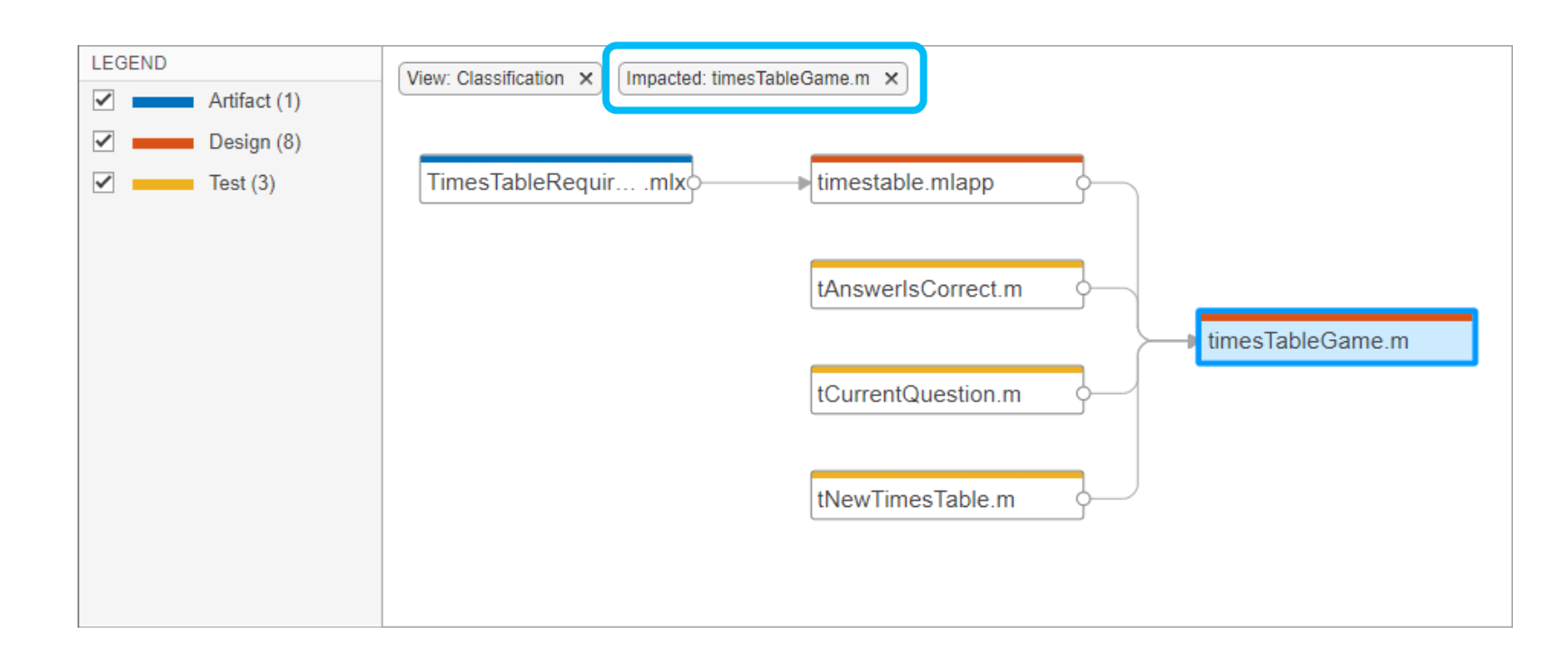

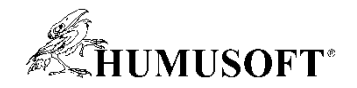

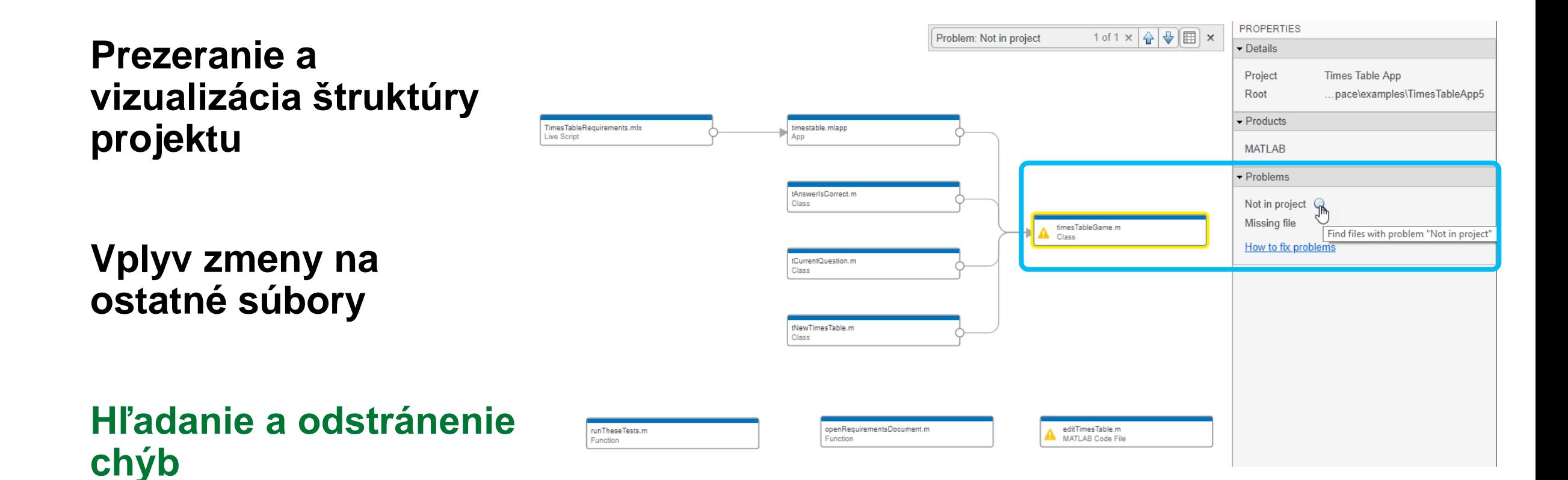

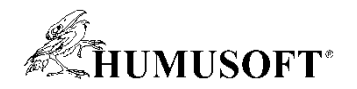

**Prezeranie a vizualizácia štruktúry projektu**

**Vplyv zmeny na ostatné súbory**

**Hľadanie a odstránenie chýb**

**Potrebné produkty**

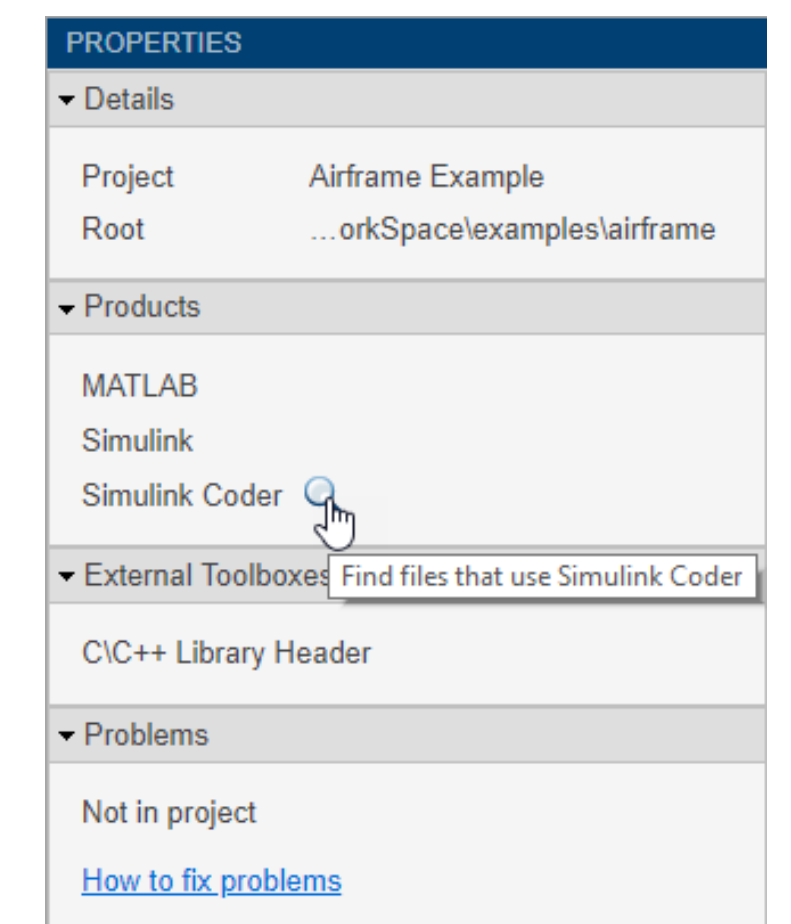

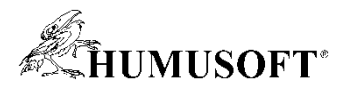

## **Správa softvéru (Git, Subversion) s projektami**

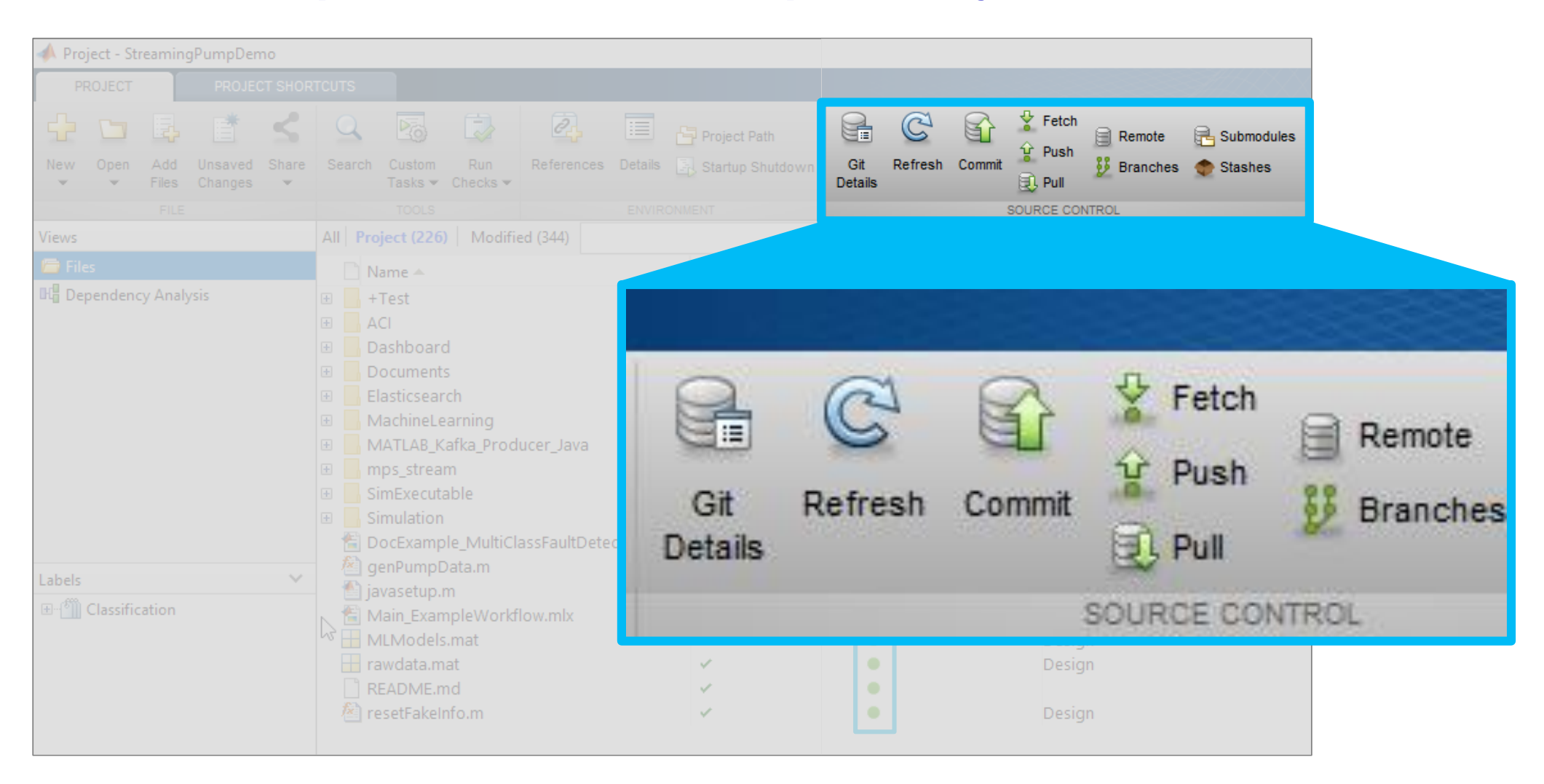

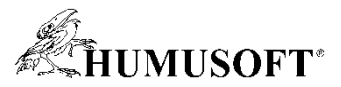

## **Prístup k iným jazykom a systémom priamo z MATLABu**

**Python**

**C/C++**

**Java**

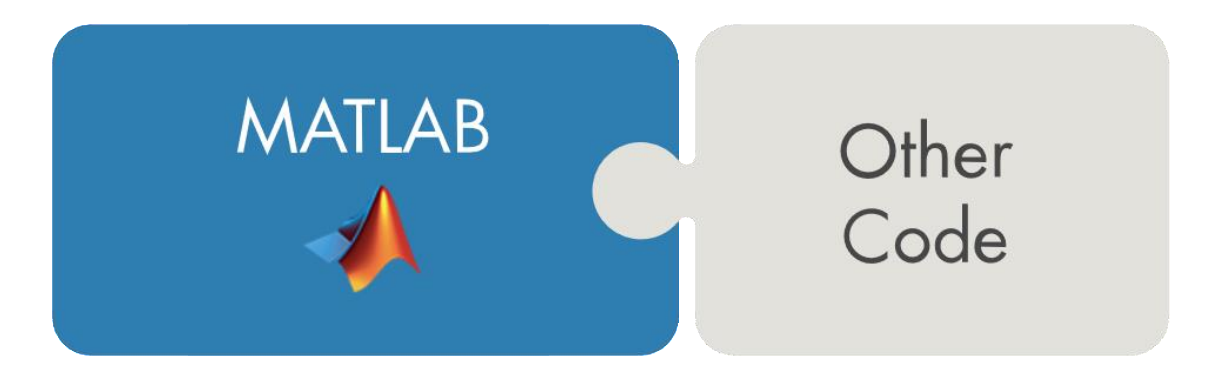

**Fortran**

**COM komponenty, ActiveX controls**

**RESTful, HTTP, WSDL web services**

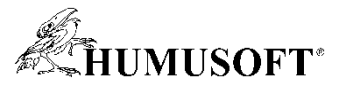

## **Prístup k iným jazykom a systémom priamo z MATLABu**

#### **Out-of-process funkcie Pythonu**

pyenv("ExecutionMode","OutOfProcess")

 $w$ rapped = py.textwrap.wrap $(T);$ 

#### **C++ knižnice priamo z MATLABu**

 $retVal = clib.libname.funchame (arg1, arg2, ...)$ 

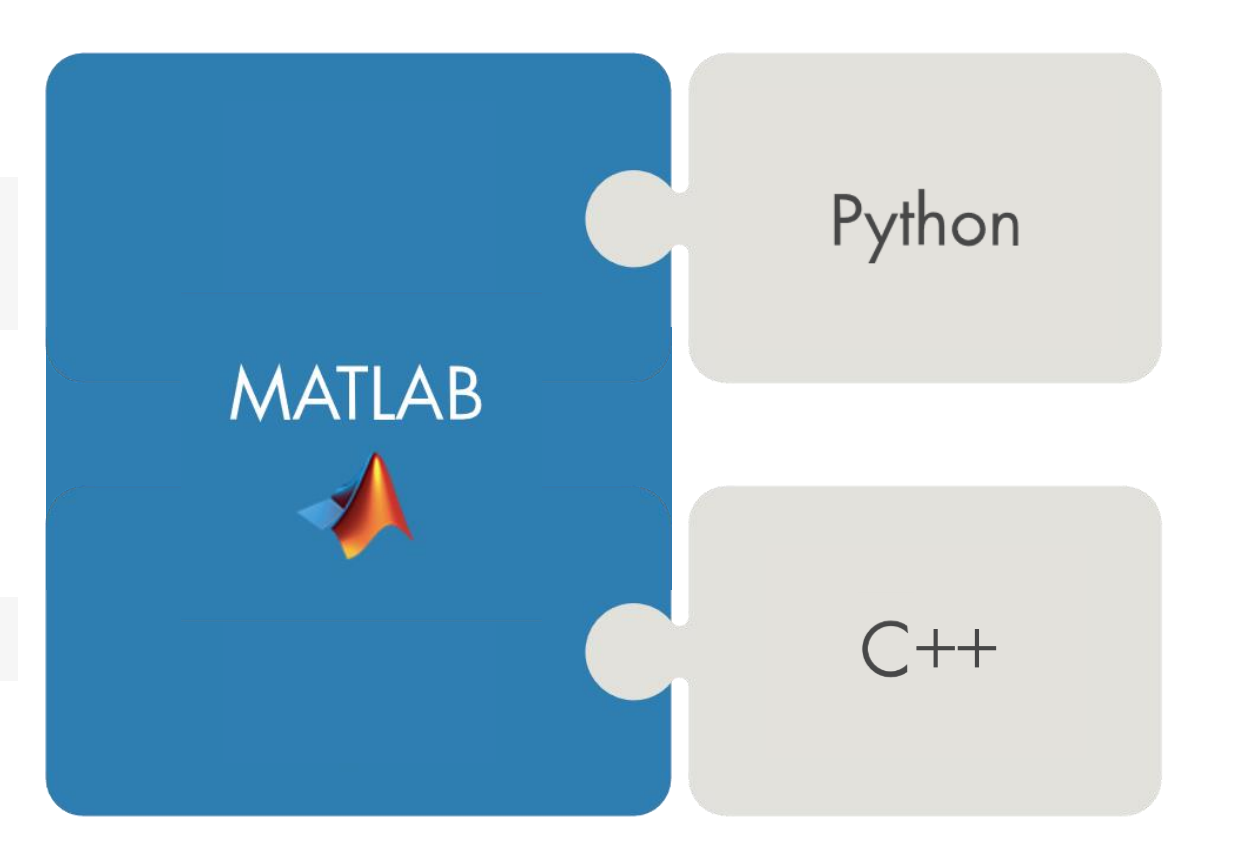

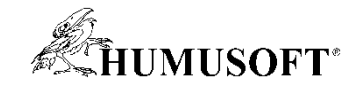

# Simulink<sup>+</sup><sup>2</sup>

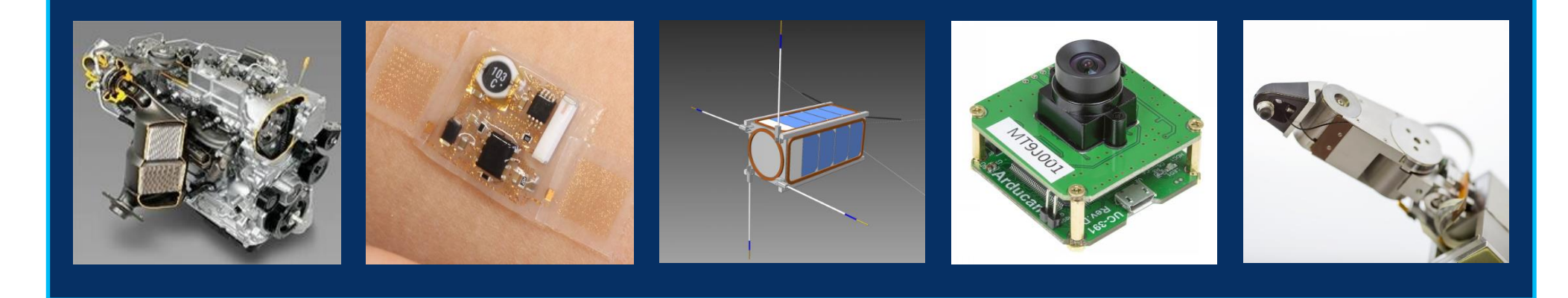

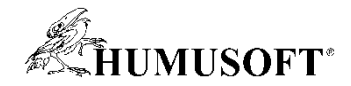

## **Simulink je platforma na integráciu simulácií**

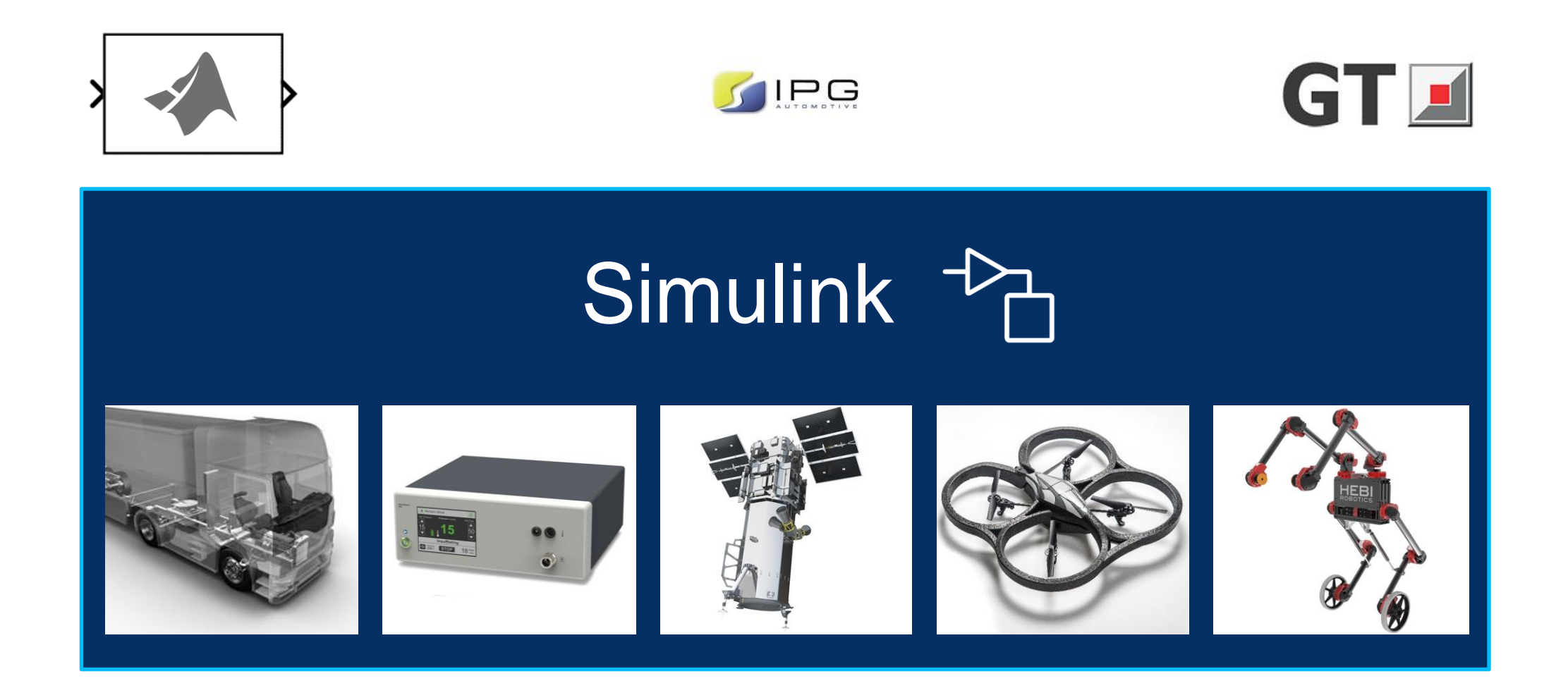

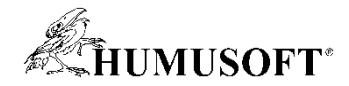

#### **Simulink je platforma na integráciu simulácií**

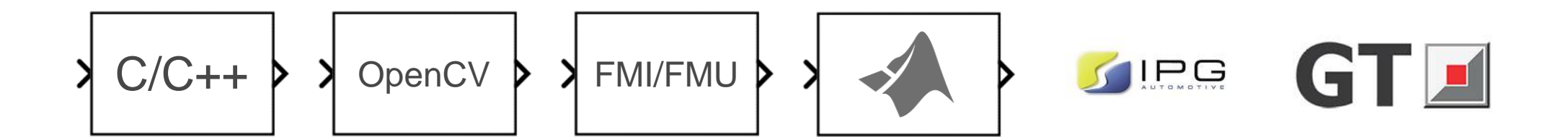

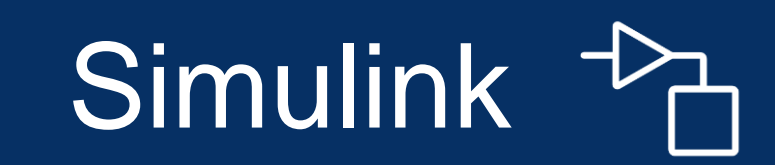

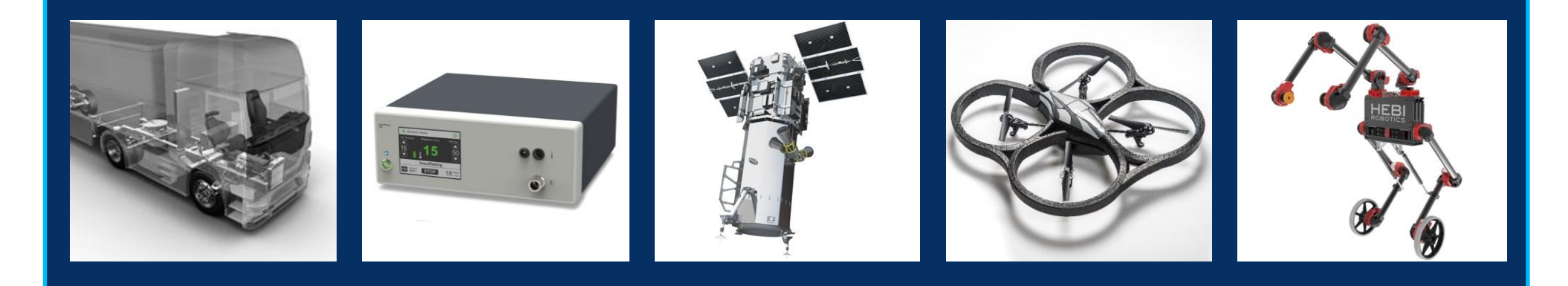

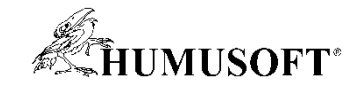

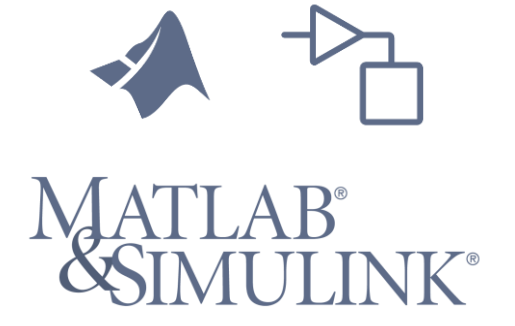

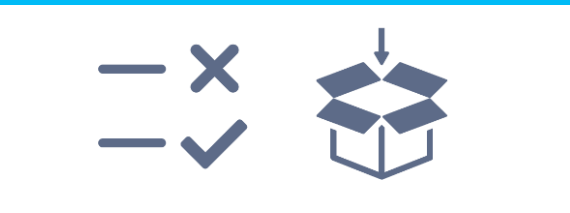

**Testovanie a verifikácia Zdieľanie a nasadenie**

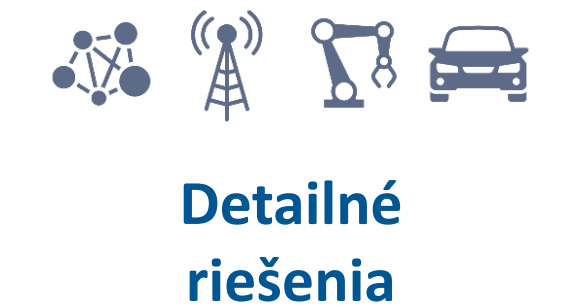

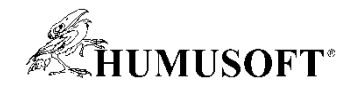

#### **Testovanie a verifikácia návrhov**

#### **Analýza sledovateľnosti medzi artefaktami v jednom prostredí**

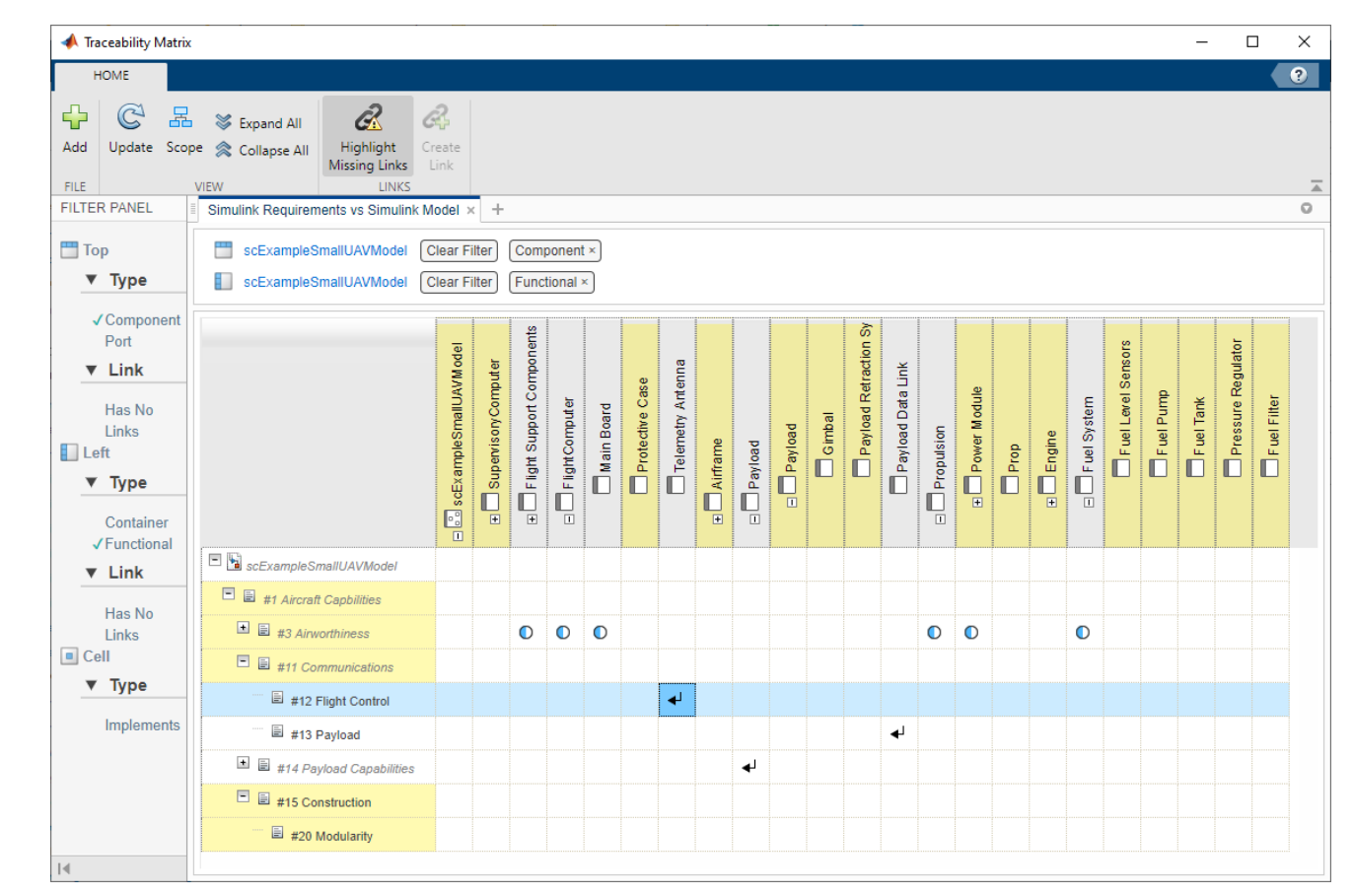

**Traceability Matrix**

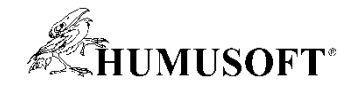

#### **Testovanie a verifikácia návrhov**

**Analýza sledovateľnosti medzi artefaktami v jednom prostredí** 

#### **Pokrytie testov založených na požiadavkách**

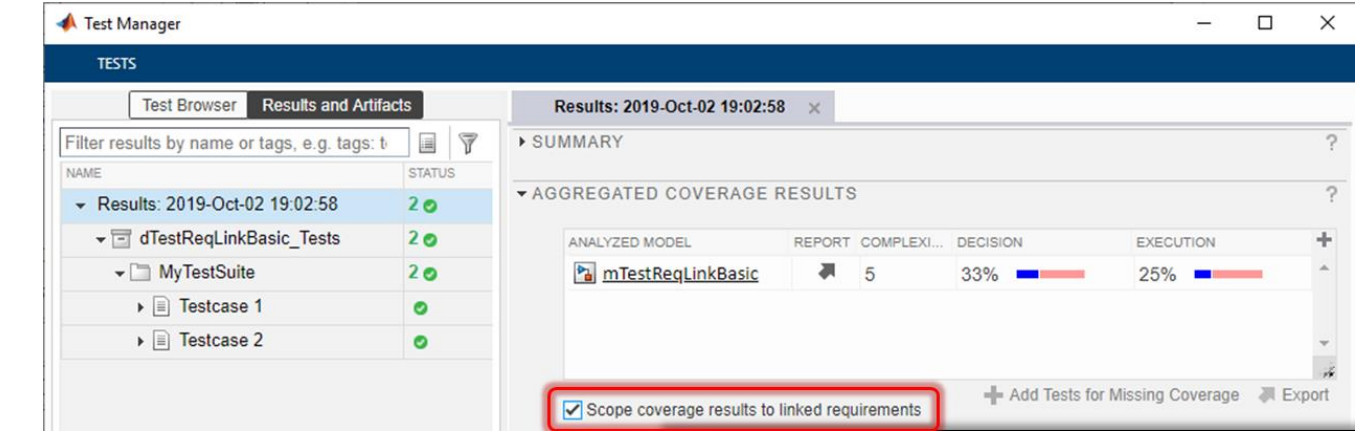

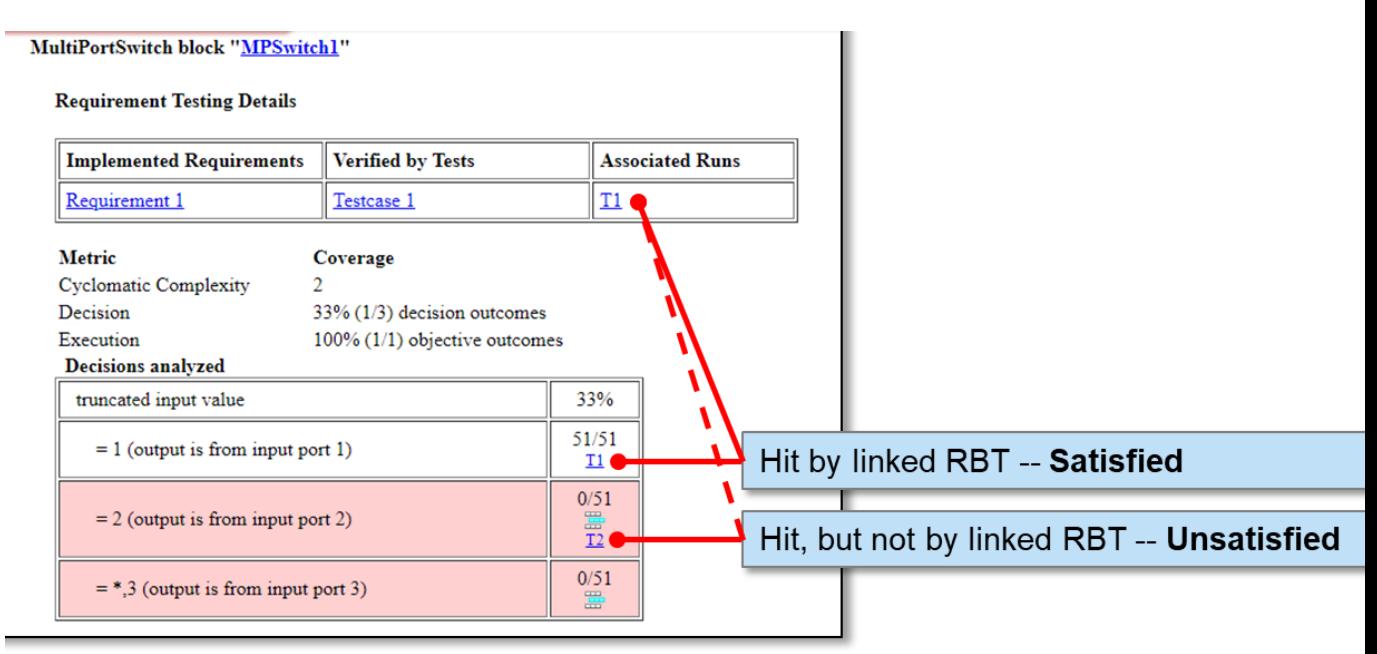

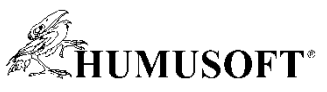

## **Jenkins na automatické spúšťanie a testovanie projektov**

#### **Inštalácia doplnku pre Jenkins priamo z Jenkins Plugin Managera**

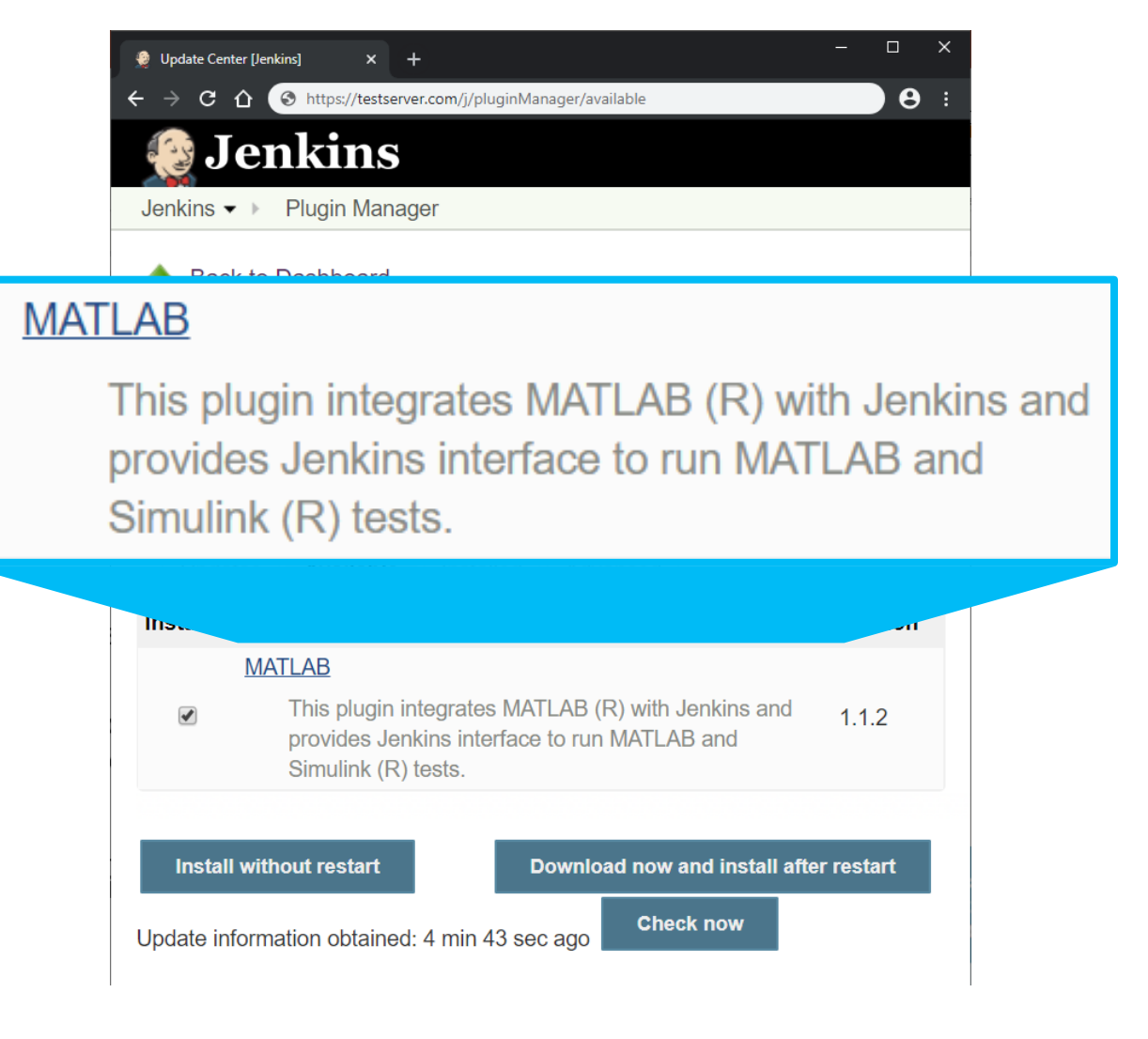

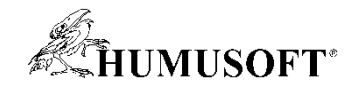

### **Verifikácia kódu pomocou Polyspace**

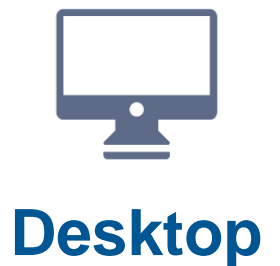

**Polyspace Bug Finder Polyspace Code Prover**

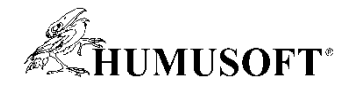

### **Automatizácia verifikácie kódu pomocou Polyspace**

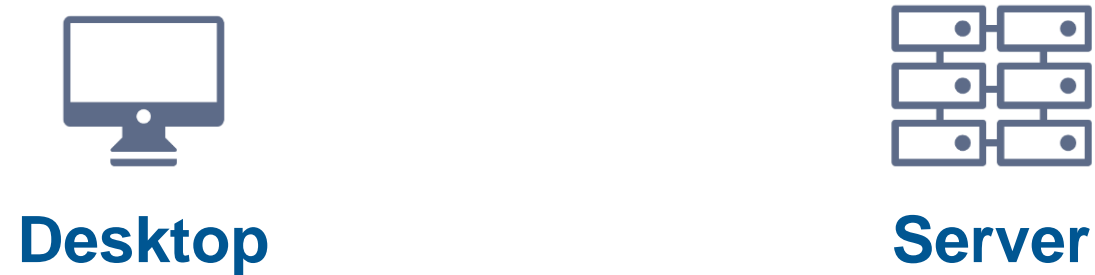

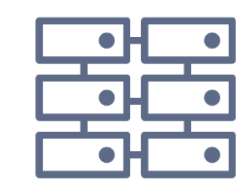

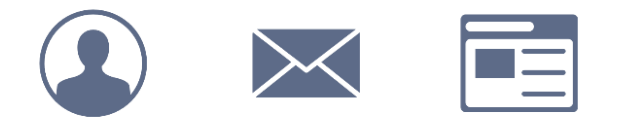

**Polyspace Bug Finder Server Polyspace Code Prover Server**

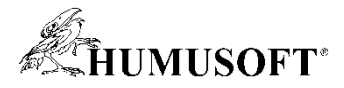

## **Automatizácia verifikácie kódu a zdieľanie výsledkov**

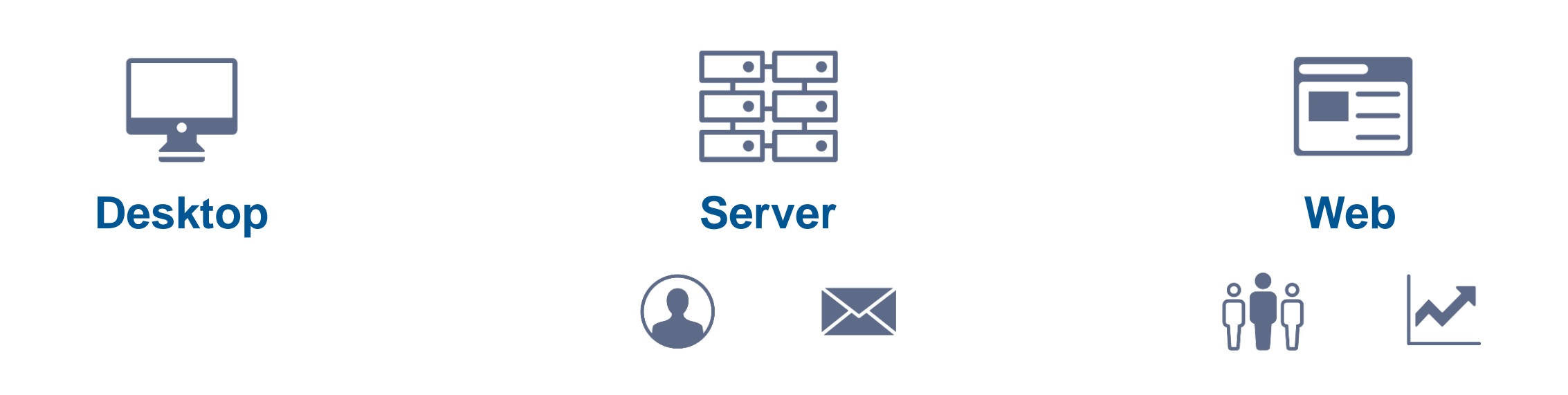

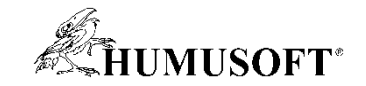

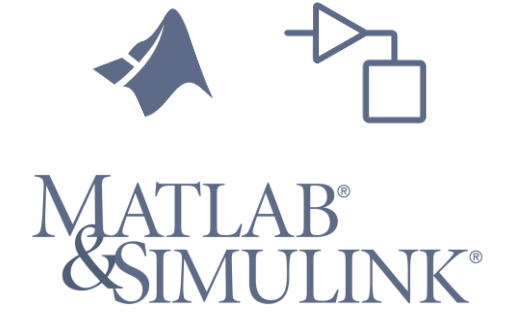

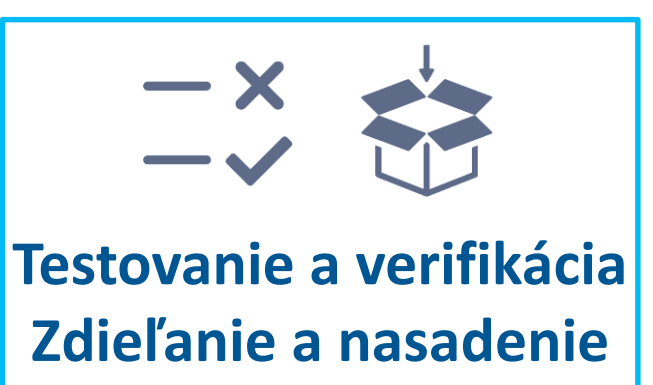

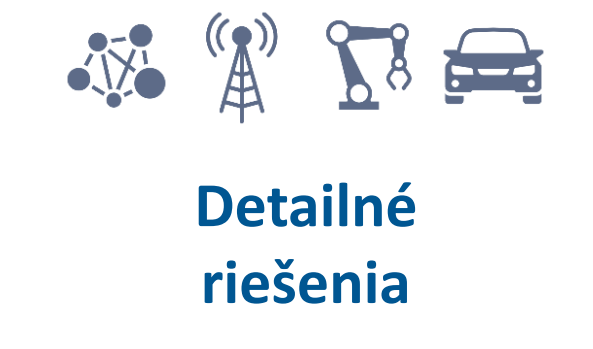

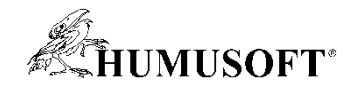

#### **Zdieľanie aplikácií pomocou webu**

**Tvorba aplikácie pomocou App Designera a zdieľanie cez MATLAB Web App Server**

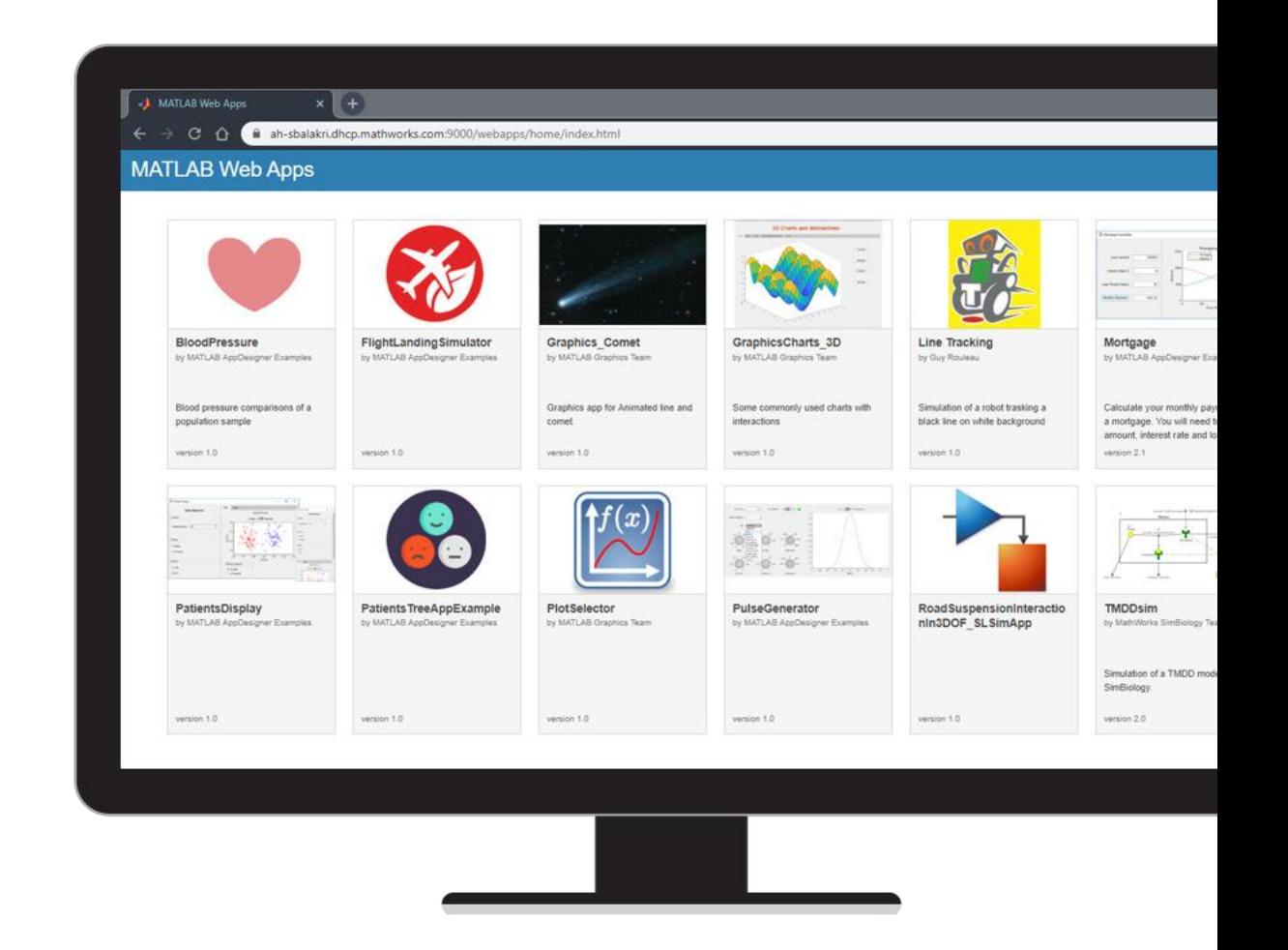

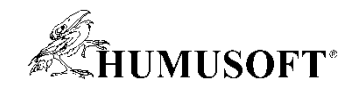

### **Zdieľanie simulácií, kde nie je Simulink**

#### **Zabalenie kompilovaného Simulink modelu s kódom MATLABu**

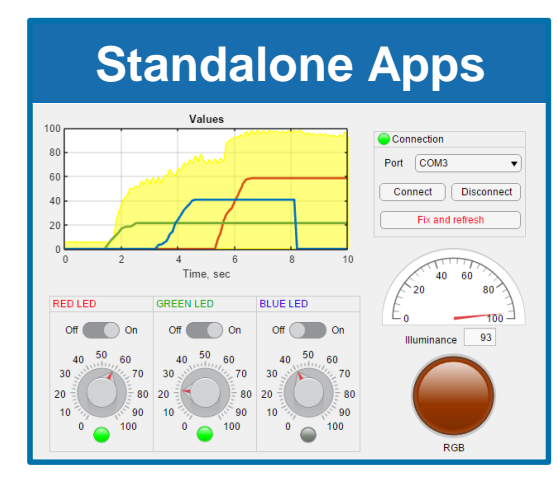

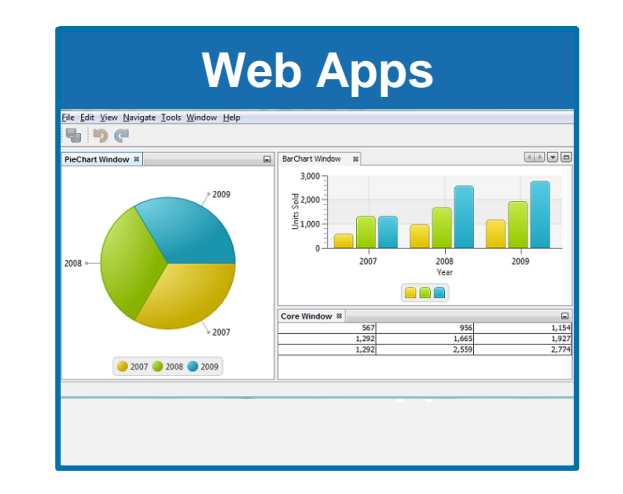

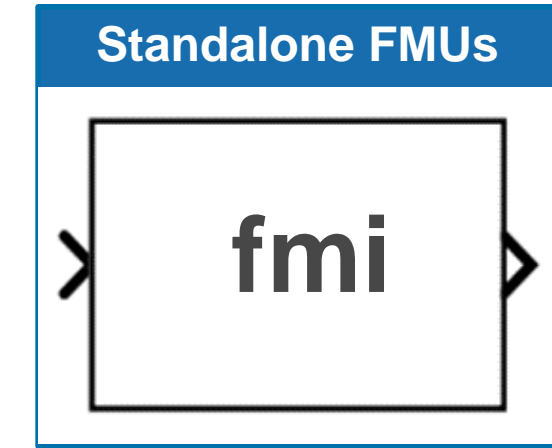

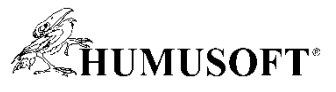

#### **Nasadenie algoritmov automaticky generovaným kódom**

#### **C++ triedy z tried MATLABu**

```
class MyClass
public:
 MyClass *init();
 void publicMethod (double value) ;
  static double doubleThisValue(double val);
 double calculateSomeValue() const;
private:
 MyClass *matlabCodegenHandle init();
 MyClass *privateMethod(double value);
public:
 double publicProp;
private:
 double privateProp;
\};
```
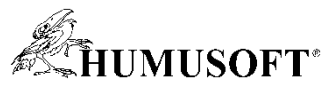

## **Nasadenie algoritmov automaticky generovaným kódom**

**C++ triedy z tried MATLABu**

**Kód zo softvéru s komunikáciou založenou na správach**

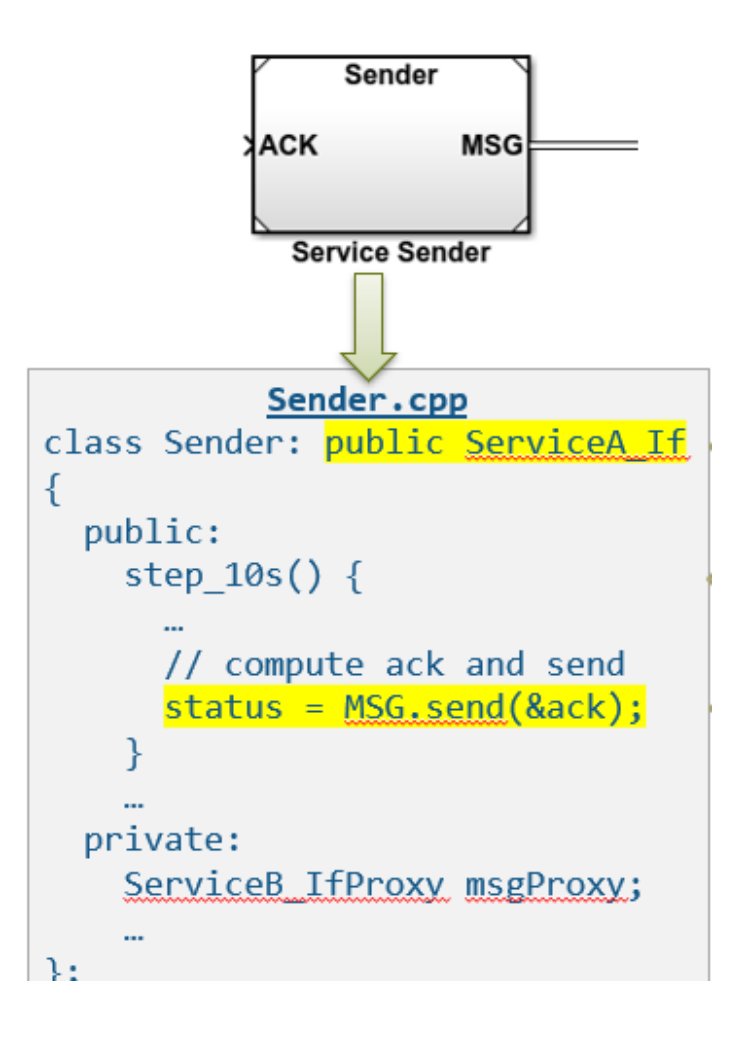

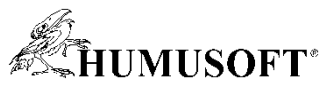

## **Nasadenie algoritmov automaticky generovaným kódom**

#### **C++ triedy z tried MATLABu**

#### **Kód zo softvéru s komunikáciou založenou na správach**

#### **Prehľad rozsahov signálov v návrhu a optimalizácia dátových typov Fixed-Point Tool**

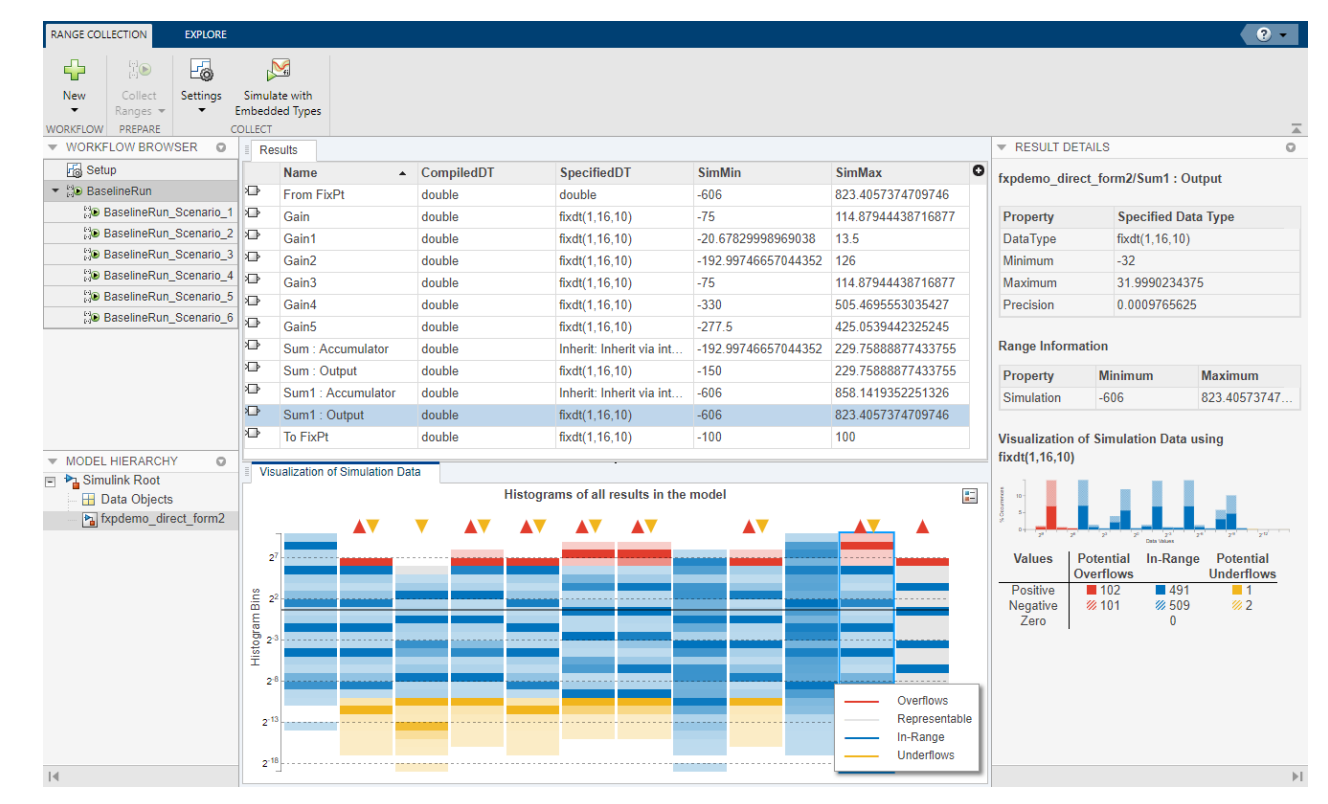

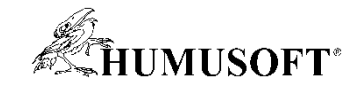

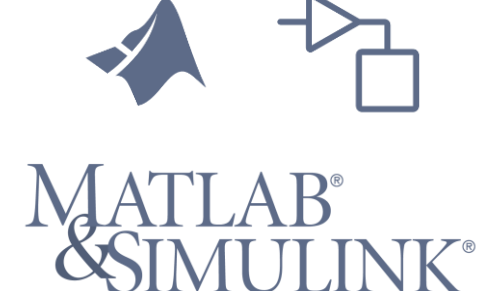

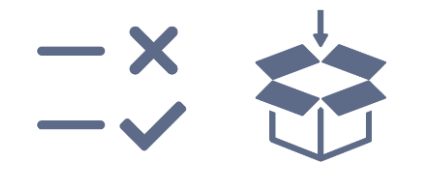

**Testovanie a verifikácia Zdieľanie a nasadenie**

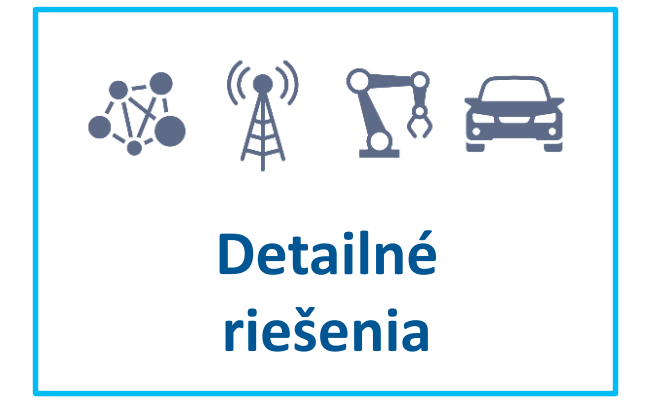

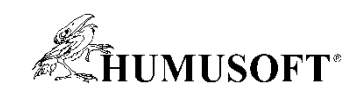

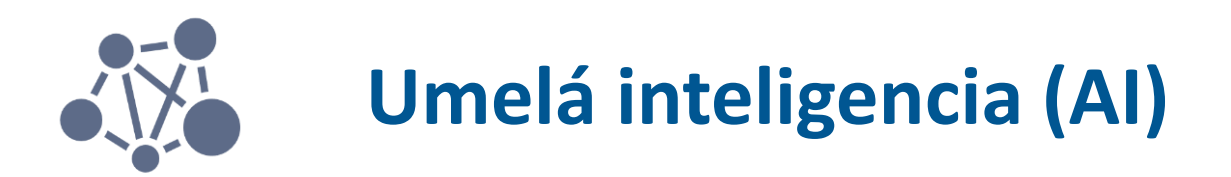

#### **MATLAB**

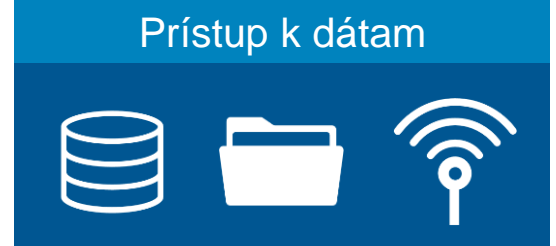

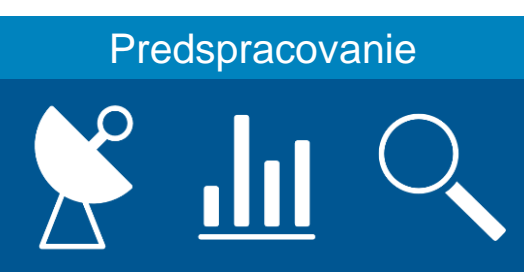

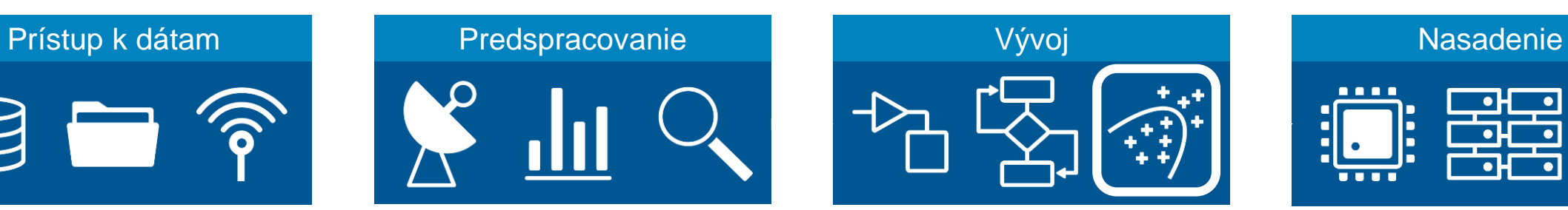

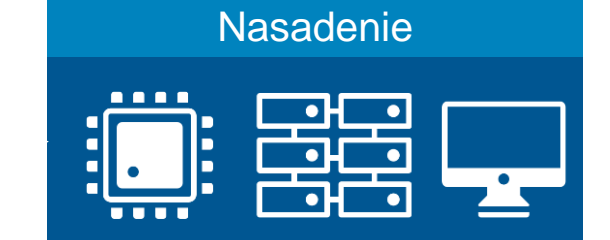

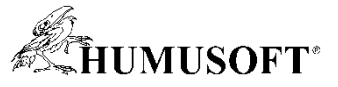

#### **Interaktívna práca s modelmi, návrh a trénovanie sietí**

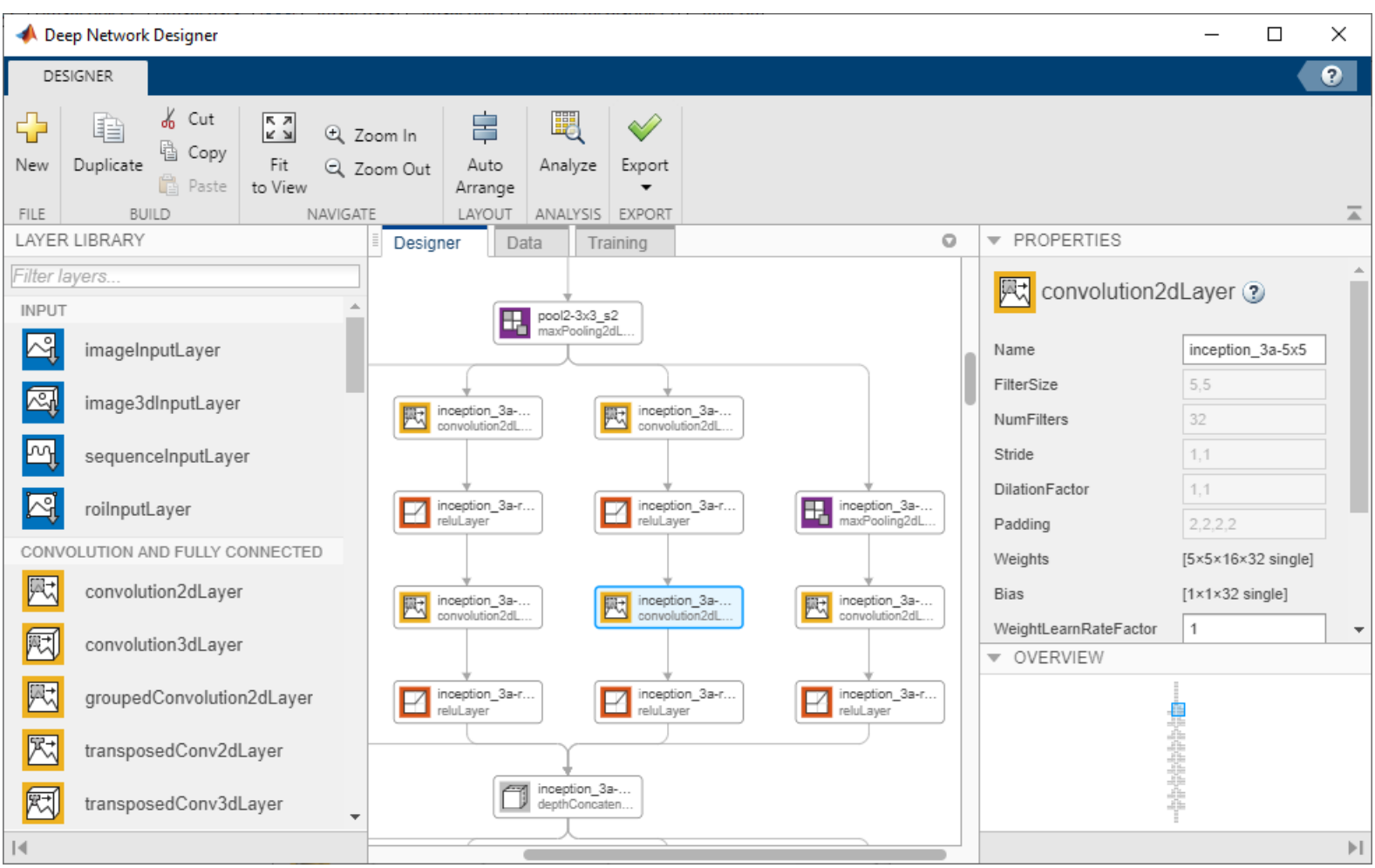

#### **Deep Network Designer App**

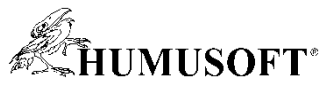

## **Interaktívna práca s modelmi, návrh a trénovanie sietí**

**Import predtrénovaných sietí pre transfer learning**

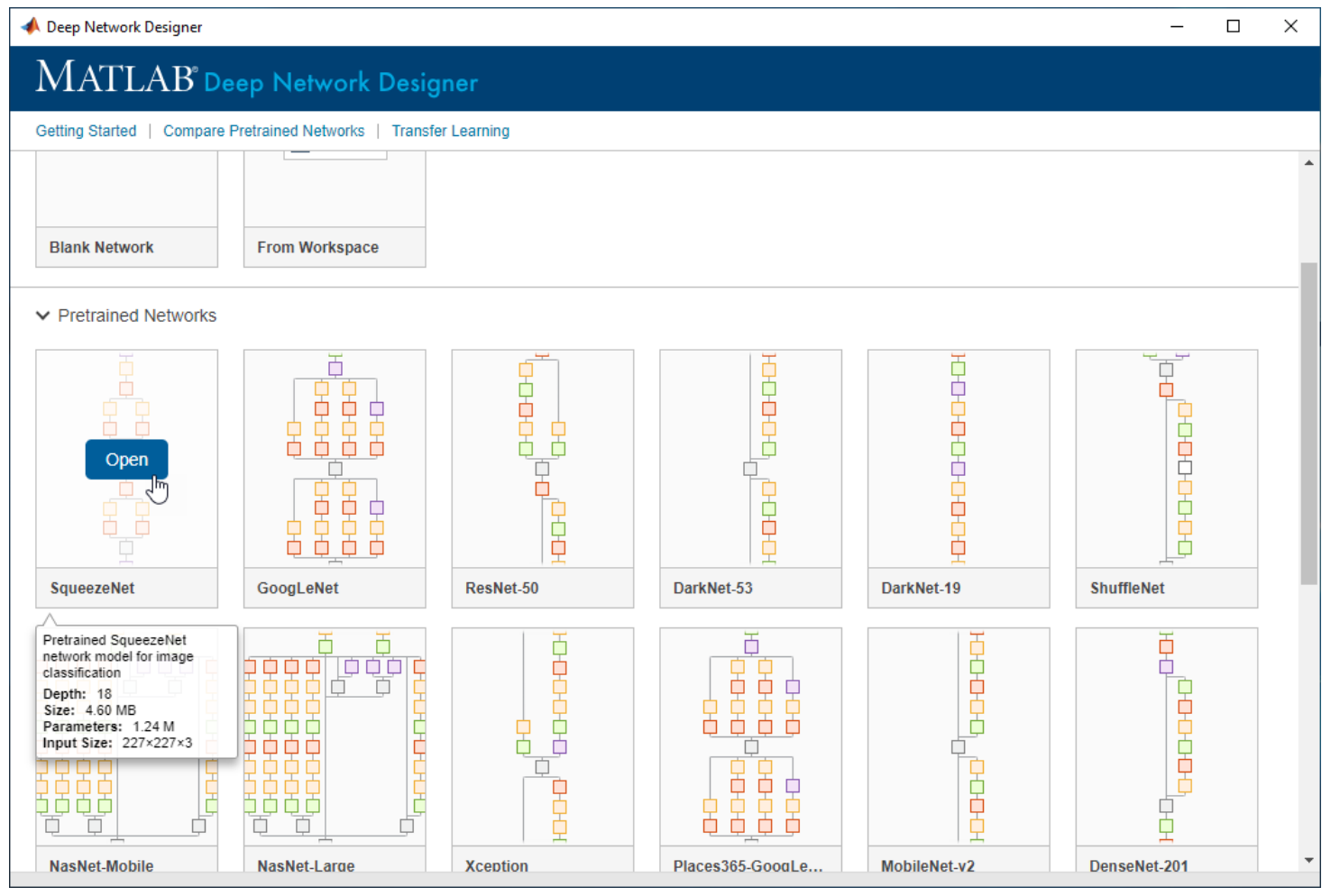

#### •**Deep Network Designer App**

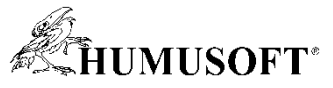

## **Interaktívna práca s modelmi, návrh a trénovanie sietí**

**Import predtrénovaných sietí pre transfer learning**

**Trénovanie sietí a generovanie kódu**

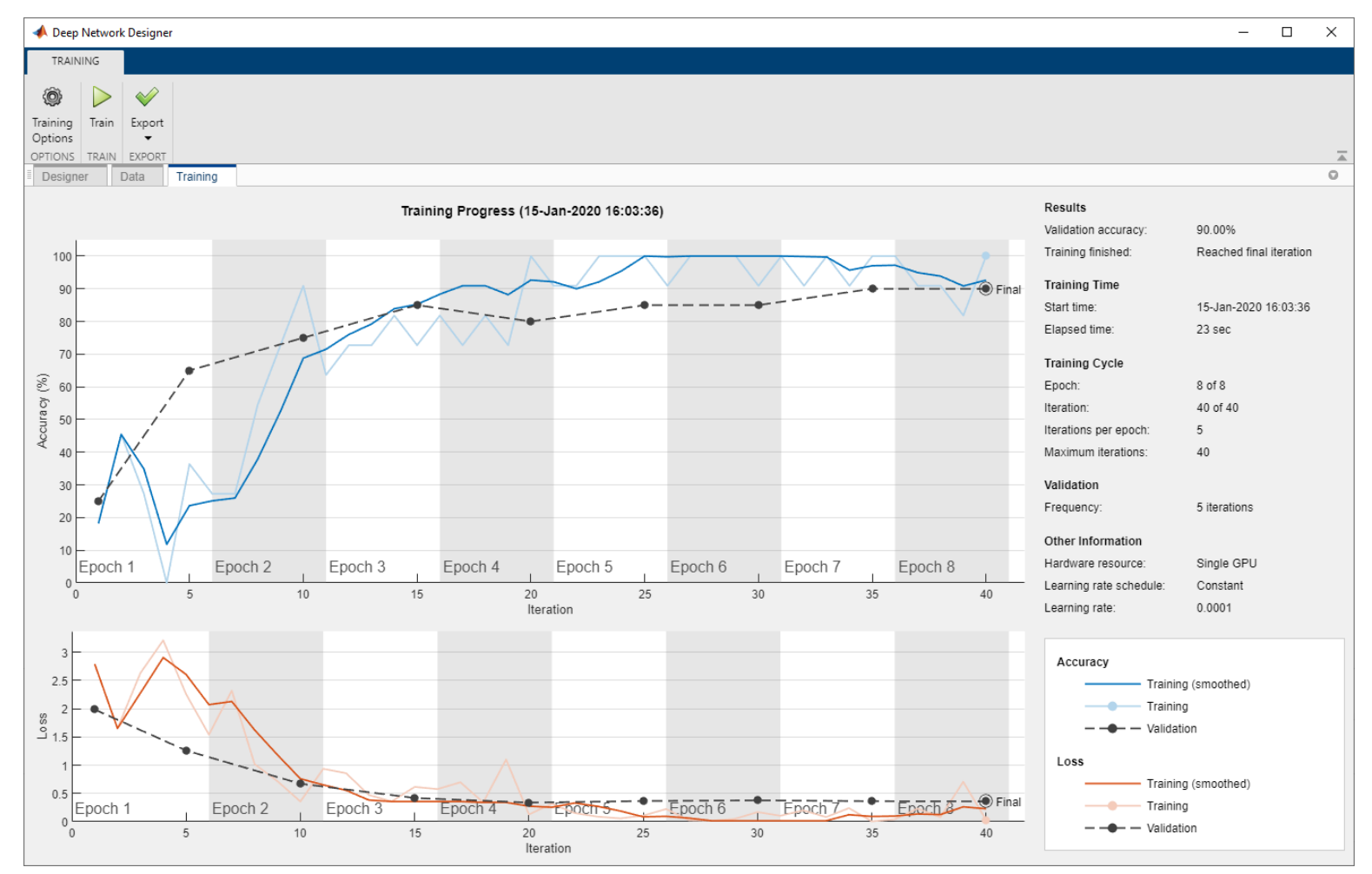

**Deep Network Designer App**

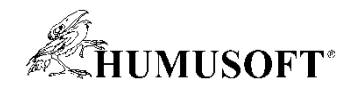

## **Správa viacerých experimentov**

**EXPERIMEN** 

**EXPERIN** <sup>n</sup> Diai  $\mathbb{R}$  E

**Sledovanie trénovacích parametrov**

**Znovupoužitie trénovacích dát vo viacerých sieťach**

**Analýza a porovnanie výsledkov**

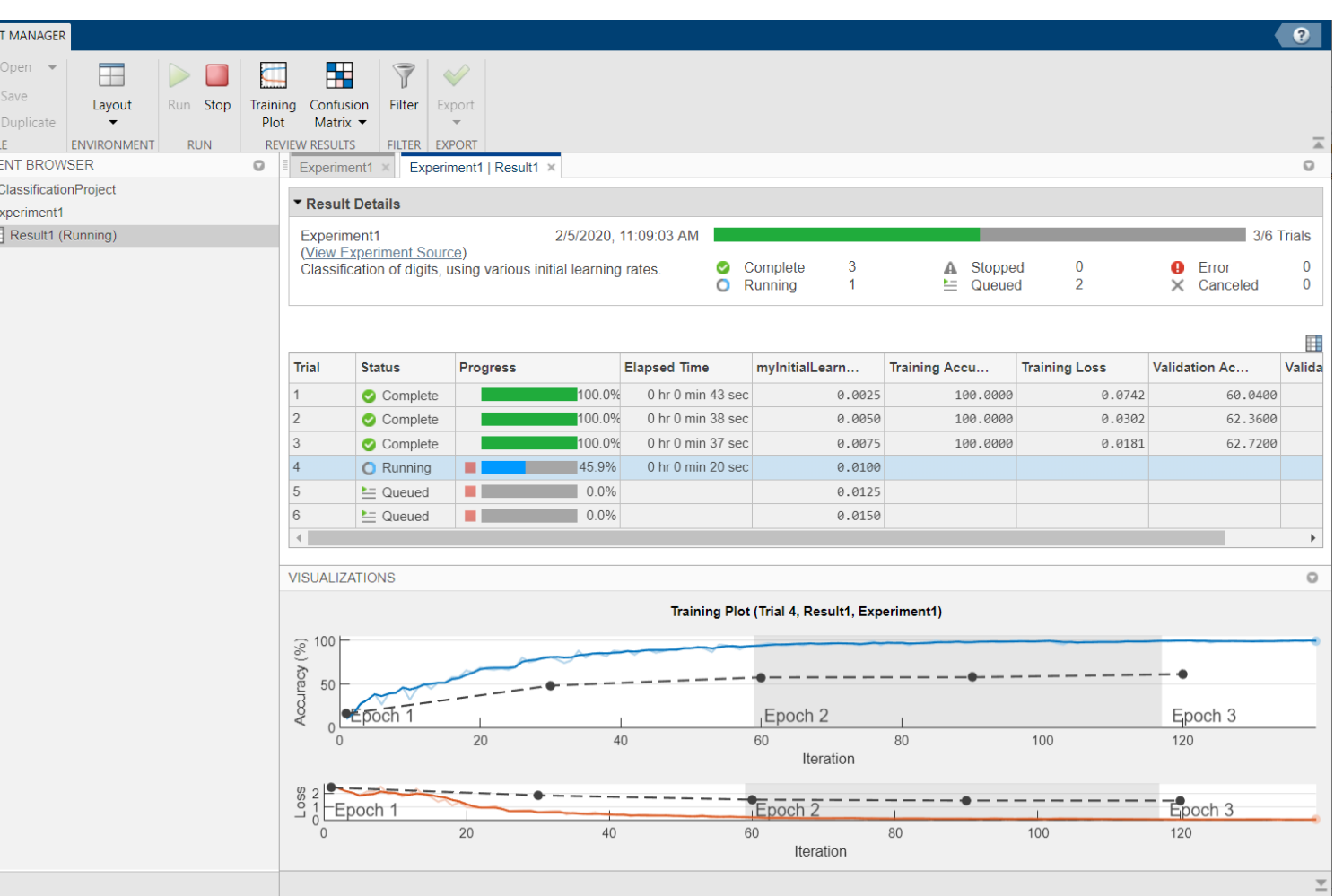

#### **Experiment Manager App**

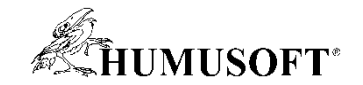

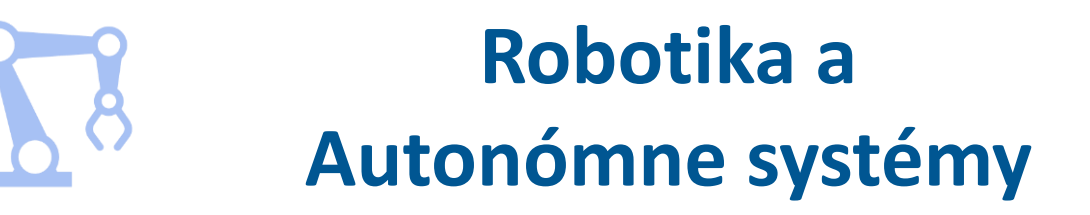

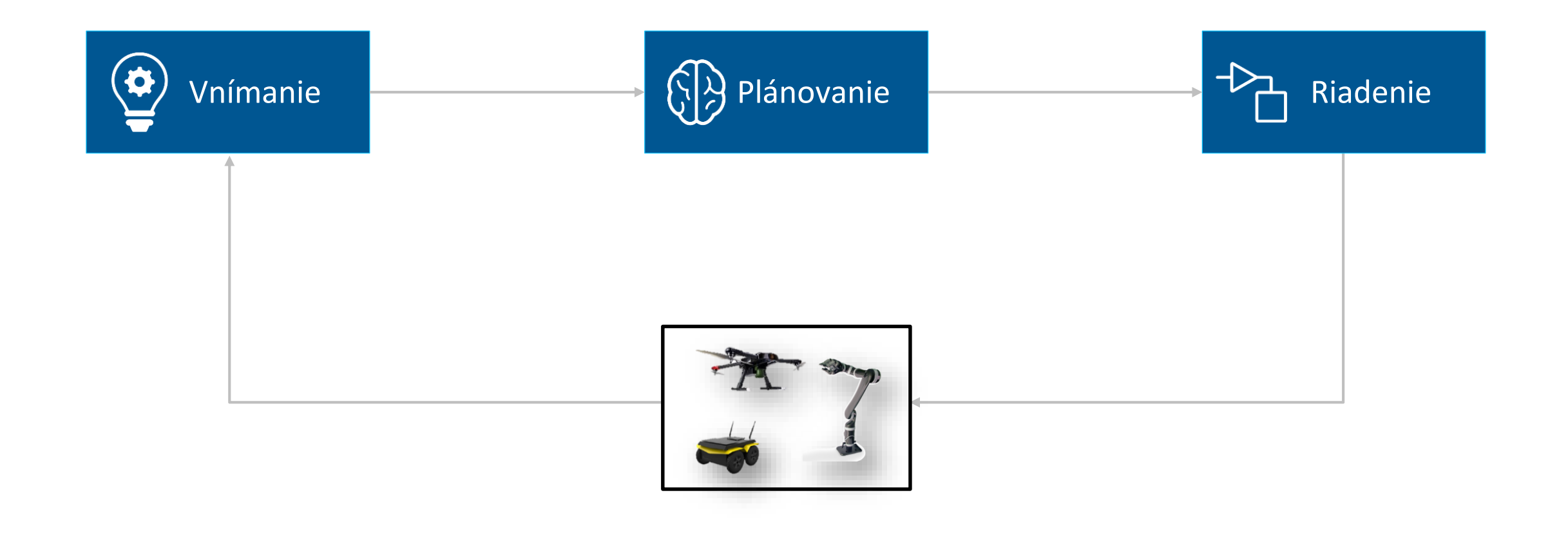

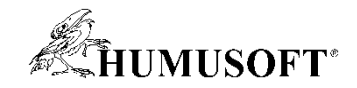

#### **Simulácia a vizualizácia kinematiky robotov**

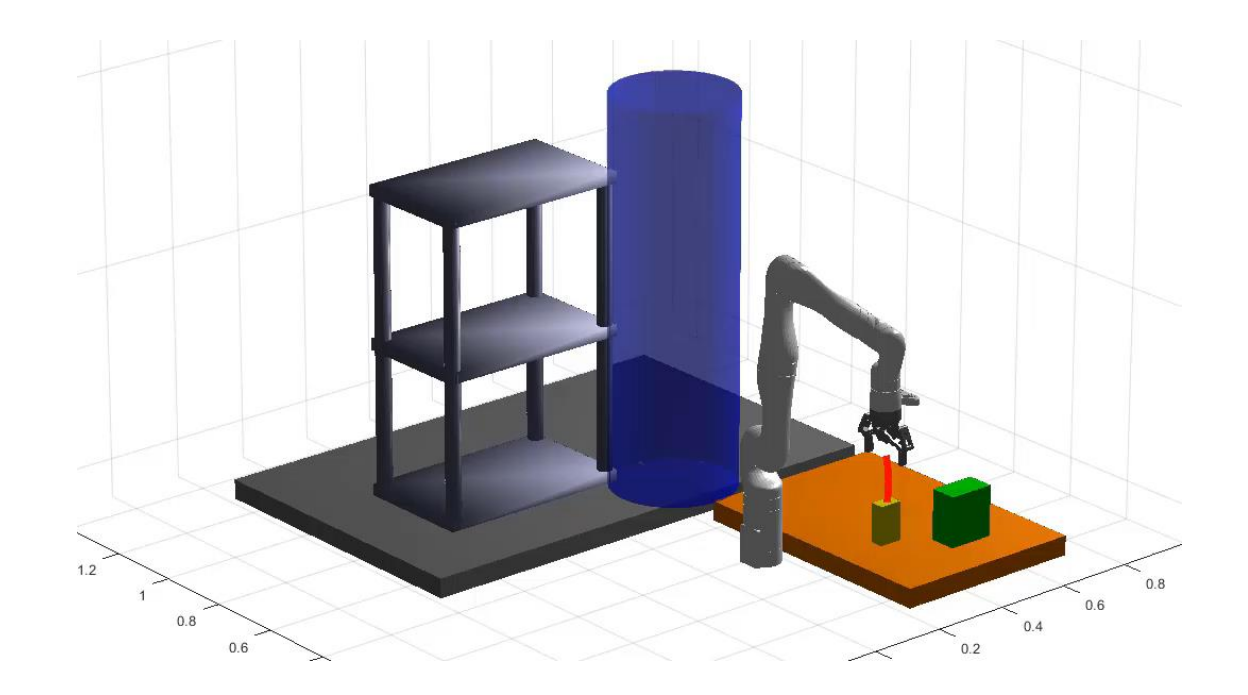

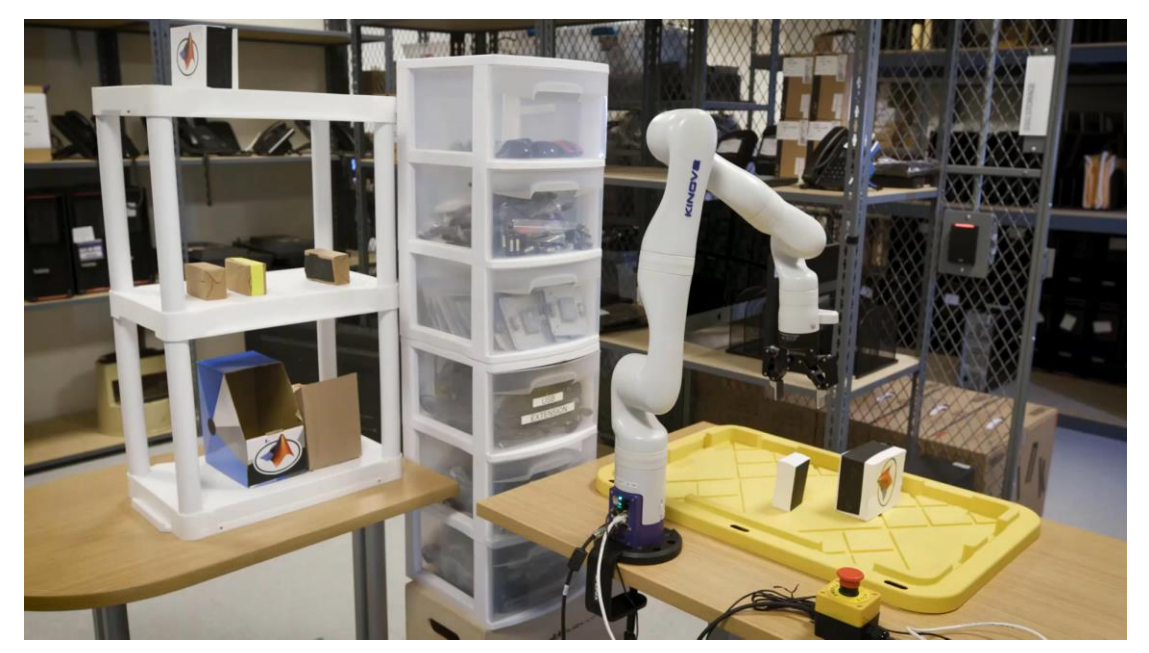

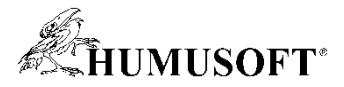

## **Návrh algoritmov pre plánovanie a navigáciu**

#### **Tvorba máp prostredia**

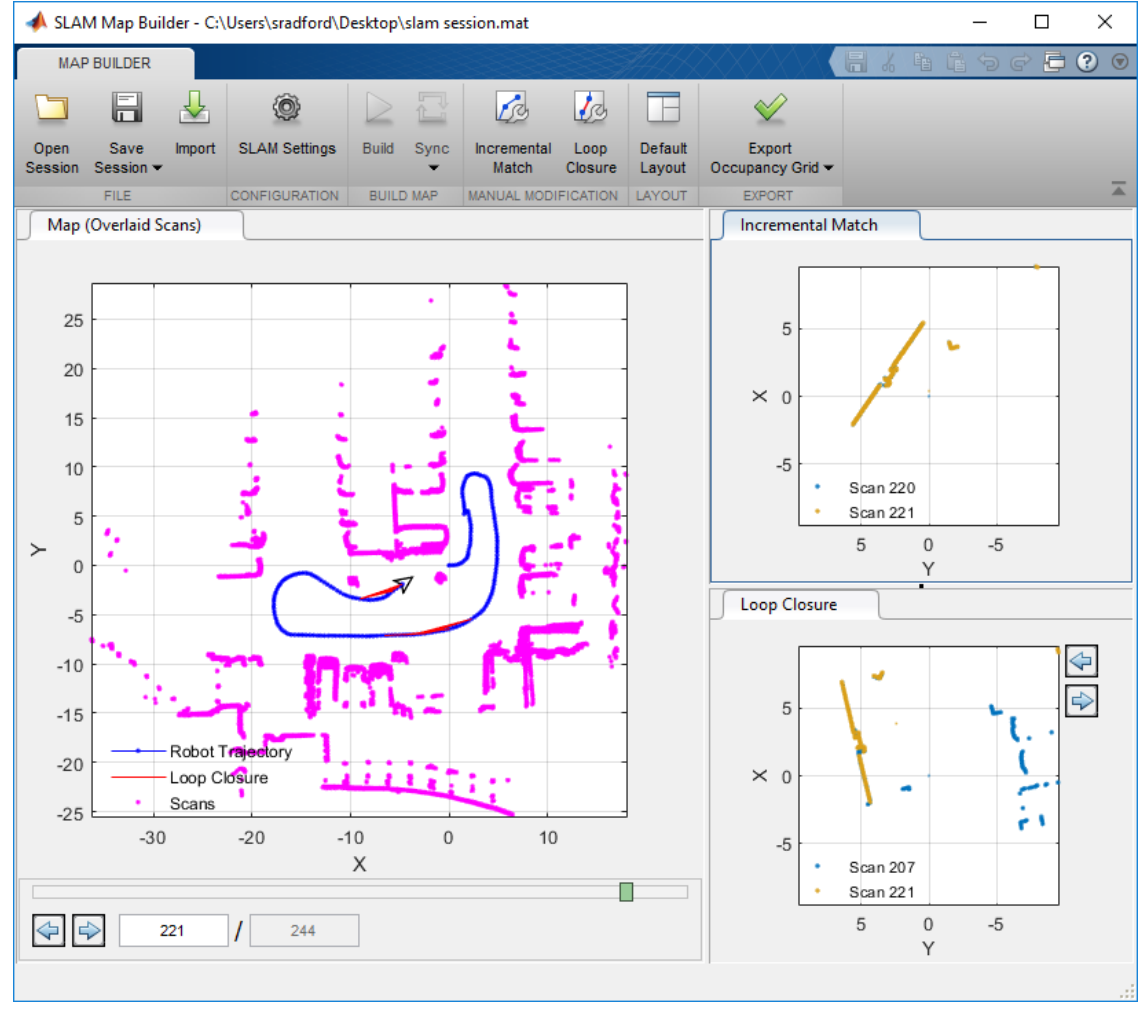

•**SLAM Map Builder**

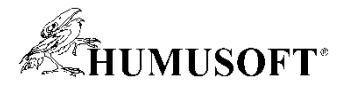

## **Návrh algoritmov pre plánovanie a navigáciu**

**Tvorba máp prostredia**

**Plánovanie ciest v známej mape**

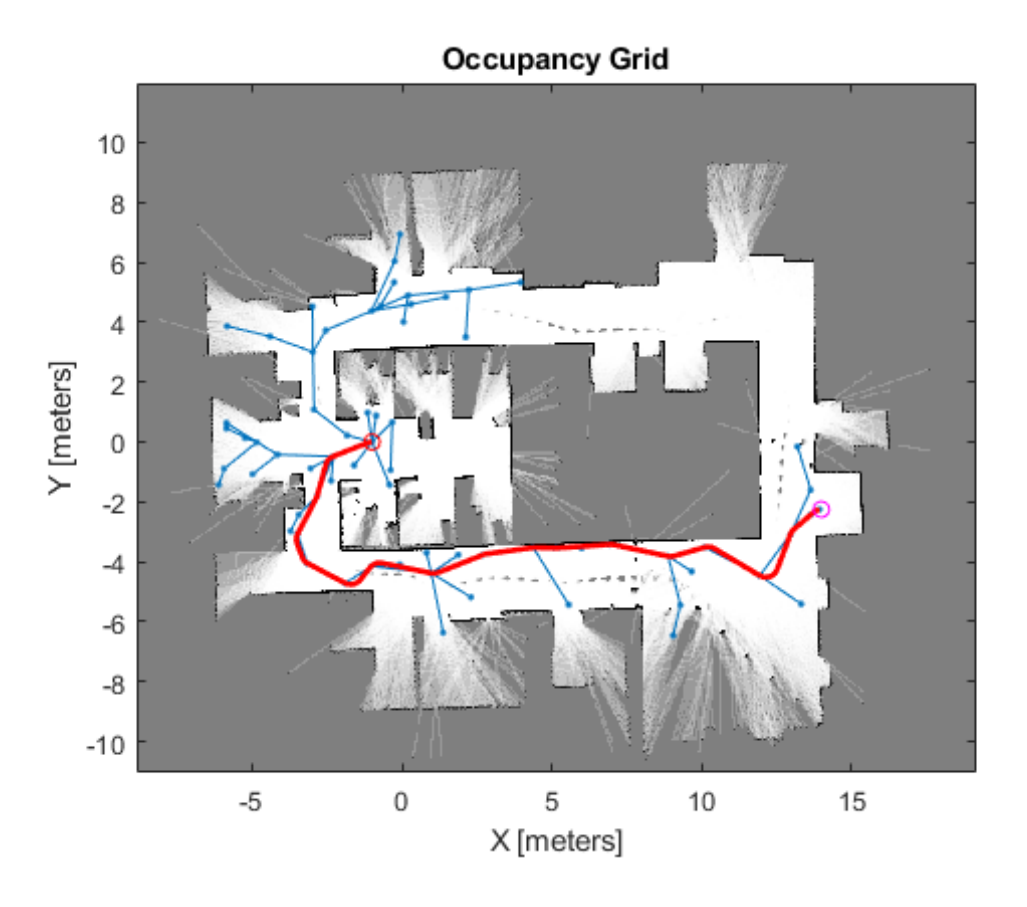

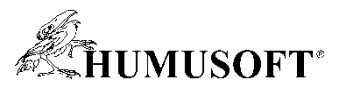

### **Návrh, simulácia a nasadenie ROS aplikácií**

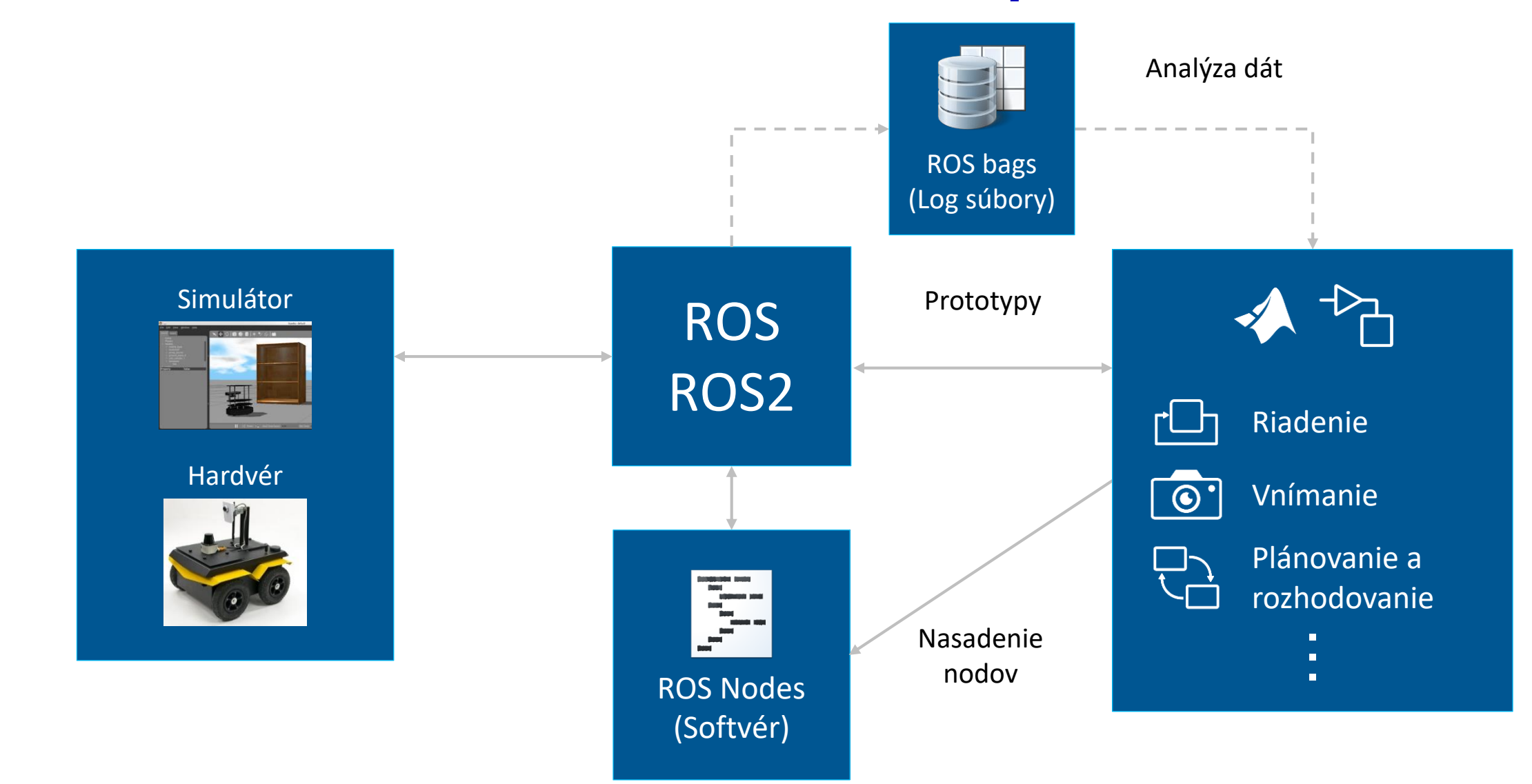

**ROS Toolbox**

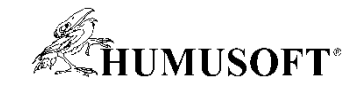

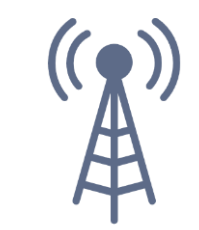

#### **Bezdrôtová komunikácia**

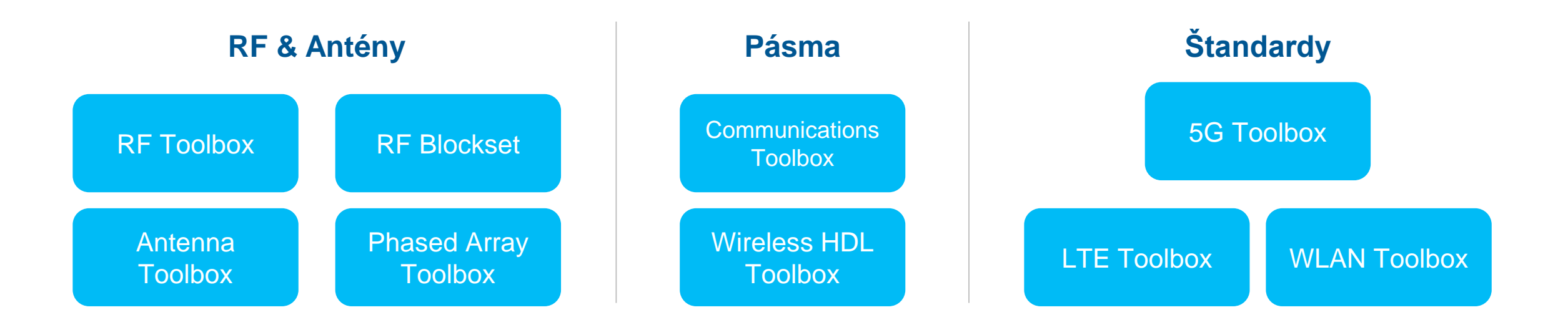

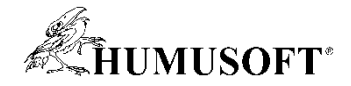

## **Modelovanie, simulácia a testovanie systémov Wi-Fi 6**

**Generovanie vĺn návrhu P802.11ax™ 4.1**

#### **Simulácia 802.11ax (Trigger-Based Format)**

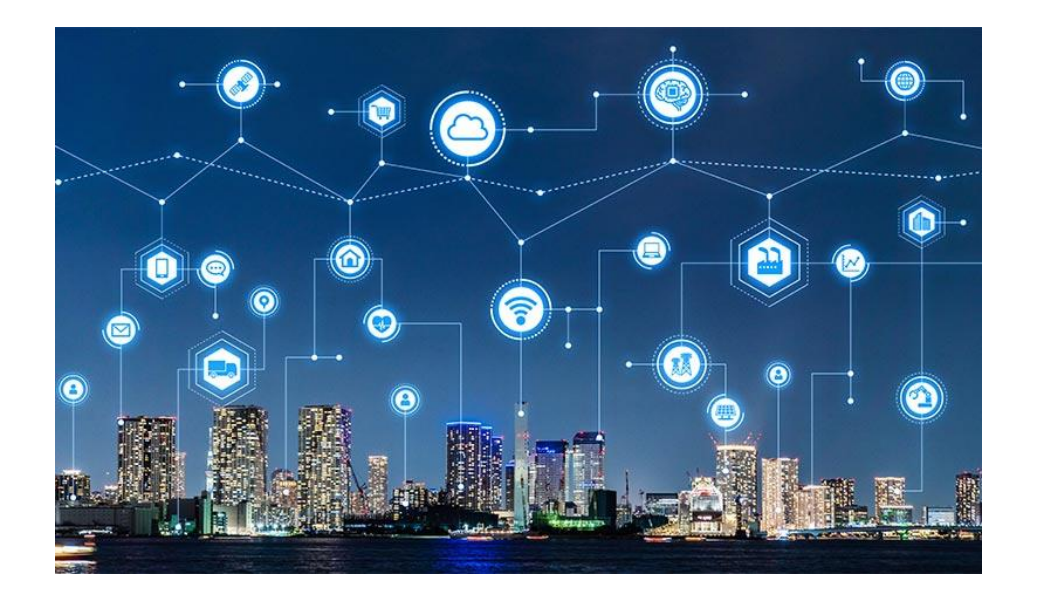

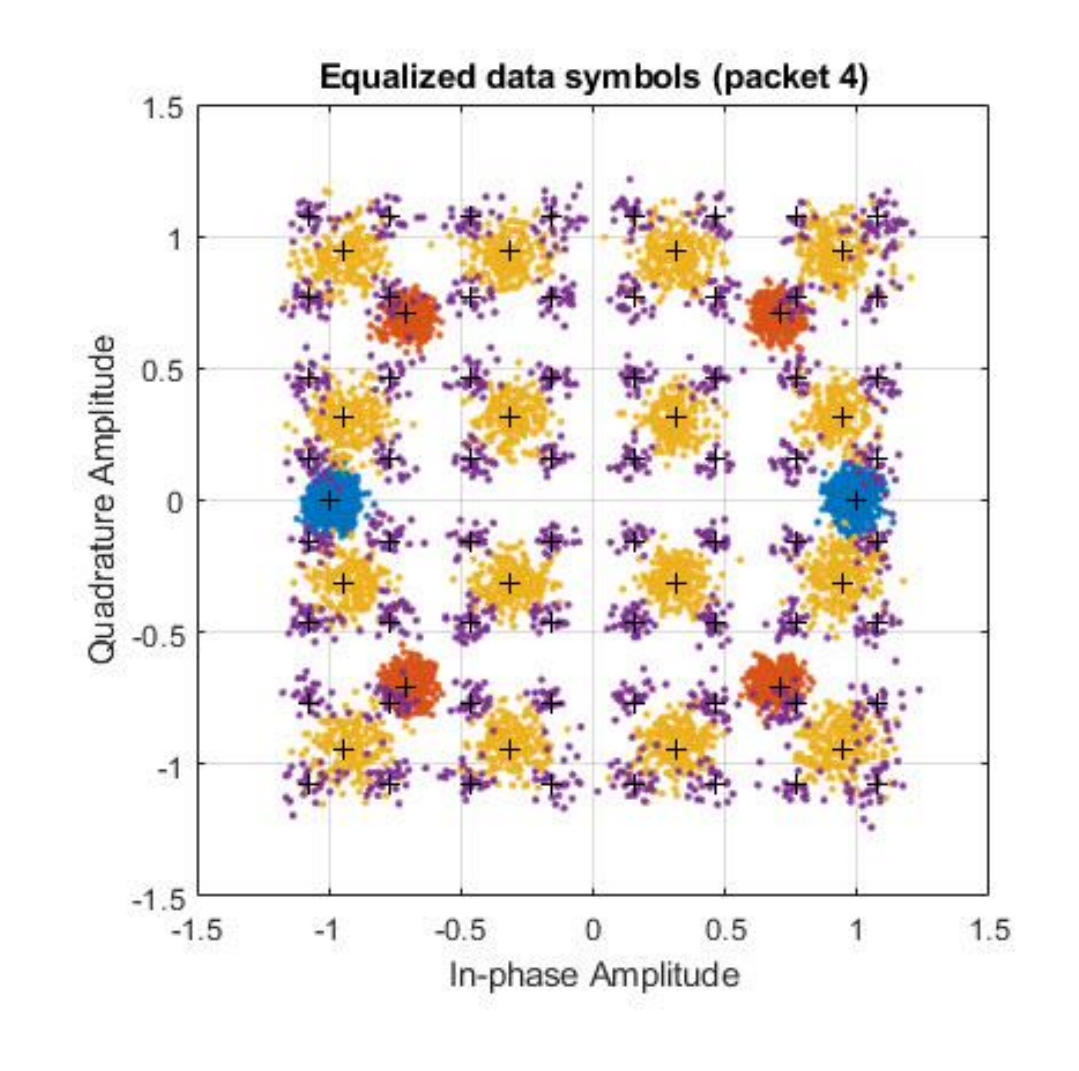

**WLAN Toolbox**

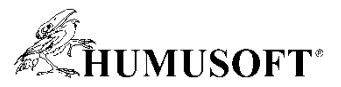

## **Interaktívne generovanie 5G vĺn pre testovanie**

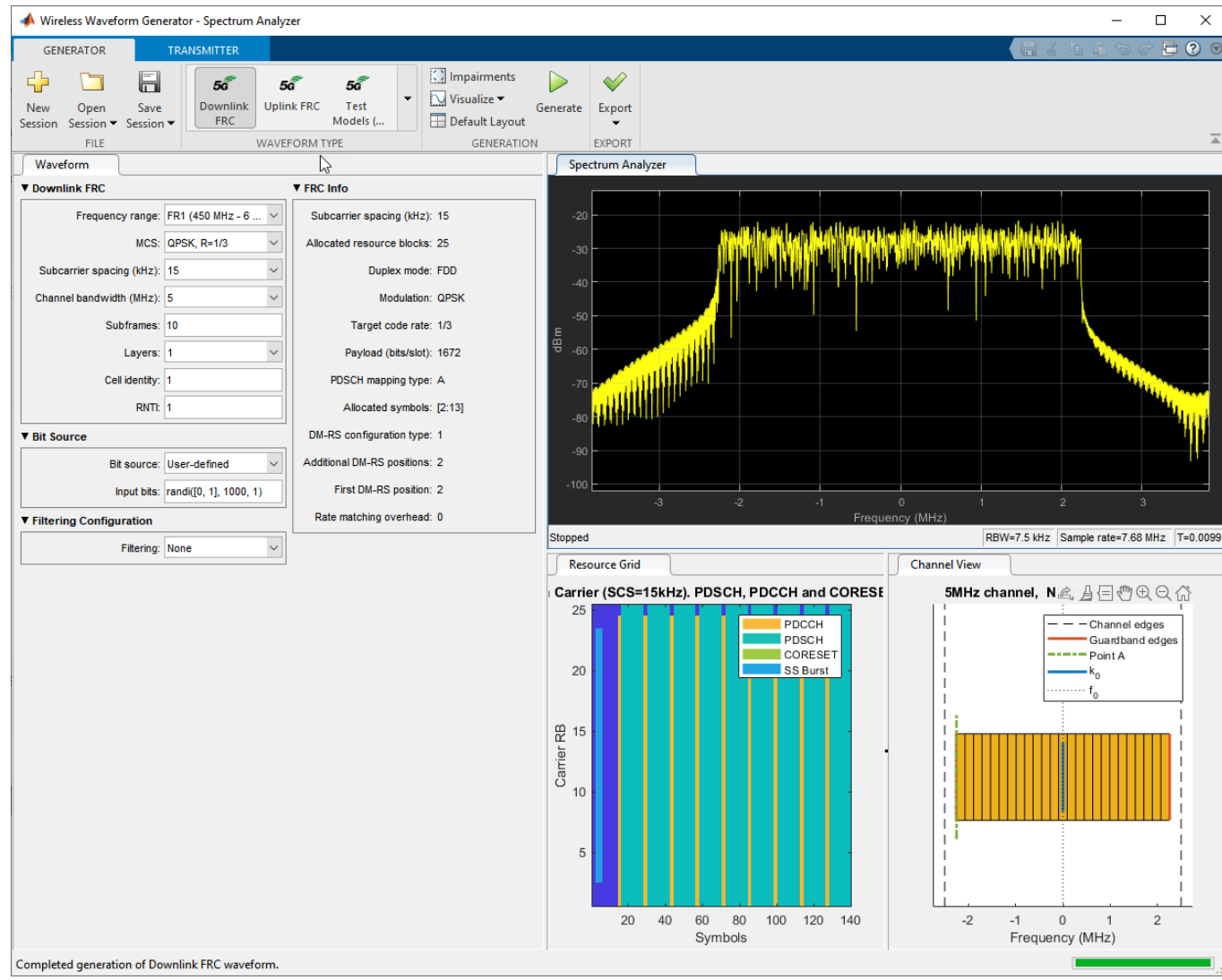

#### **Wireless Waveform Generator**

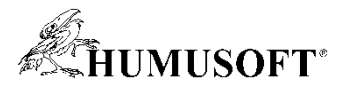

## **Referenčné príklady pre implementáciu návrhu**

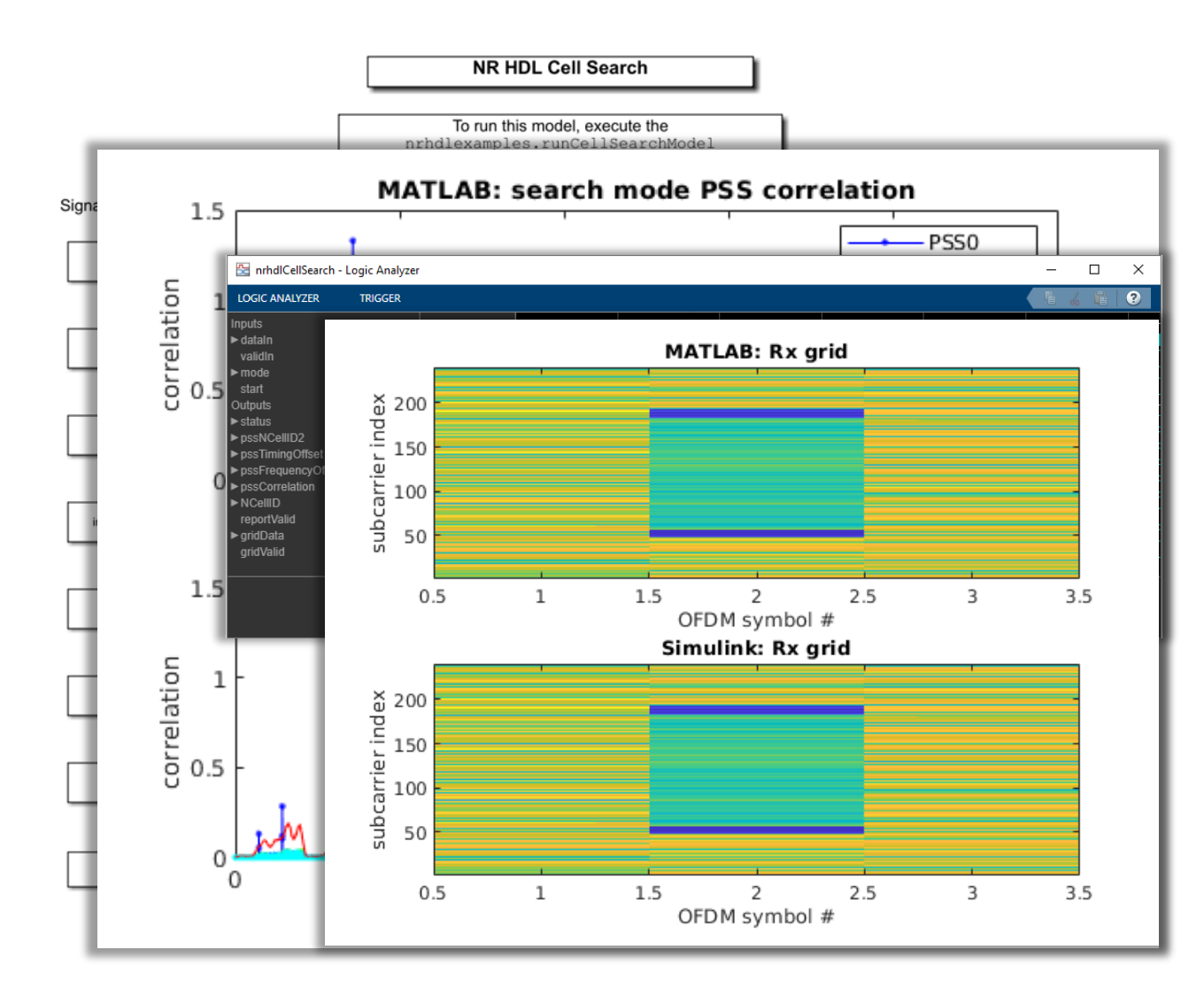

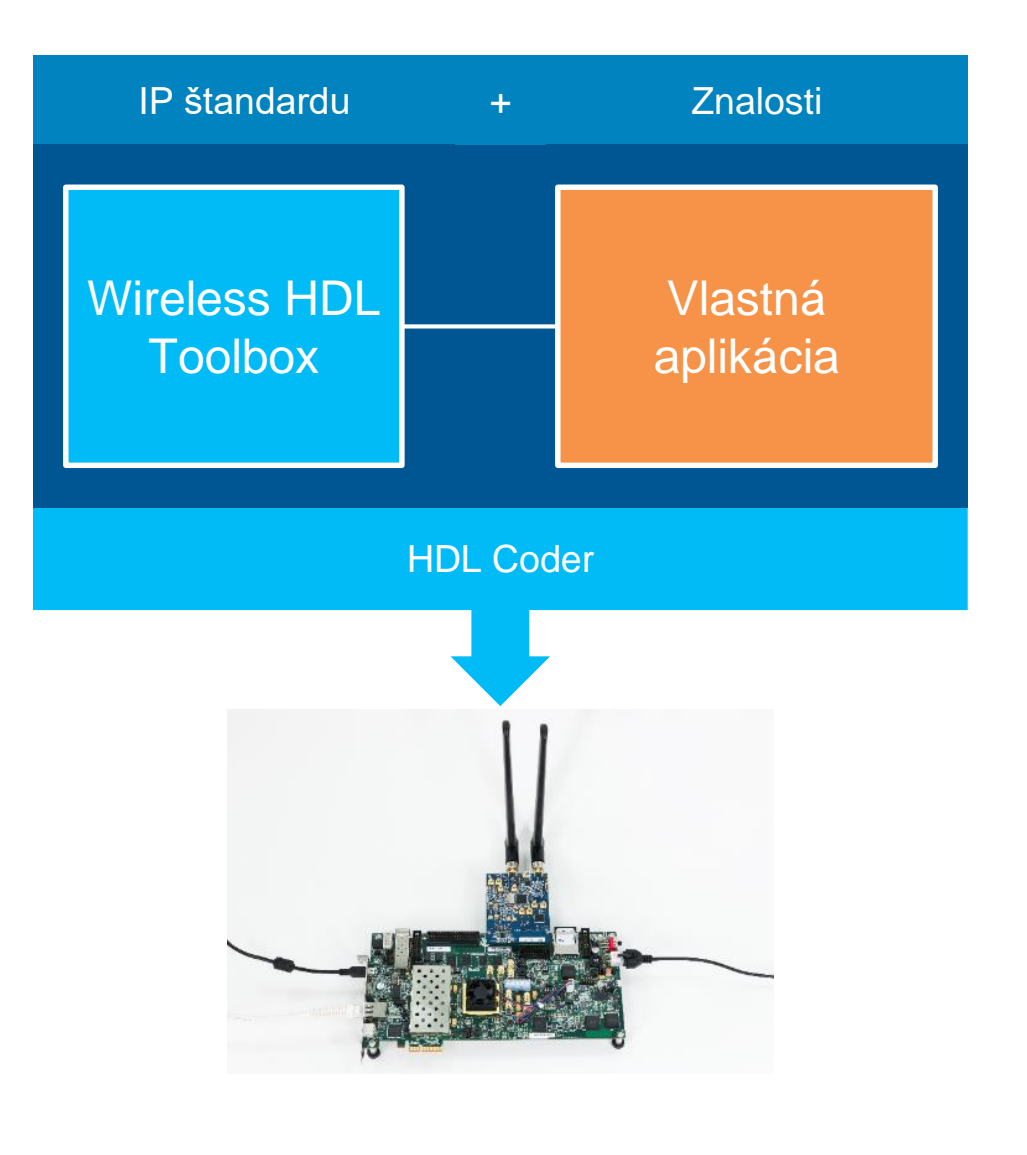

**Wireless HDL Toolbox**

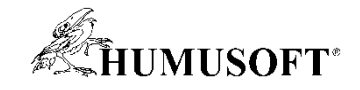

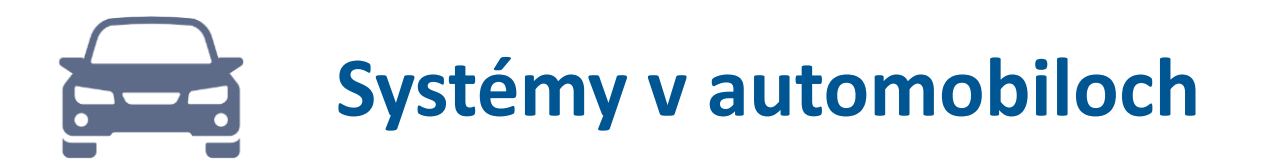

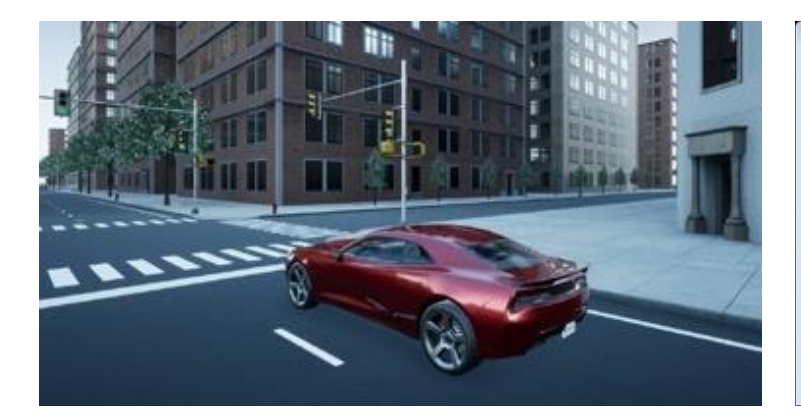

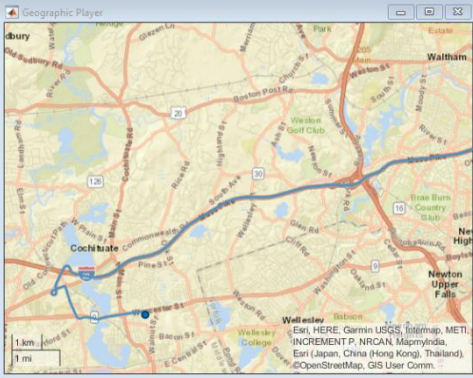

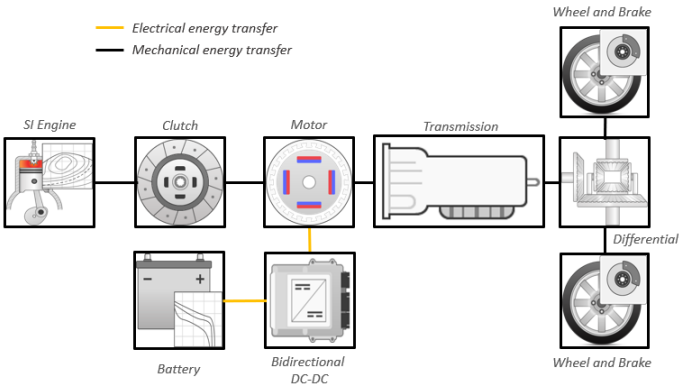

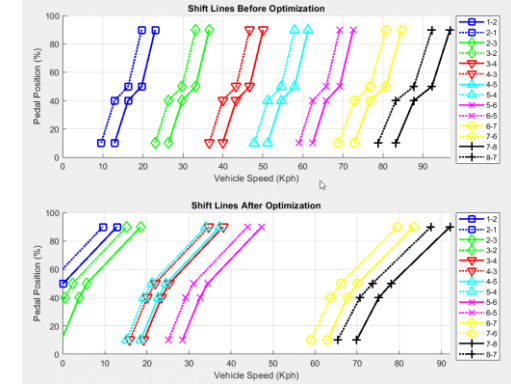

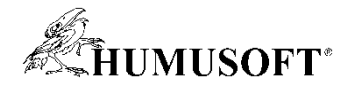

## **Urýchlenie vývoja systémov autonómneho riadenia**

**Vývoj algoritmov v 3D simulačnom prostredí**

**Testovanie algoritmov v predpripravených scenároch**

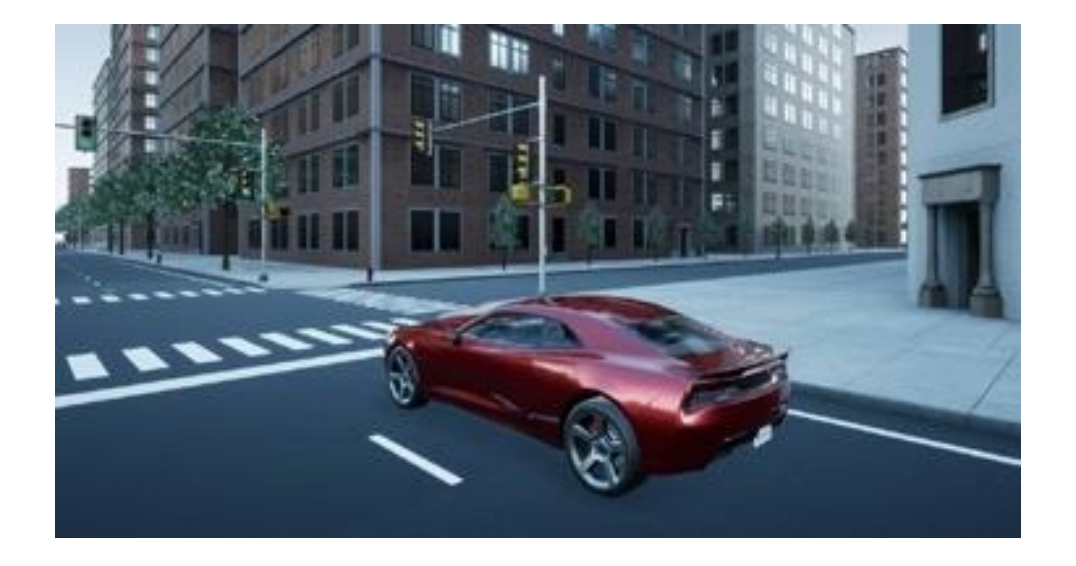

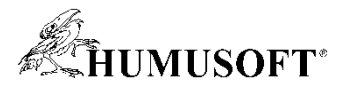

## **Urýchlenie vývoja systémov autonómneho riadenia**

**Vývoj algoritmov v 3D simulačnom prostredí**

**Testovanie algoritmov v predpripravených scenároch**

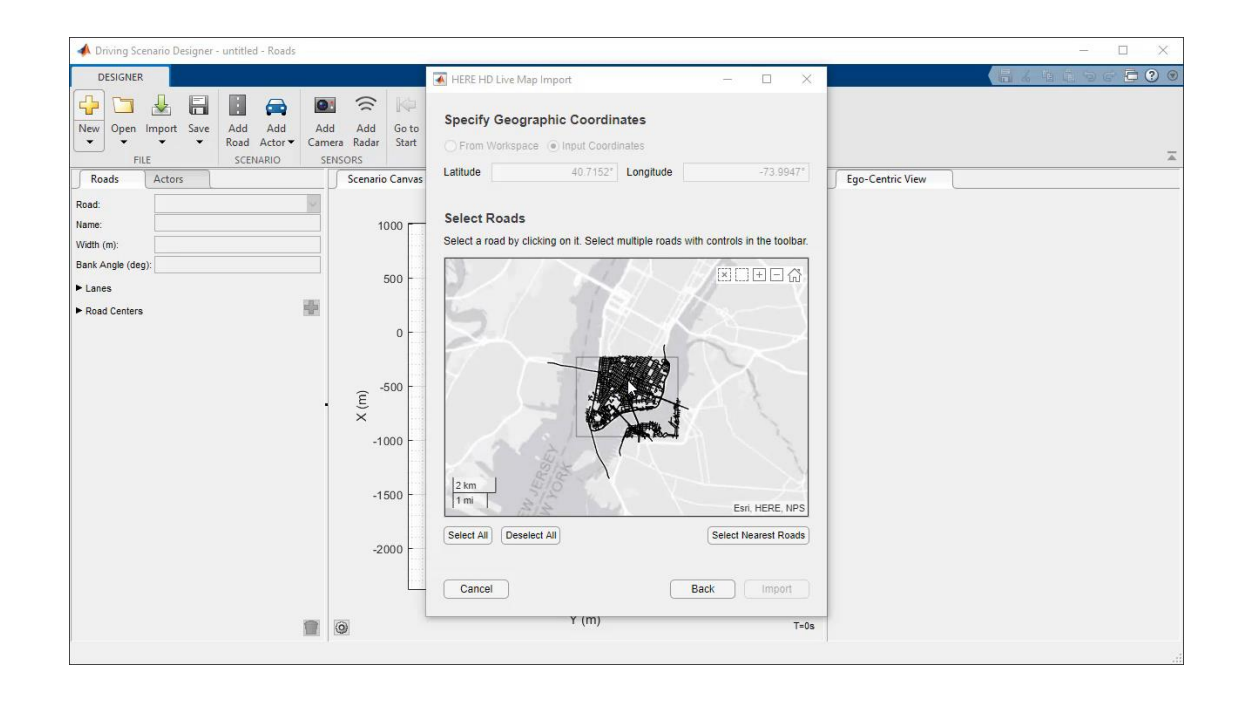

#### **Vytvorenie scenárov s využitím ciest z HD máp**

**Automated Driving Toolbox Vehicle Dynamics Blockset**

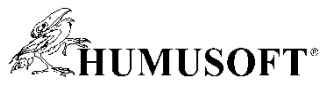

## **Analýza spotreby a výkonu rôznych architektúr pohonov**

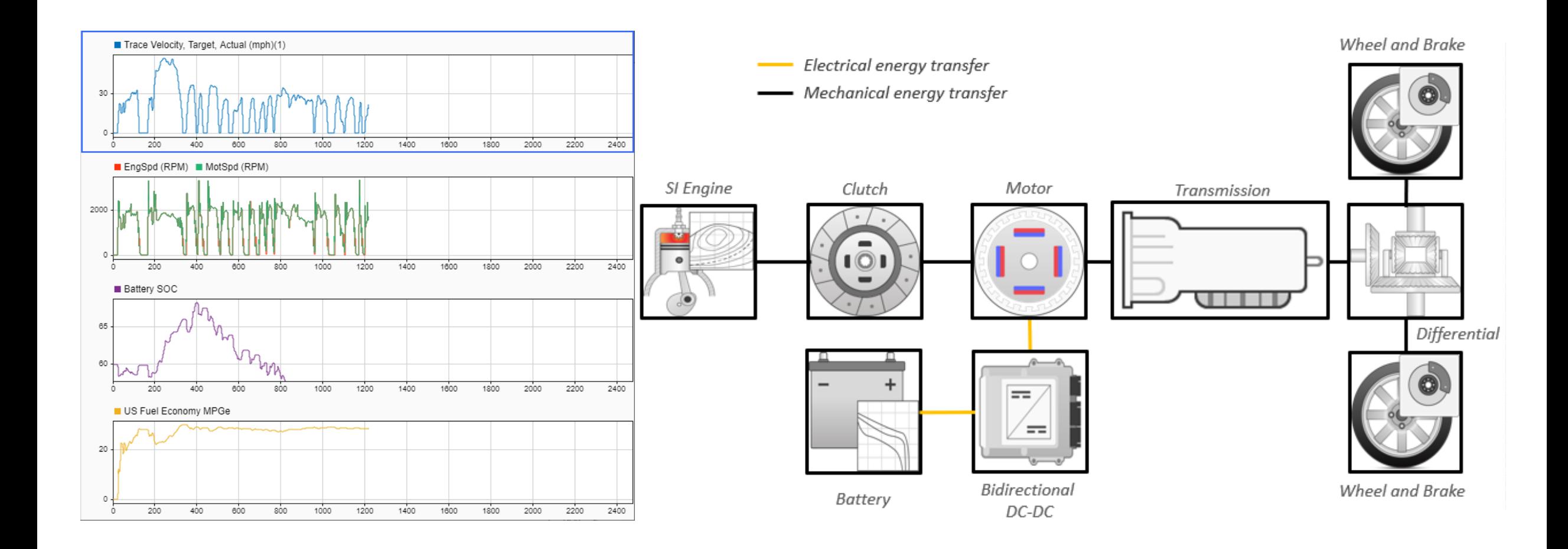

**Powertrain Blockset**

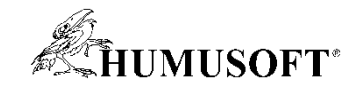

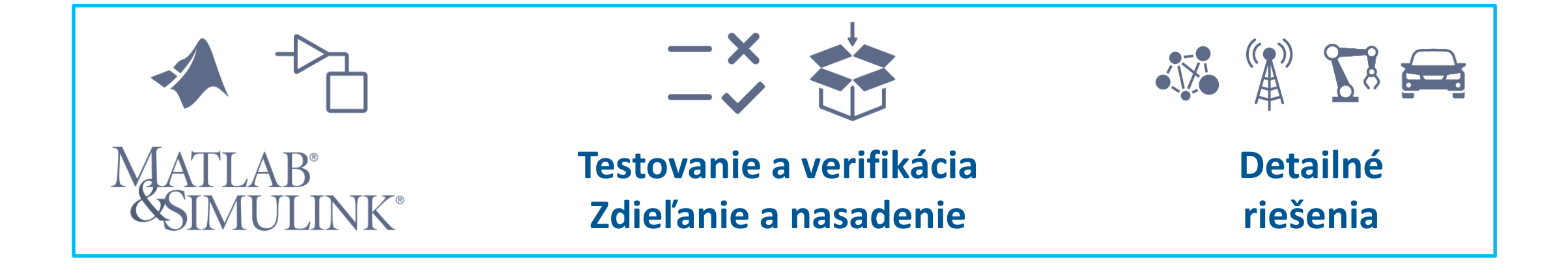

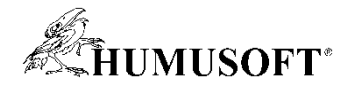

#### **Viac informácií – blogy a release notes**

Simulink & Model-Based Design

Developer Zone

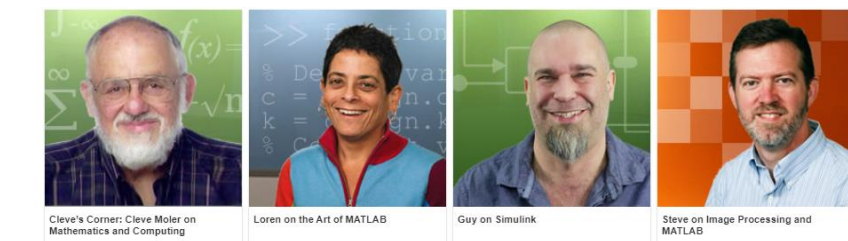

Q Reply Q Reply All Q Forward 50 IM Scientific computing, math & more noreply+feedproxy@good -N The "Guy on Simulink" blo You forwarded this message on 5/2/2018 4

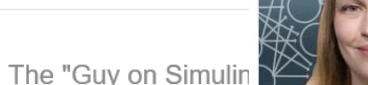

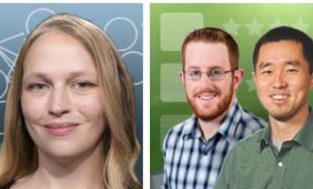

Turn ideas into MATLAB

File Exchange Pick of the Week

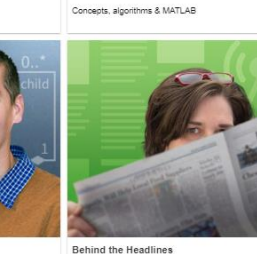

**Communicating with an External Application** 

Posted: 01 May 2018 02:04 PM PDT

Understanding and using deep learning networks | Our best user submissions

Deep Learning

Advanced Software Development with MATLAB MATLAB and Simulink behind today's news and

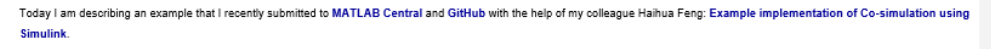

In case you did not know, MathWorks website lists a lot of third-party modeling and simulation tools from MathWorks Connection Partners.

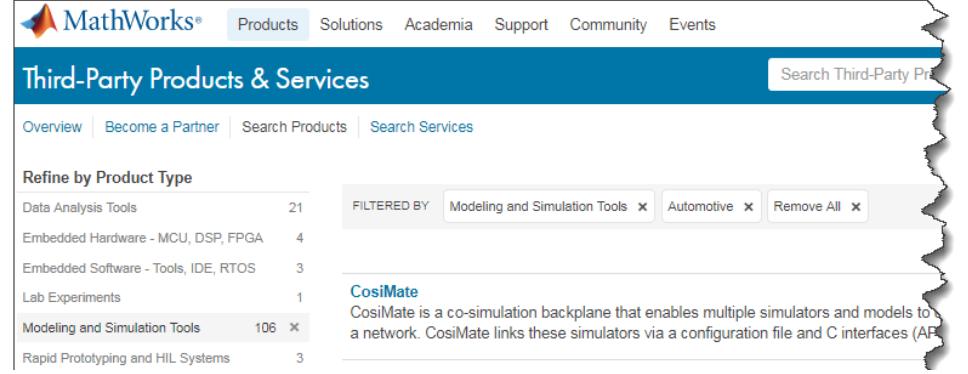

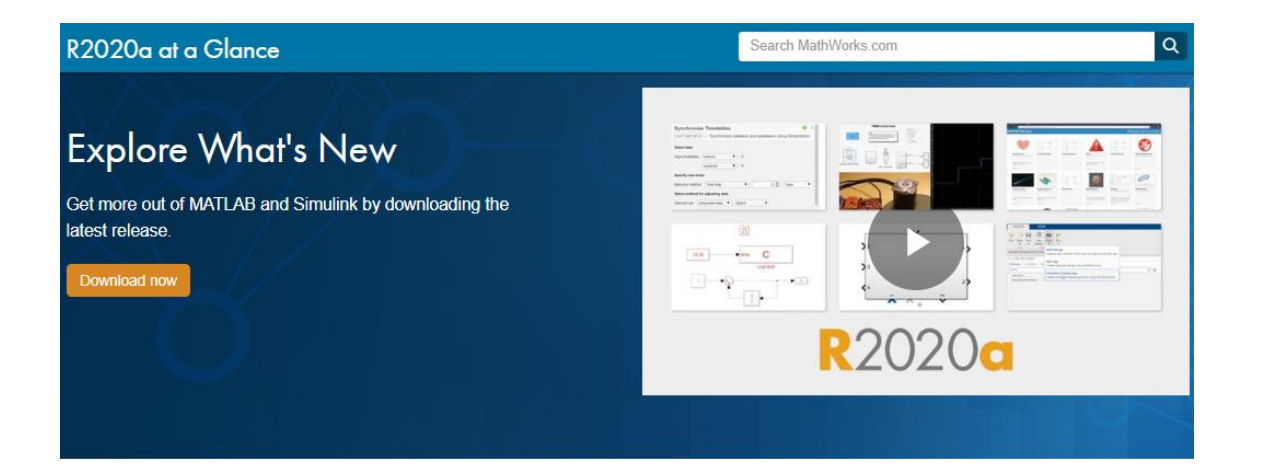

#### Release Highlights

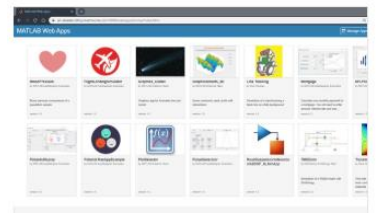

#### **MATLAB** Web Apps

Share MATLAB apps and Simulink simulations as browser-based web apps

» Learn more

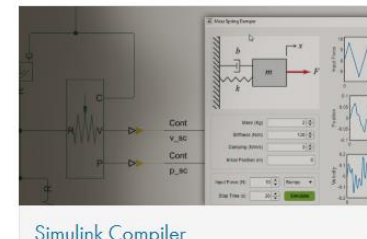

#### Simulink Compiler

Share simulations as standalone executables. web apps, and Functional Mockup Units (FMUs).

#### » Learn more

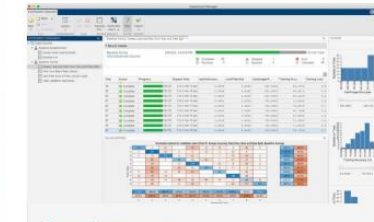

#### Deep Learning

Manage multiple deep learning experiments. keep track of training parameters, and analyze and compare results and code with the new Experiment Manager App.

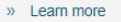

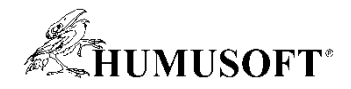

## **Vyskúšajte MATLAB Online a Onramp kurzy**

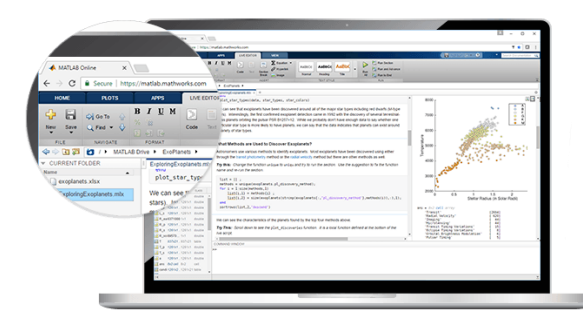

**MATLAB Online**

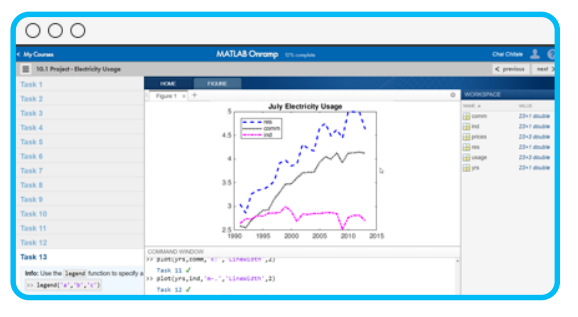

**MATLAB Onramp Simulink Onramp** 

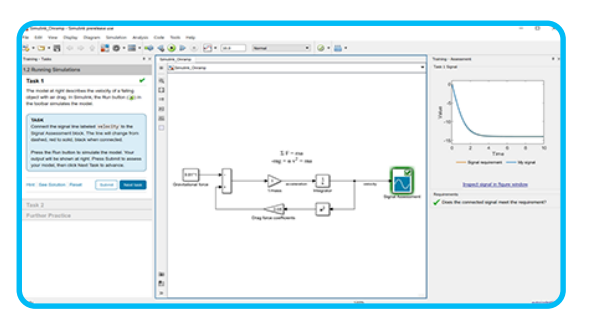

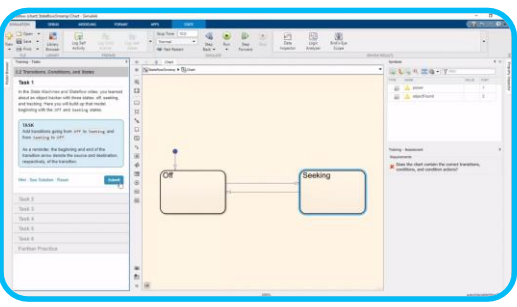

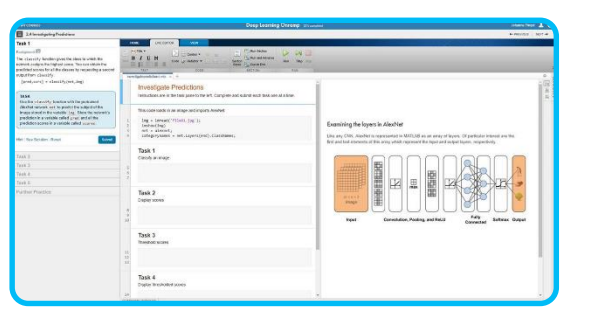

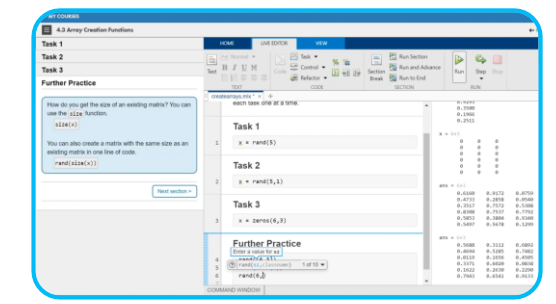

**Stateflow Onramp Deep Learning Onramp Machine Learning Onramp** 

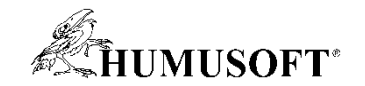

# **Ďakujem za pozornosť**